Ressource publiée sur Culture Sciences de l'Ingénieur : https://eduscol.education.fr/sti/si-ens-paris-saclay

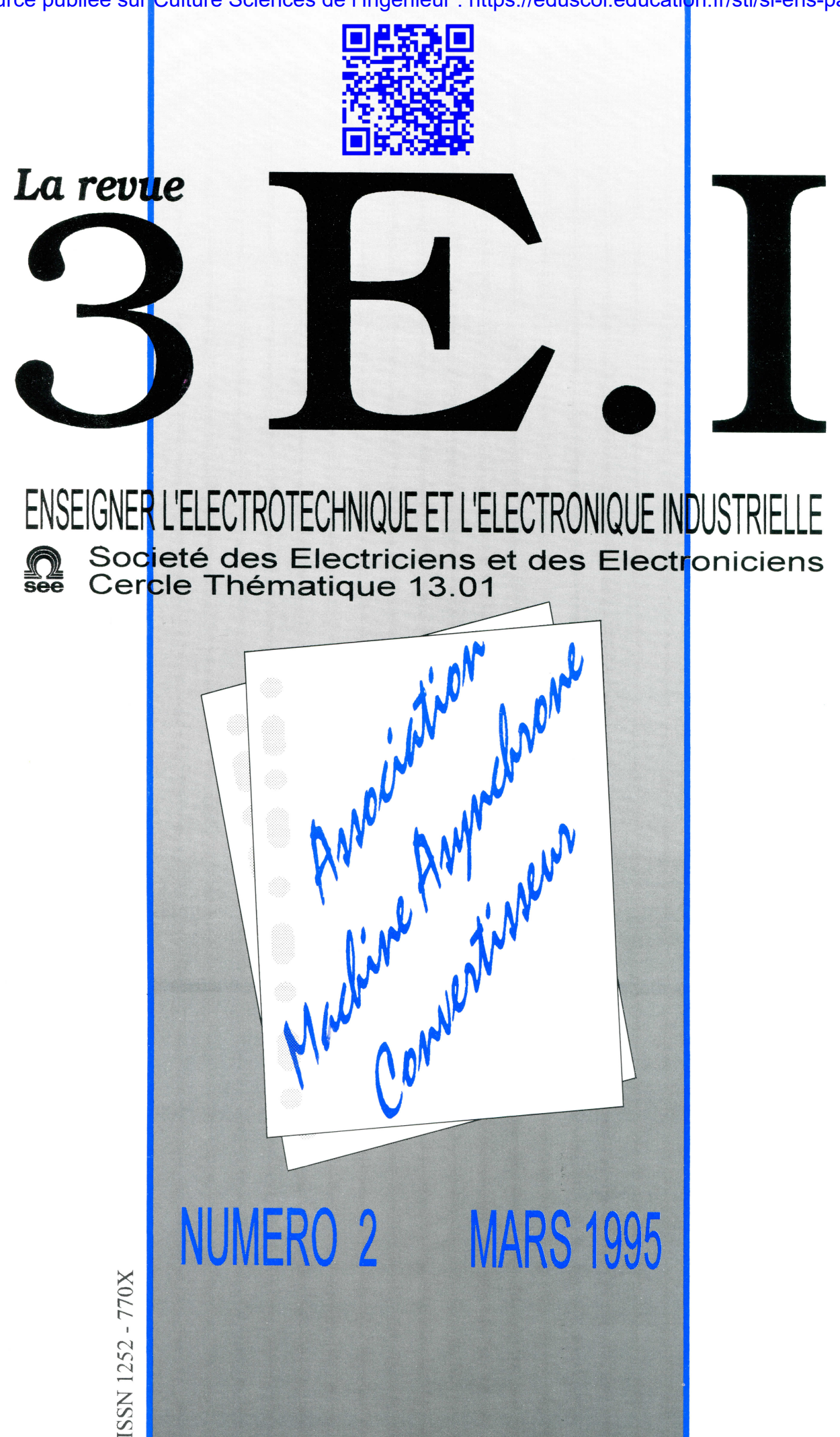

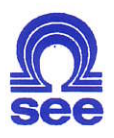

Cercle Thématique 13.01 La Revue 3EI Relations enseignement au sein du club 13 48 rue de la Procession 75724 Paris cedex 15

# La Revue 3El Sommaire

Responsables de la publication:

Alain Cunièrc (Meaux) Gérard Delavier (Nogent/Mame)

Equipe de rédaction:

Jean Louis Bianchi (Versailles) François Boucher (Argenteuil) Gilles Feld (IUFM Cachan) M. Michèle Lebihan (Versailles)

# Comité de lecture:

Jean Piene Caron (ENSAM Lille) François Forest (LESIR Cachan) Michel Lavabre (ENS Cachan) Jean Marie Peter (SEE)

Articles envoyés à:

La Revue 3EI lycée Piene de Coubertin chaussée de Paris 77100 Meaux

La Revue 3EI n'est pas solidaire des opinions émises par les auteurs d'articles.Celles-ci n'engagent que la seule responsabilité de leurs auteurs.

Abonnements pour l'année scolaire 199411995: l20Fles3numéros.

Imorimerie IBC 78-83 rue des frères Lumière ZI des Chanoux 93330 Neuilly sur Marne

## p II Sommaire

- p III Annonce des journees 3EI
- p IV Appel à ârticles. Abonnement
- p 1 Commande d'onduleur moyenne tension pour moteur asynchrone de très grande puissance par H.Godfroid et A. Veis (CEGELEC)
- p 10 Vecteur complexe, Trânsformation à un axe par J. F. Brudny et D. Roger (LSEE, faculté des sciences appliquëes, Bëthune)
- p 20 Machine asynchrone alimentée par un onduleur de tension par G. Feld (IUFM de Créteil)
- p 32 Machine asynchrone âlimentée pâr un onduleur de courant Application à la traction de rames du RER par M. M. Le Bihan (ycëe de Versailles)
- p 40 Interaction convertisseur statique / nachine asynchrone Illustration à I'aide des logiciels de simulation POSTS par B. Dagues, M. Fadel, X. Roboam (LEEI Toulouse)
- p 51 Etude d'un cyclo-convertisseur par C. Naudet et M. Naudet (lycée de Clichy)
- p 59 FICHE TRAVAUX PRATIOUES Etude d'un onduleur de tension à l'aide d'un simulateur logiciel par J. P. Thauvin (ycëe Raspail, Paris)

#### Programme définitif des journées "3BI 95"

# 09h30 Présentation Jeudi 30 Mars 95

- 09h45 M. LAJOIE-MAZENC (INP de Toulouse) Structures, alimentations et commandes des machines à aimants permanents.
- 11h J.P. CARON (LEEP, ENSAM de Lille) Modélisation de la machine synchrone.
- 12h15 Repas
- 14h15 J.P. HAUTIER (LEEP, ENSAM de Lille) Commande de la machine synchrone.
- lshl5 Ph LALRENT (LESIR de Cachan) Présentation d'une manipulation sur la commande de MS.
- 15h30 M. SAUBION (CIRTEM) Application de la MS à la propulsion d'un véhicule électrique
- 16h10 Pause
- 16h30 M. FADEL (INP de Toulouse) Présentation du logiciel de simulation "POSTM5".
- 17h J.F. HILAIRE (Société CROUZET AUTOMATISMES, Valence) La M.S. monophasée et biphasée dans les automatismes.
- 17h40 Fin de la première journée

# Vendredi 31 Mars 95

- 8h45 MM. GODFROID et POULIQUEN (CEGELEC de Belfort) Exemples de réalisations industrielles d'entraînements par MS.
- 9h4O G. CHAMPENOIS (LAU POITIERS), J.P. FERRIEIX, J.P. ROGNON (LEG GRENOBLE) Aspects pédagogiques sur les entrainements par machines synchrones à aimants permanents.
- 10h10 B. MULTON et J.Y. LE CHENADEC (LESIR de Cachan) Machines à réluctance variable à double saillance à alimentation électonique.
- llh SESSION POSTERS
- 12h30 Repas
- 14h SESSION POSTERS
- 15h30 M. MARTINEZ (Société AUXILEC) Application de la machine synchrone dans la traction automobile.
- 16h10 B. MAURICE (SGS THOMSON) Les semi conducteurs dans les commandes de moteurs électroménagers.
- 16h45 Table ronde animée par Jean Marie PETER, président du club 13, sur le thème de l'enseignement lié aux sujets trâités au cours de ces journées.
- 17h30 Fin dês journées

### Thèmes des trois numéros pour I'abonnement 1995/1996.

4 : Réseaux d'énergie (absorption sinus, filtrage actif, cos phi, protections, distribution,...) 12/95<br>5 : Electrothermie (chauffage par induction par résistances régulations...) 03/96 (chauffage par induction, par résistances, régulations,...)

 $6:$  La commutation douce  $06/96$ 

#### Propositions d'articles :

Pour les numéros 4, 5, 6, quelques articles supplémentaires sont les bienvenus. Les articles doivent être envoyés au plus tard deux mois précédent la parution à l'adresse suivante :

## lycée Pierre de Coubertin la Revue 3E.I chaussée de Paris 77109 Meaux

Ceux-ci devront être rédigés soit sur papier A4 (7 pages maximum) en laissant un contour libre de 15 mm; soit sur une disquette lisible par le logiciel Word sous Windows. La numérotation des pages sera faite par l'imprimeur.

Soucieux que la revue devienne un véritable outil de communication, nous sommes ouverts à toutes propositions dans I'esprit 3E.1.

Nous vous rappelons qu'une rubrique "FICHES TRAVAUX PRATIQUES" vous est désormais proposée. Nous attendons avec impatience vos propositions pour les numéros à venir.

La revue se veut un outil de communication le plus diversifié possible. Aussi, nous vous rappelons que le "SERVICE LECTEURS" est toujours à votre disposition.

#### \* LA REVUE 3EI"

## BULLETIN D'ABONNEMENT

pour I'année scolaire 1994 / 1995

adresser ce bulletin accompagné d'un chèque de 120F, libellé à I'ordre de : SEE-LAREVUE 3EI

à

lycée Pierre de Coubertin SEE La Revue 3EI chaussée de Paris 77100 Meaux

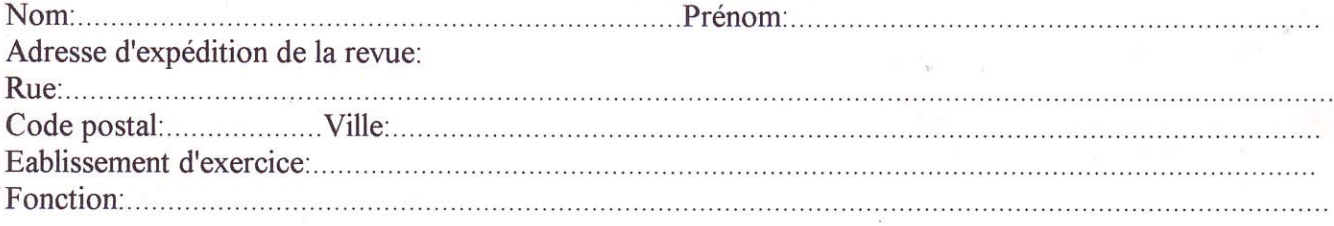

Cet abonnement concerne les numéros 1 (décembre 94), 2 (mars 95), 3(iuin 95)

# COMMANDE D'ONDULEUR MOYENNE TENSION POUR MOTEUR ASYNCHRONE DE TRES GRANDE PUISSANCE

# Par : H. GODFROID, A. VEIS (CEGELEC)

Y CEGELEC<sup>1</sup>

#### l . **GENERALITES**

- L'alimentation d'un moteur triphasé à partir d'une source de tension continue par l'intermédiaire d'interrupteurs installés directement dans les phases de la machine permet de régler Ia vitesse de cette dernière en adaptant la composante fondamentale de sa tension à son point de fonctionnement.
- La réalisation d'un convertisseur CC / CA de ce type nécessite un nombre d'interrupteurs multiple de 6. La source de tension continue est généralement un convertisseur CA triphasé / CC, alimenté à partir du réseau, soit directement, soit par I'intermédiaire d'un transformateur. Des condensateurs installés aux bornes de la source continue permettent de filtrer les harmoniques engendrés par I'un et l'autre des deux convertisseurs.
- La tension appliquée au moteur peut être adaptée, soit en modifiant la tension continue (réglage par le convertisseur réseau), soit en hachant au moyen des interrupteurs du convertisseur machine (réglage par MLI).

Le mode de fonctionnement en MLI impose de surdimensionner le convertisseur machine, mais permet avec des "convertisseurs réseau" très simples (simple redresseur à diodes si la machine ne fonctionne qu'en moteur) de minimiser, d'une part la puissance réactive absorbée au réseau, et d'autre part, le taux d'harmoniques de tension engendrés au niveau de ce dernier. Pour ces raisons, c'est le réglage par MLI qui sera généralement retenu surtout si le moteur doit fonctionner à son couple nominal de 0 à sa vitesse nominale. Dans ce cas, le surdimensionnement du moteur asynchrone dépend de la qualité des algorithmes de MLl.

- Pour les équipements les plus puissants, les interrupteurs du 'convertisseur machine' seront réalisés au moyen de GTO de gros calibres et de leurs 'diodes de retour'.
- Dans le cas d'un convertisseur réalisé au moyen de 6 GTO, le rapport maximum entre la tension continue et la tension maximum admissible aux bornes du composant sera fonction de I'efficacité des dispositifs de limitation des surtensions de commutation qui seront æsociés aux GTO.

D'une manière générale, ce rapport sera de l'ordre de 1/2. De ce fait, dans le cas d'un convertisseur réalisé au moyen de 6 GTO capables de supporter 4 500 volts (maximum actuel), on devra adopter pour la tension fondamentale maximum entre phases machine une valeur généralement inférieure à I 700 volts. En MLI, la puissance nomioale maximum du convertisseur sera fonction de la fréquence à laquelle les GTO devront hacher et de la manière dont les composants seront reftoidis. Toutefois, dans le cas d'un moteur fonctionnant à flux constant et à son couple nominal à toutes les vitesses, pour maintenir des taux d'harmoniques de couple admissibles, et avec les composants actuellement les plus puissants, la puissance nominale maximumle d'un convertisseur réalisé au moyen de 6 GTO refroidis à l'eau est de l'ordre de 2 500 kvA.

Compte tenu des caractéristiques actuelles des composants, les équipements de puissance supérieure à 2 500 kVA environ devront être réalisés au moyen de 12 GTO au moins. Avec 12 GTO, on pourra appliquer entre phases du moteur une tension efficace fondamentale de l'ordre de 3,3 kV et au lieu de réaliser un convertisseur à 2 niveaux de tension dont les interrupteurs seraient constitués de 2 GTO en série, on adoptera le montage à 3 niveaux de tension.

#### $2.$ **INTERET DU MONTAGE A 3 NIVEAUX DE TENSION**

En ajoutant simplement 6 diodes aux composants nécessaires à la réalisation d'un convertisseur de 12 GTO en 2 niveaux de tension, on obtient le schéma de la figure 1 et on réalise un convertisseur ayant les mêmes performances que celles de deux convertisseurs à 2 niveaux dont les tension alternatives seraient mises en série au moyen d un transformateur  $\lambda$ enroulements déphasés.

L'utilisation de transformateurs conduirait à une solution plus coûteuse, de plus, elle ne peut être envisagée que pour des moteurs fonctionnant à faible couple lorsque leur vitesse devient faible devant sa valeur nominale.

Le convertisseur à 3 niveaux de tension est donc pratiquement équivalent à 2 convertisseurs à 2 niveaux mis en série et dont les impulsions sont entrelacées. Le principe général de la commande du convertisseur en fonction de son point de fonctionnement est indiqué sur les figures 2 et 3.

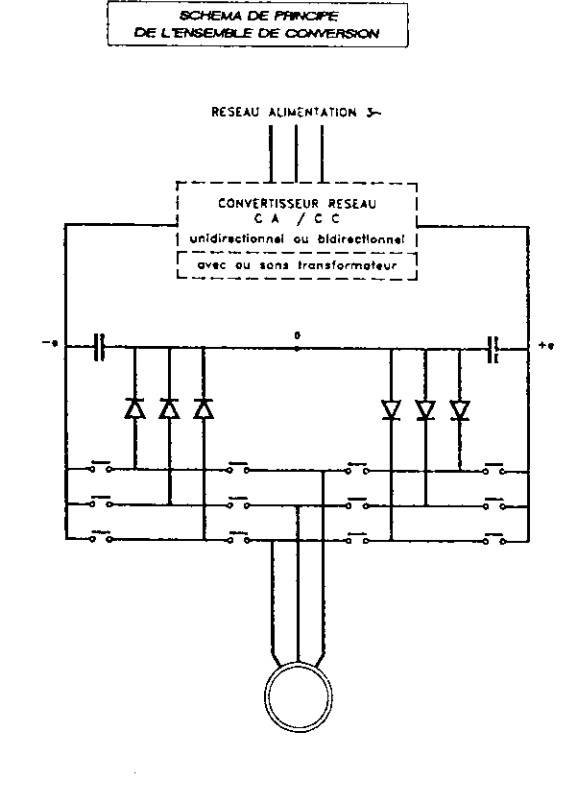

CEGELEC

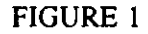

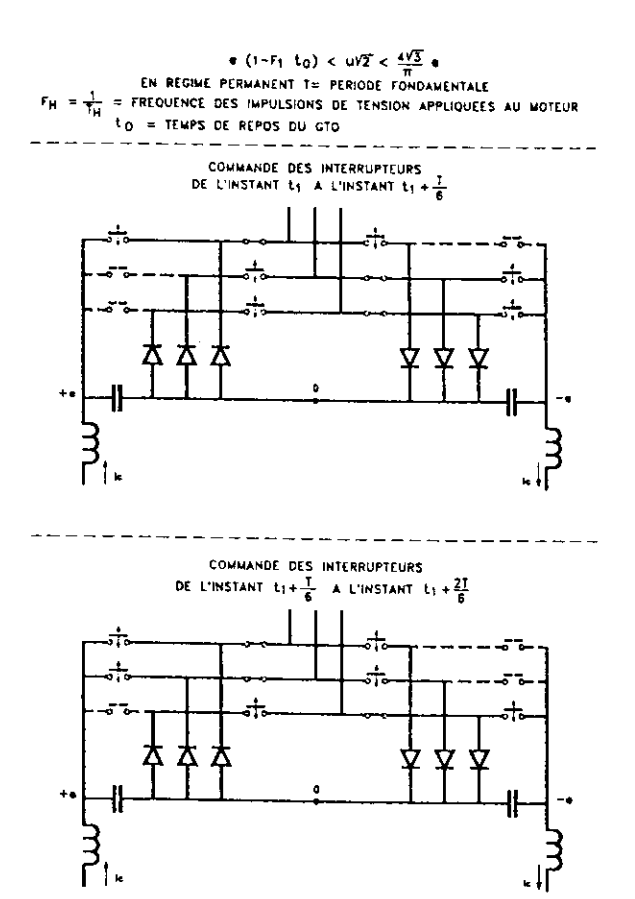

**FIGURE 2** 

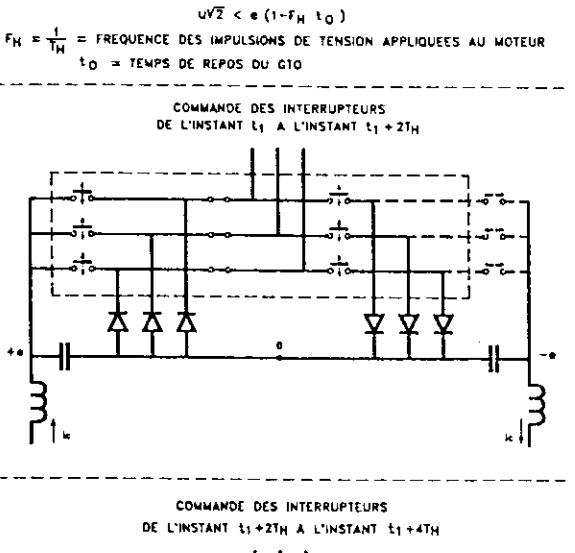

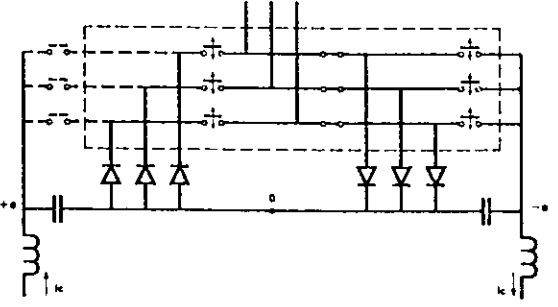

#### **FIGURE 3**

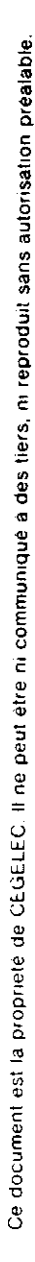

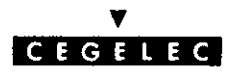

#### $2.1$ **HARMONIQUES DE TENSION**

Avec un convertisseur à 3 niveaux, les excursions de la tension appliquée au moteur sont d'amplitude moitié de celles qui seraient appliquées en 2 niveaux. De ce fait, le taux maximum de ses harmoniques rapporté à la tension nominale est égal à la moitié de ce qu'il serait en 2 niveaux. Si le moteur est alimenté directement par le convertisseur, les contraintes imposées entre les spires de tête de son bobinage par les fronts raides de tension se répétant à une fréquence donnée seront donc beaucoup plus faibles qu'en 2 niveaux. Si des inductances de choc et des dispositifs d'amortissement doivent être interposés entre convertisseur et machine, le dimensionnement de ces circuits sera considérablement réduit.

Le taux global de ces harmoniques de tension est pratiquement indépendant de leur répartition en fréquence dès lors que les harmoniques de faibles rangs (5 et 7, voire 11 et 13) sont éliminés. La figure 4 indique l'évolution de ces harmoniques en fonction du point de fonctionnement, d'une part en 3 niveaux, et d'autre part en 2 niveaux.

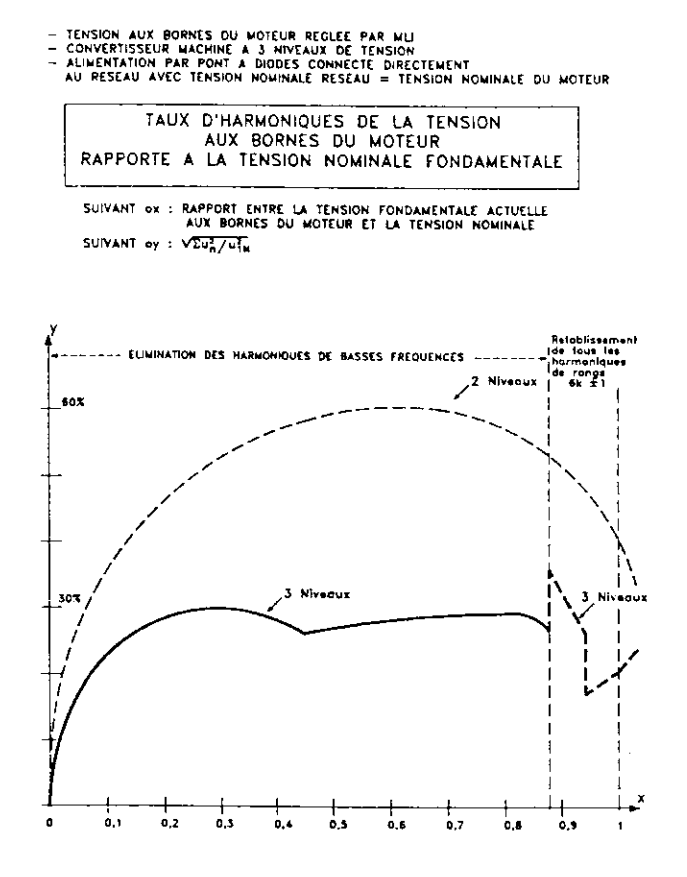

**FIGURE 4** 

#### **CONTRAINTES IMPOSEES AUX GTO**  $2.2$

Par rapport au convertisseur à 2 niveaux de tension, en 3 niveaux, on pourra, soit réduire les pertes par conduction dans les GTO qui coupent un courant notable, soit pour une même fréquence machine (modulation de la puissance fournie au moteur), faire hacher chaque composant à la fréquence moitié de celle à laquelle ils devraient hacher en 2 niveaux, et ceci, jusqu'à une très faible valeur du rapport entre la tension appliquée au moteur et sa tension nominale.

De ce fait, avec le même nombre de GTO et pour un même taux d'harmoniques de courant et de couple, un convertisseur à 3 niveaux sera capable de fournir une puissance pouvant aller jusqu'à 1,5 fois celle d'un convertisseur à 2 niveaux suivant le rapport entre les pertes par conduction et les pertes par commutation dans les GTO.

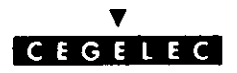

#### $2.3$ **EXEMPLE D'APPLICATION**

La figure 5 indique l'évolution des harmoniques de couple en fonction du point de fonctionnement pour un convertisseur "VARIAL" de 5 MVA réalisé en 3 niveaux de tension, au moyen de 12 GTO de 4 500 volts / 3 000 A, refroidis à l'eau.

Ces harmoniques peuvent évidemment être réduits en déclassant le convertisseur et en augmentant les fréquences de hachage, inversement, en acceptant un taux d'harmoniques plus important, dans certaines applications, le même convertisseur pourrait aller jusqu'à 7 MVA environ.

La programmation des points de passage d'une fréquence de hachage à une autre sera faite en fonction des pertes par commutation admissibles.

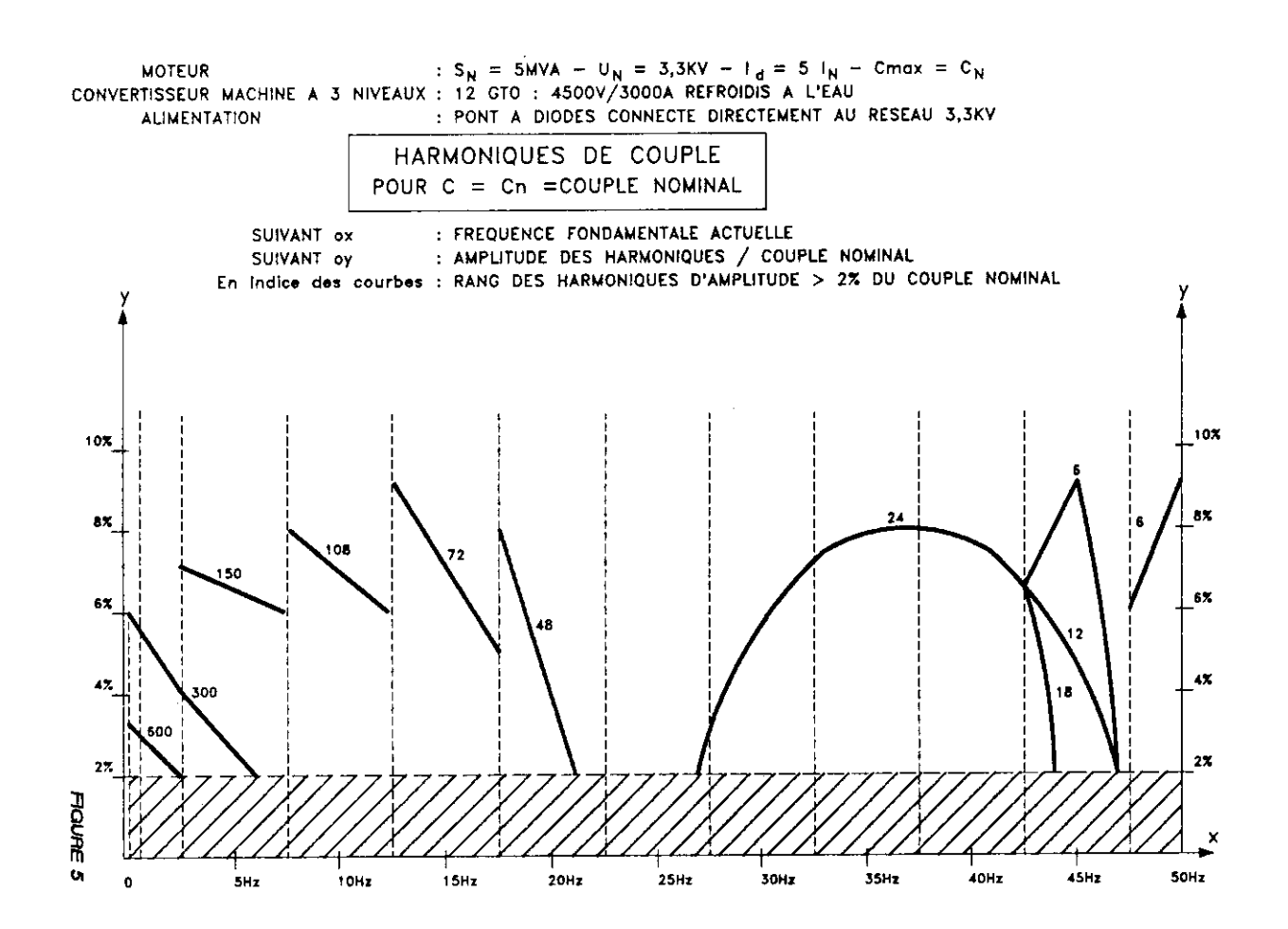

**FIGURE 5** 

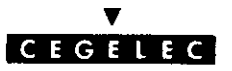

Les figures 6 et 7 indiquent les formes d'ondes de la tension entre phases correspondant à ce dimensionnement. Les points de fonctionnement représentés correspondent, les uns à des maximum, les autres à des minima des harmoniques. En particulier, le maximum des harmoniques de tension correspond au rapport de  $2\sqrt{3}$  entre la tension maximum et la tension actuelle appliquée au moteur.

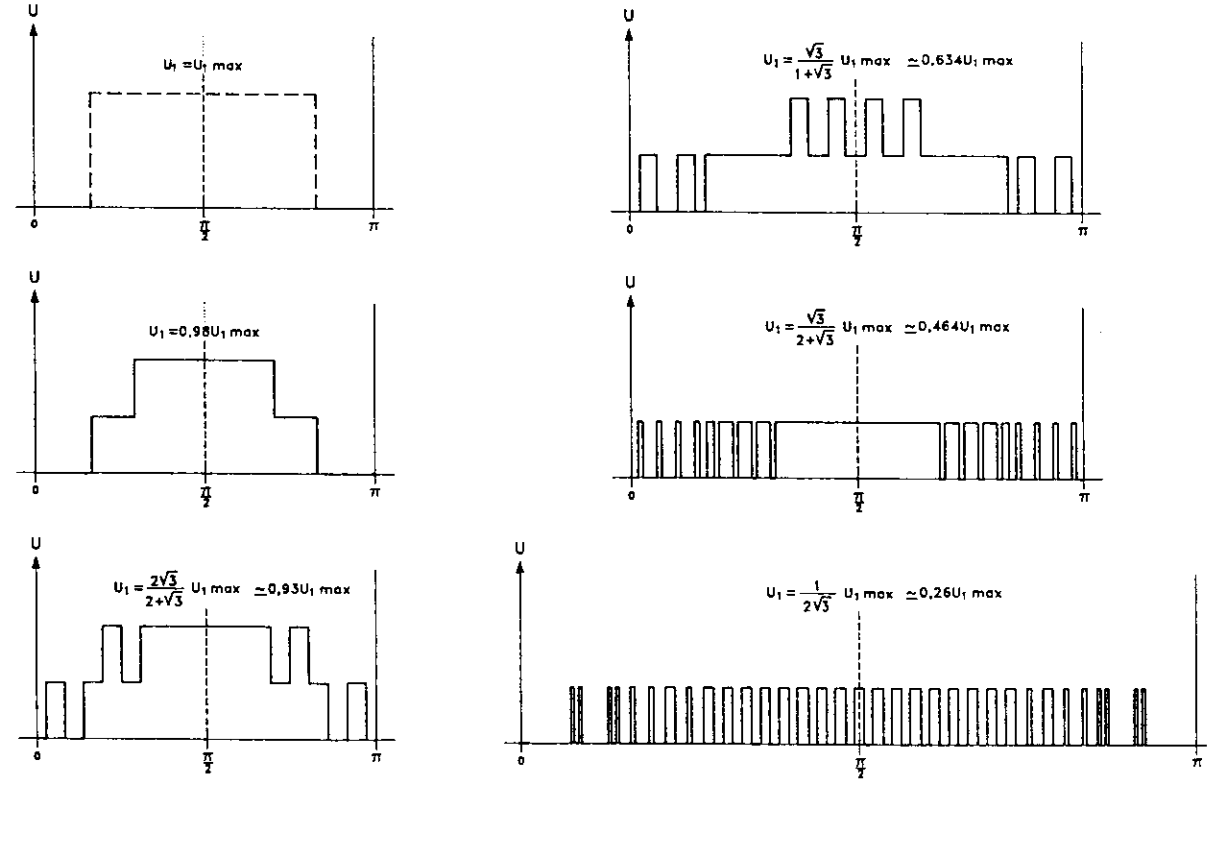

FIGURE 6 FIGURE 7

Afin de monter la tension fondamentale appliquée au moteur âu voisinage de la valeur maximale compatible avec la tension continue, il æt obligatoire (au voisinage de cette valeur) de faire apparaltre des harmoniques de tension à toutes les fréquences égales à  $(6 \text{ k } \pm 1)$  fois la fréquence fondamentale.

En fait, avec une source continue constituée d'un redresseur à diodes alimenté directement par un réseau de tension nominale égale à celle du moteur, la tension appliquée au moteur restera légèrement inférieure à la tension maximale possible. De ce fait, jusqu'à la tension nominale, les amplitudes des excursions de tension entre phases seront limitées à la moitié de la tension continue et dans toute la plage de fonctionnement deux excursions de tension de même sens seront séparés par un intervalle de temps qui restera grand devant le temps de propagation des ondes de tension entre phases et neutre du moteur.

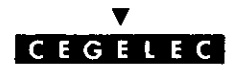

#### CAS DES EQUIPEMENTS DONT LA PUISSANCE NECESSITE PLUS DE 12 GTO EN 3. MONTAGE 3 NIVEAUX DE TENSION

- Au-delà du 3 niveaux, la généralisation du montage à plusieurs niveaux (sans transformateur) nécessite une augmentation importante, non seulement des diodes, mais également des GTO et/ou une complication et un surcoût important de l'alimentation des sources de tension continue.
- Dans ces conditions, compte tenu du rapport entre la puissance admissible en 3 niveaux et celle qui est admissible en 2 niveaux avec le même nombre de GTO et compte tenu des performances et des coûts des composants actuels, il paraît bien que la solution la plus intéressante est d'utiliser les convertisseurs à 3 niveaux pour alimenter les moteurs de très grande puissance, soit en mettant en parallèle des convertisseurs de 12 GTO chacun, soit en réalisant les interrupteurs du convertisseur à 3 niveaux au moyen de GTO en série.

#### **COMMANDE VECTORIELLE**  $\overline{\mathbf{4}}$ .

Nous bénéficions aujourd'hui d'un retour d'expérience de quelques années d'application industrielle d'un schéma de contrôle vectoriel de première génération. Il a été utilisé avec succès dans différents domaines, allant de la métallurgie (dérouleuses, enrouleuses, accumulateurs des lignes de parachèvement, etc), à la chimie des plastiques (malaxeurs, extrudeurs, granulateurs, ...).

Le schéma de principe apparaît à la figure 8.

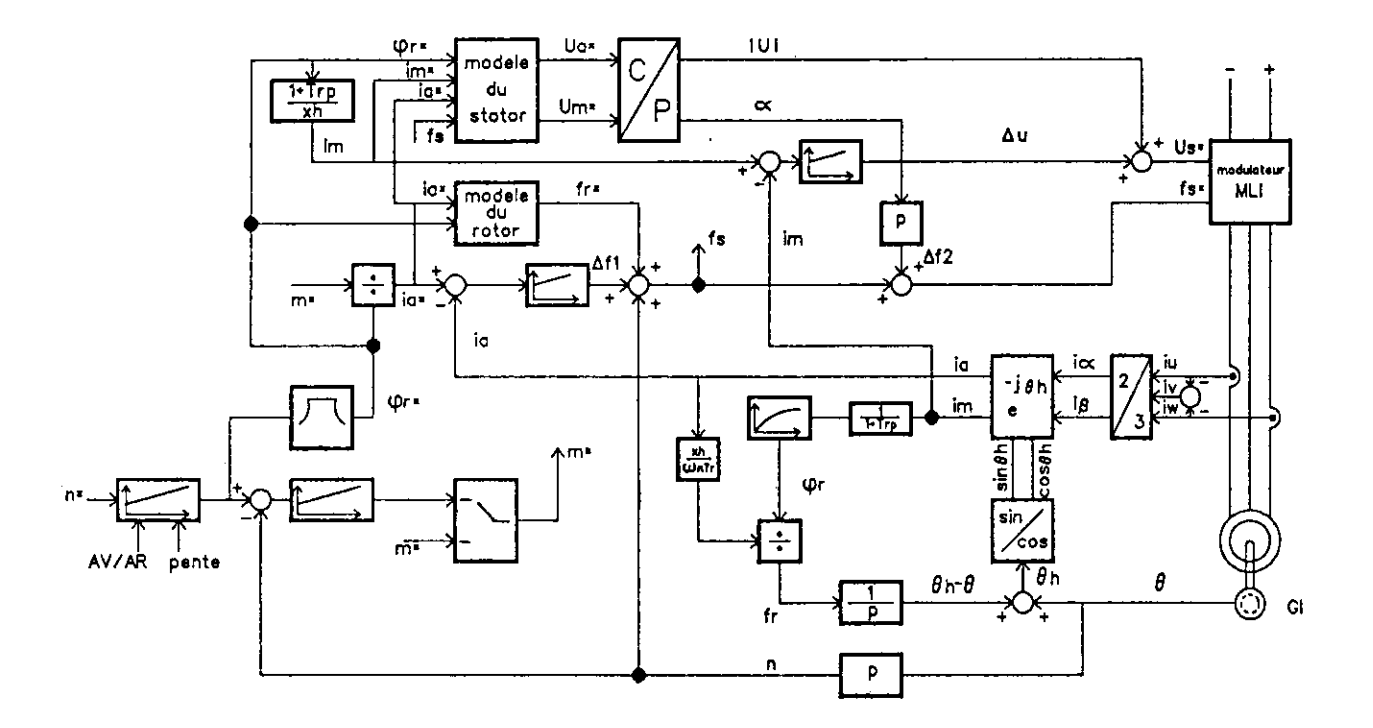

#### **FIGURE 8**

On y retrouve les éléments classiques :

La conversion 3/2 des courants et la transposition dans le repère orthogonal d'axes a, m, tournant à la vitesse synchrone et orienté (axe m) dans la direction du flux total.

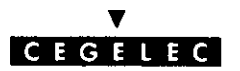

La boucle interne d'estimation de l'angle du glissement  $(\theta h - \theta)$ . Il est obtenu par prédiction de la valeur du flux  $\phi$ r reconstituée à partir de la mesure du courant magnétisant im, de la courbe de saturation magnétique de la machine introduite au moment du paramétrage, et de la mesure du courant âctif ia.

On note qu'une valeur fausse de la résistance rotorique (r'r) n'est pas un obstacle au bon fonctionnement des changemens de coordonnées. De cette dâsadaptation, il résultera cependant que l'axe m ne sera plus confondu avec la direction du flux. C'est ainsi que, sans compensation des variations de r'r dues à la température, un échauffement de la machine (augmentation de r'r) conduira à des variations de flux qui sont fonction de la nature de l'asservissement (vitesse ou courant producteur de flux : ia).

Par exemple dans ce dernier cas, ia et im sont maintenus constants, et la rotation relative des axes (a, m) conduit à augmenter le flux. Une commande à hautes performances dynamiques doit impérativement être corrigée de cet effet. Cette correction nécessite la connaissance du flux (observateur) ou à défaut la mesure des tensions, ou encore l'évaluation de I'amplitude des corrections statiques issues des régulateurs ia, im.

- Les équations introduites au titre des modèles du stator et du rotor sont représentées dans les blocs fonctionnels de la figure 9. On y voit Ia compensation du couplage mâgnétique stator-rotor.
- L'élaboration des consignes d'entrée du  $modulateur : Us^{\dagger}$ , fs<sup> $\ddagger$ </sup>.

Comme nous l'avons exposé précédemment, la modulation de type synchrone, à cadence de commutation des interrupteurs se réduisant avec l'élévation de vitesse jusqu'à rejoindre la commande en "pleine onden, nous a conduit à adopter le pilotage en U et f du modulateur. Ceci impose par conséquent de réaliser la totalité du contrôle dans le repère orthogonal (m, a).

Dans ce repère, les signaux sont continu, aux imperfections près dues par exemple, au principe adopté pour l'échantillonnage des signaux courant et à sa réalisation, aux temps morts de commande des interrupteurs s'ils ne sont pas compensés au niveau de l'élaboration des angles de commande du modulateur. etc.

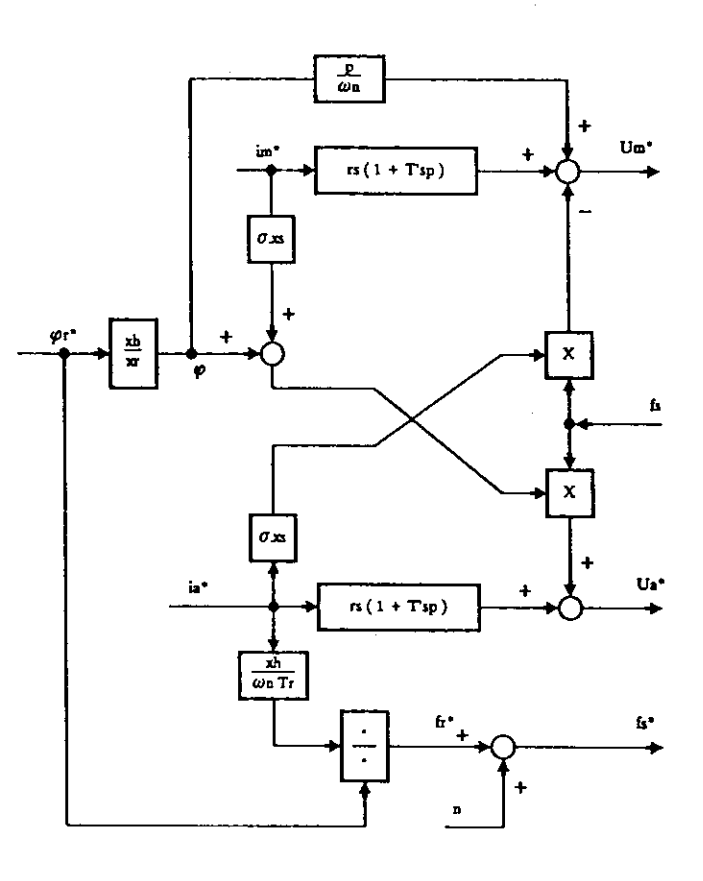

#### FIGURE 9

Nous en terminerons avec la commande en présentant quelques résultats expérimentaux. Rappelons, s'il en est besoin, qu'il s'agit d'entraînements de grande puissance : plusieurs centaines de kilowatts à quelques mégawatts, suivant les cas ; figures 10 et 11.

Nous n'avons retenu que des enregistrements correspondant au rotor à l'arrêt très éloquents par comparaison au moteur à courant continu. Ils prouvent bien que l'on peut fluxer un moteur asynchrone à l'arrêt et lui faire produire le couple que l'on désire. Au vu de ces résultats, nul ne doutera encore que l'on puisse faire des positionnements ou du levage avec un moteur asynchrone même de grande puissance.

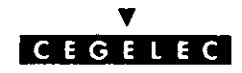

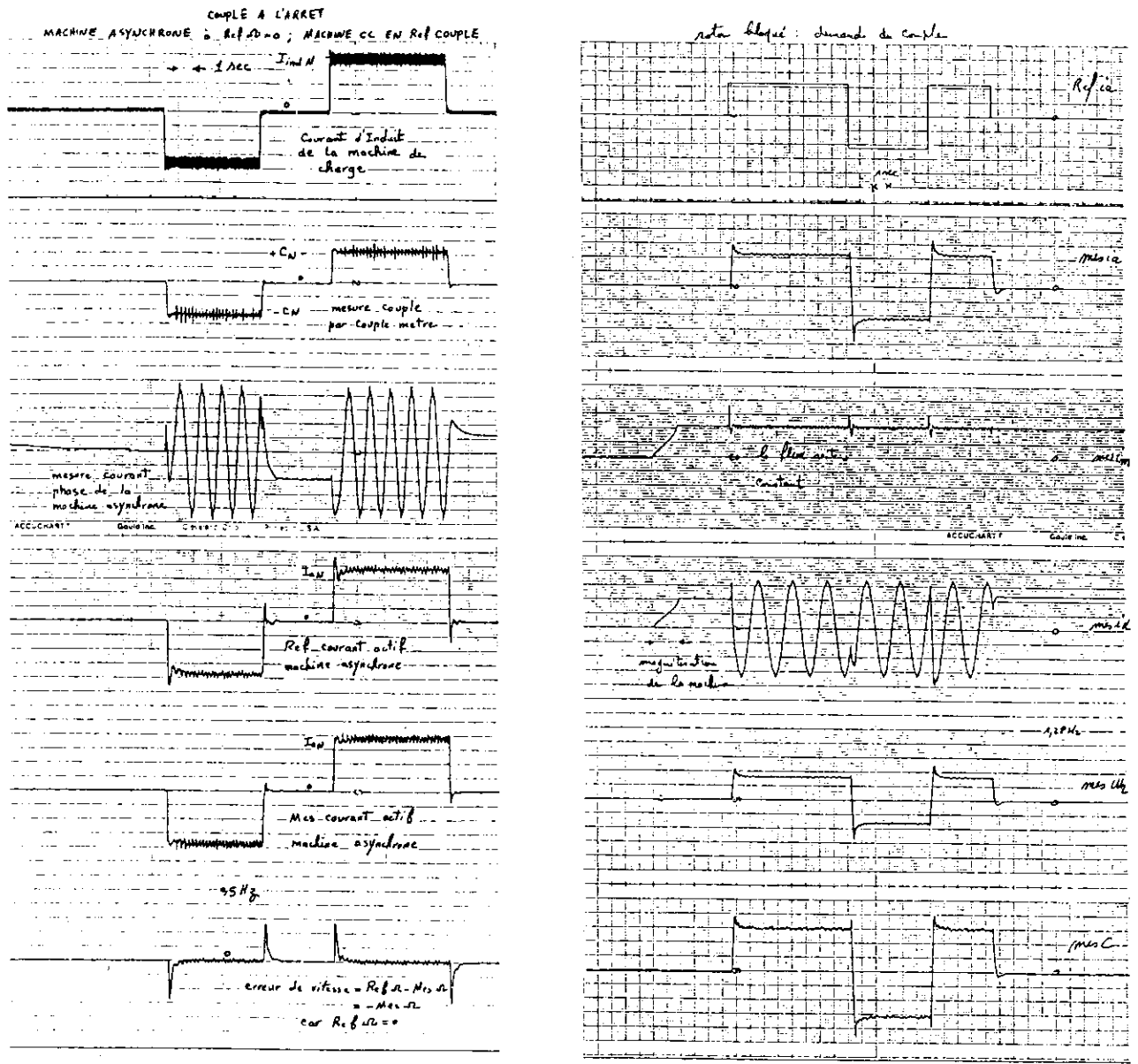

FIGURE 10

#### FIGURE 11

#### AVANTAGES DU MONTAGE VARIAL A 3 NIVEAUX 5.

Pour la motorisation de grande puissance avec moteur asynchrone, seuls deux types de convertisseurs s'appliquent à l'heure actuelle, celui que nous venons de décrire et le cycloconvertisseur bien connu. Le VARIAL présente des avantages qui sont essentiellement :

- Fréquence de sortie indépendante de celle du résau et non limitée par principe.
- Moindre nombre de composants semiconducteurs de puissance commandés.  $\overline{\phantom{a}}$
- Tension de sortie plus élevée et courant moindre pour une puissance donnée.
- Contraintes imposées au réseau d'alimentation incomparablement plus faibles que dans le cas du cycloconvertisseur.

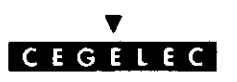

Ce dernier avantage peut souvent être déterminant pour le choix de la solution. En effet, le cycloconvertisseur appelle au réseau une puissance réactive importante et, de surcroit, fluctuante à une fréquence multiple de la fréquence d'alimentation de la machine.

Il injecte également dans le réseau des harmoniques de courant de taux élevés et liés à la fréquence de la machine donc difficilement filtrables par les moyens conventionnels.

Il oblige l'installateur à fournir, le plus souvent en complément de l'équipement principal, des équipements couteux de compensation rapide de la puissance réactive voire aussi de filtrage dynamique des harmoniques.

Le VARIAL 3 niveaux en revanche, n'appelle au réseau pratiquement que la puissance active (le facteur de puissance est supérieur à 0,95 dans toute la plage de vitesse).

Au démarrage du moteur, en particulier s'il doit fournir un couple élevé demandant éventuellement plusieurs fois le courant nominal, le réseau ne fournira qu'un courant très faible puisque la puissance active appelée est très faible dans ce cas.

#### 6. **CONCLUSION**

Le convertisseur VARIAL 3 niveaux de tension permet d'excellentes performances dynamiques, grâce au contrôle vectoriel ; le retour d'expérience du contrôle vectoriel de première génération est signficatif et ouvre des horizons très prometteurs aux entraînements de grande puissance par moteur asynchrone.

En effet, de nouveaux schérnas de contrôle en cours de développement mettant en oeuvre les ressources de I'automatique moderne et implémentés sur des microprocesseurs de plus en plus puissants permettront des performances bien supérieures encore.

En outre, le VARIAL présente bien des avantages, notamment en ce qui concerne la sollicitâtion du réseau public d'alimentation.

Les deuxièmes journées de l'Enseignement de l'Electrotechnique et de l'Electronique Industrielle, organisées par le club<br>13 de la SEE et les MAFPEN, se dérouleront les jeudi 30 et vendredi 31 mars 1995 dans les locaux de l

Les objectifs de ces journées à caractère pédagogique sont doubles:<br>- formation des professeurs sur l'évolution de l'Electrotechnique et de l'Electronique Industrielle;

- favoriser l'échange de moyens pédagogiques afin de faire progresser l'enseignement de cette discipline.<br>Les séances de travail seront organisées en conférences pleinières (dans le grand amphithéâtre Jamet de SUPELEC) et sessions "POSTERS" où seront présentés des thèmes d'études expérimentales, logiciels de simulation ainsi que des stands industriels. Les conférences seront assurées par des Universitaires et des Industriels.

Inscriptions :

Par les MAFPEN pour les professeurs des lycées, jusqu'au 10 mars 95. Participation aux frais l50F réglés à la SEE le 30 mars, lors de la remise des documents. Aucune inscription ne sera prise sur place.

Auprès de la SEE, 48 rue de la Procession 75 724 Paris CEDEX 15. Pour toutes les autres inscriptions individuelles (tel 44 49 60 15), Mme LE BRUN Aucune inscription ne sera prise sur place.

# VECTEUR COMPLEXE. TRANSFORMATION A UN AXE.

# Jean François BRUDNY, Daniel ROGER Université d'ARTOIS Pôle Universitaire de Béthune Laboratoire " Systèmes Electrotechniques et Environnement" I-SEE, Faculté des Sciences Appliquées Technoparc Futura BP 819, 62400 BETHUNE CEDEX.

Le vecteur complexe, encore appelé vecteur espace, permet de présenter sous forme très condensée les équations de fonctionnement des machines électriques en traitant, avec les nombres complexes des grandeurs qui peuvent être des fonctions non sinusoidales du temps. Il conduit, par opposition à la transformation de Park, à la transformation à un axe []. Son utilisation en France, dans le domeine de I'enseipement de l'électrotechnique, est encore assez limitée bien qu'il soit d'un emploi très simple, notamment en ce qui conceme les changements de référentiels.

Nous nous limiterons dans cet article à présenter ce vecteur complexe en considérant une machine bipolaire, triphasée au stator et au rotor. Nous développerons également la technique qui permet de déterminer le contenu harmonique du couple d'une machine asynchrone dans le cas d'exoitations non conventionnelles. Là n'est pas le seul domaine d'application du vecteur espace qui permet, entre autres, d'analyser de façon assez simple des phénomènes complexes comme les régimes transitoires ou la commande vectorielle des machines, que celles-ci soient à pôles lisses ou qu'elles présentent des effets de réluctance variable [2].

#### I) DEFINITION DU VECTEUR COMPLEXE.

Pour définir le vecteur complexe nous allons considérer deux armatures magnétiques, coaxiales, séparées par un entrefer d'épaisseur constante e. Nous négligerons tous les effets secondaires (saturation, denture,.. ) et nous supposerons la perméabilité du fer infinie.

Soit un bobinage triphasé porté par l'une des armatures et constitué de trois bobines, repérées par l'indice q (q=1, 2 ou 3), de n tours chacune, d'ouverture diamétrale et décalées entre-elles de  $2\pi/3$ . Supposons que ces bobines, encore appelées phases, soient parcourues par un système triphasé de courants, notés i<sub>n</sub>, fonction du temps et de forme d'onde quelconque.

Prenons comme référence l'axe  $D_1$  de la phase 1 comme indiqué aux figures 1.a et 1.b. Ce référentiel, solidaire de l'armature considérée, permet de repérer un point quelconque M de l'entrefer par son abscisse angulaire  $\alpha$ . Adoptons comme sens positif pour compter les angles le sens trigonométrique et introduisons un plan complexe tel que l'axe des réels soit confondu avec l'axe de référence.

• F.m.m. créée par une phase. Considérons la phase q, d'axe  $D_{q}$ , décalée d'un angle, que nous noterons de façon générale  $\beta$  ( $\beta$ =0,  $2\pi/3$  ou  $4\pi/3$ ), par rapport à l'axè de la phase 1. La f.m.m. créée par cette phase est égale à ni<sub>q</sub>. La répartition de cette f.m.m. le long de l'entrefer développé est représentée à la figure 2 où elle vaut ni<sub>q</sub>/2 à l'intérieur de la bobine et -ni<sub>q</sub>/2 à l'extérieur. Pour introduire la notion de vecteur complexe raisonnons sur le fondamental de cette répartition spatiale qui, dans le référentiel précédemment défini et en posant k=2n/ $\pi$ , a pour expression : f<sub>q</sub> = ki<sub>q</sub> cos[ $\alpha - \beta$ ], soit :

$$
f_q = ki_q \cos[\alpha - (q-1)2\pi / 3]
$$
 (1)

Cette procédure revient à supposer que la fm.m- générée par chacune des phases est à répartition spatiale sinusoïdale. Comme toute fonction sinusoïdale il est possible de la représenter par un vecteur. Celui-ci, noté  $\vec{f}_q$  aura pour amplitude ki<sub>q</sub> et sera de position fixe dans le référentiel considéré. Dans ce cas précis le support du vecteur sera confondu avec l'axe de la phase q et son module sera variable avec i<sub>a</sub>. La f.m.m. en M sera déterminée en projetant ce vecteur sur la droite OM. Sur la figure 3 cette f.m.m. est donnée par OB. Comme ce vecteur permet de décrire une répartition spatiale on lui donne le nom de vecteur espace.

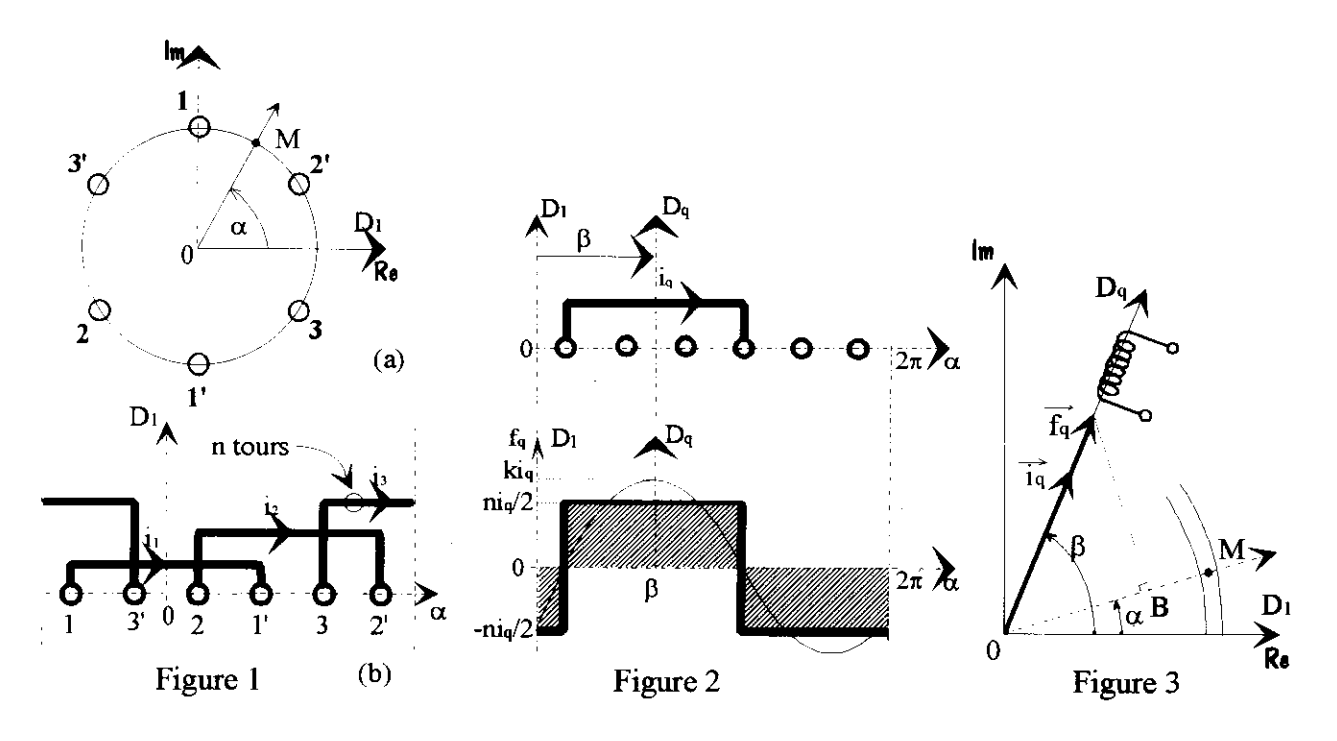

On peut associer au vecteur f<sub>q</sub> le vecteur i<sub>q</sub> tel que f<sub>q</sub> =  $\frac{3}{2}k$  i<sub>q</sub> avec  $|\tilde{i}_q| = \frac{2}{3}i_q$  (l'introduction du rapport 2/3 sera justifié ultérieurement). Ce vecteur  $\vec{i}_q$  (figure 3) décrit également une répartition spatiale d'où le qualificatif de vecteur espace courant.

.. Ce vecteur espace courant a pour support l'axe de la phase considérée, son module, au rapport 2/3 prés, est égal à la valeur instantanée du courant qui la traverse.

oo Aucune hypothèse concemant l'évolution temporelle du courant n'a été émise pour définir ce vecteur espace par opposition aux vecteurs de Fresnel qui décrivent des fonctions sinusoïdales du temps.

•• A ces vecteurs il est possible d'associer les nombres complexes  $\underline{f}_q$  et  $\underline{i}_q$  tels que  $\underline{f}_q = \frac{2}{3}k\underline{i}_q$  avec  $i_q = |i_q|e^{j\beta}$ . Dans ce cas  $i_q$  est également qualifié de <u>vecteur complexe courant</u>.

oo Si au lieu d'avoir une bobine unique de n tours, celle-ci était constituée, comme dans la plupart des machines, de m bobines comportant chacune n/m tours et décalées entre elles de  $2\pi/6$ m, il suffirait dans la relation qui donne k de remplacer n par n<sub>e</sub>'. Cette quantité correspond au nombre de spires effectives de cette bobine égal à  $K_1n$  où  $K_1$  représente le coefficient de bobinage relatif au fondamental.

F.m.m. créée par l'enroulement triphasé. L'action simultanée des trois phases est obtenue en sommant sur q la relation (1). En utilisant pour définir les cosinus la forme exponentielle, la f.m.m. résultante s'écrit :

$$
f = \frac{k}{2} \left[ e^{j\alpha} (i_1 + a^2 i_2 + ai_3) + e^{-j\alpha} (i_1 + ai_2 + a^2 i_3) \right]
$$
 avec  $a = e^{j2\pi/3}$ 

ou l'opérateur " a " traduit un décalage spatial et non temporel.

En remarquant que le premier terme de la somme n'est autre que le conjugué du second et en posant :

$$
\underline{i} = \frac{2}{3} (i_1 + ai_2 + a^2 i_3)
$$
 (2)

il vient :

$$
f = k \frac{3}{2} \Re \left[ \frac{1}{2} e^{-j\alpha} \right]
$$
 (3)

ou le symbole fr précise qu'il faut considérer la partie réelle du nombre complexe qui lui est associé.

La variable complexe i n'est autre que le vecteur complexe courant relatif à l'armature considérée. En fait, introduire les quantités i<sub>1</sub>, ai, ou a<sup>2</sup>i<sub>3</sub>, revient à utiliser les vecteurs courants tels qu'ils ont été initialement défini à savoir colinéaires avec les axes des phases respectives. On a donc :

$$
\underline{\mathbf{i}} = \underline{\mathbf{i}}_1 + \underline{\mathbf{i}}_2 + \underline{\mathbf{i}}_3 \tag{4}
$$

avec :  $\underline{i}_1 = \frac{2}{3}i_1$ ,  $\underline{i}_2 = \frac{2}{3}ai_2$ ,  $\underline{i}_3 = \frac{2}{3}a^2i_3$ ,  $i_1$ ,  $i_2$  et  $i_3$  étant des quantités réelles portées par l'axe des réels.

Le vecteur complexe i n'a plus, si les courants évoluent dans le temps, une position fixe ni, généralement, un module fixe.

Précisons, si une composante homopolaire était présente dans le système initial de courants, que celle-ci n'apparaîtrait pas au niveau de i.

### II) PROPRIETES DU VECTEUR COMPLEXE.

Pour présenter ces différentes propriétés nous supposerons que :  $i_1+i_2+i_3=0$ .

• Représentation graphique. La figure 4 montre, à un instant t tel que :  $i_1=I_m$ ,  $i_2=-I_m/4$  et  $i_3=-3I_m/4$ , la construction graphique qui conduit à i. La figure 5 illustre, compte tenu de (3) la procédure qui permet de déterminer la f.m.m. en M donnée par OB. Comme les triangles OAB et OA'B' sont semblables, cette figure montre que l'on simplifie la procédure en projetant tout simplement le vecteur i sur un axe passant par M. On en déduit aisément une propriété physique propre à ce vecteur i à savoir que celuici indique à chaque instant le portion d'entrefer soumise à la d.d.p. magnétique maximale.

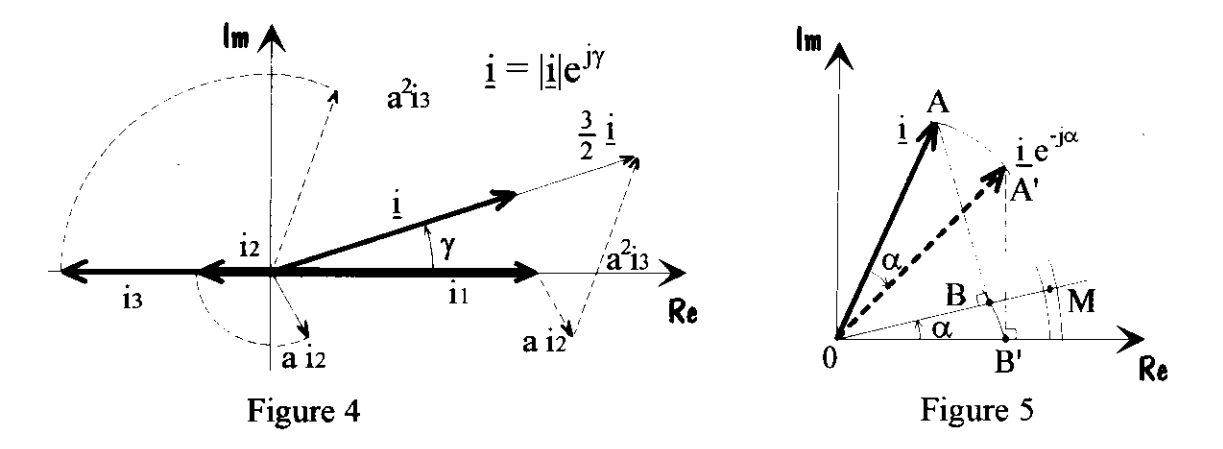

. Composantes du vecteur complexe, retour aux variables réelles. Dans le plan complexe (figure a) on peut définir i par son module et son argument :  $i = |i|e^{j\gamma}$ . Pour caractériser les parties réelle et imaginaire de ce vecteur complexe on a coutume d'associer à l'axe des réels l'axe d et à l'axe des imaginaires l'axe q. En notant  $i_d$  et  $i_q$  les composantes de  $i$  suivant ces axes il vient :

$$
\begin{aligned} \n\dot{\mathbf{i}} &= \mathbf{i}_d + \mathbf{j}\mathbf{i}_q \\ \n\mathbf{=} \mathbf{i} \quad \mathbf{i} &= (\mathbf{i} - \mathbf{i}_d) / \sqrt{3} \n\end{aligned} \tag{5}
$$

Compte.tenu de (2) on en déduit que :  $i_d = i_1$ ,  $i_q = (i_2 - i_3) / \sqrt{3}$ .

On s'aperçoit donc que la projection de  $\underline{i}$  sur l'axe  $D_1$  conduit à  $i_1$ . On montre également que les projections de  $i$  sur les axes  $D_2$  et  $D_3$  des phases 2 et 3 conduisent respectivement à  $i_2$  et  $i_3$ . Le rapport 2/3 initialement introduit permet, sans aucune correction, de déterminer les courants réels par simple projection sur les différents axes. Cette propriété, associée au sens physique du vecteur complexe i, a conduit à la conception d'onduleurs à commande vectorielle dont l'objectif est de contrôler le champ dans I'entrefer des machines.

• Cas de grandeurs sinusoïdales. Il est possible d'associer à toute grandeur physique (tension, flux,...) un vecteur complexe même si celui-ci ne présente pas de signification particulière comme c'est le cas pour le vecteur complexe courant.

Soit un système triphasé équilibré de tensions sinusoïdales de séquence directe dont les composantes, notées  $v_q$ , ont pour expression :  $v_q = V\sqrt{2}\cos[\omega t - (q-1)2\pi/3]$ 

Appliqué à un récepteur triphasé équilibré ce système de tensions générera un système triphasé équilibré de courants donné par : i<sub>q</sub> = I $\sqrt{2}$  cos  $\omega$  -  $\varphi$  -  $(q-1)2\pi/3$ ]

En utilisant la forme complexe de ces variables, compte tenu de (2), il vient :

$$
\underline{\mathbf{v}} = \mathbf{V}\sqrt{2}e^{\mathbf{j}\omega t}, \quad \underline{\mathbf{i}} = \mathbf{I}\sqrt{2}e^{\mathbf{j}(\omega t - \varphi)}
$$
(6)

Les vecteurs complexes se confondent dans ce cas avec les vecteurs de Fresnel lorsqu'on considère, pour les caractériser, les valeurs maximales. Ces vecteurs, qui tournent dans le sens trigonométrique à la vitesse  $\omega$ , présentent dans ce cas un module constant. Les lieux décrits par les extrémités de ces vecteurs sont donc des cercles.

Pour un système triphasé de tensions de séquence inverse v et i sont données par :  
\n
$$
\underline{v} = V\sqrt{2}e^{-j\omega t}, \quad \underline{i} = I\sqrt{2}e^{-j(\omega t - \varphi)}
$$
\n(7)

dans ce cas la rotation s'effectue en sens inverse du sens trigonometrique avec une position relative inversée des vecteurs complexes vet i.

. Cas de grandeurs non sinusoildales. Supposons le système triphasé de courants appliqué à la machine équilibré et exempt dharmonique pair. La décomposition en série de Fourier, en supposant le fondamental de séquence directe et en posant :  $k'=6k+1$  et  $k''=6k-1$ , conduit à :

$$
i_q = I_1 \sqrt{2} \cos[\omega t - (q-1)2\pi/3 - \varphi_1] + \sum_{k=1}^{\infty} \left\{ I_k \sqrt{2} \cos[k'\omega t - (q-1)2\pi/3 - \varphi_{k'}] + I_{k''} \sqrt{2} \cos[k''\omega t - (q-1)4\pi/3 - \varphi_{k''}] \right\}
$$

d'où I'expression de ! :

$$
\underline{i} = \underline{i}_1 + \sum_{k=1}^{\infty} \{ \underline{i}_{k'} + \underline{i}_{k''} \}
$$
 (8)

les composantes fondamentale et de rang k' étant définies de façon analogue à (6), quant aux composantes d'ordre k" elles se déduisent de (7).

Les lieux décrits par les extrémités des vecteurs représentatifs de ces diverses composantes sont des cercles (figure 6). Ceux-ci sont décrits dans le sens trigonométrique à la vitesse k $\omega$  pour les vecteurs résultants de systèmes directs (k=1, 7, 13, ..., soit  $k=1$  et  $k=k'$ ) et dans le sens inverse, donc à la vitesse  $-k\omega$ , pour les vecteurs qui résultent de systèmes inverses (k=5, 11,  $\ldots$ , soit k=k").

La figure 7 présente le lieu des extrémités du vecteur i lorsque l'armature est parcourue par un système de courants délivré par un onduleur à un créneau par alternance. Dans ce cas i a

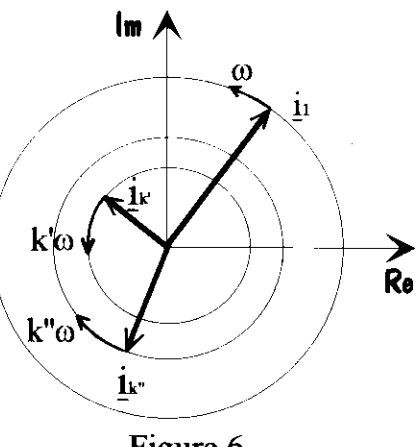

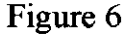

un module constant mais évolue par bonds. La procédure décrite, qui consiste à utiliser le développement en série de Fourier, montre que ce lieu, constitué de positions discrètes (points A B C

D E F), peut être considéré comme la superposition de lieux, formés pour chacun d'entre eux, d'un cercle.

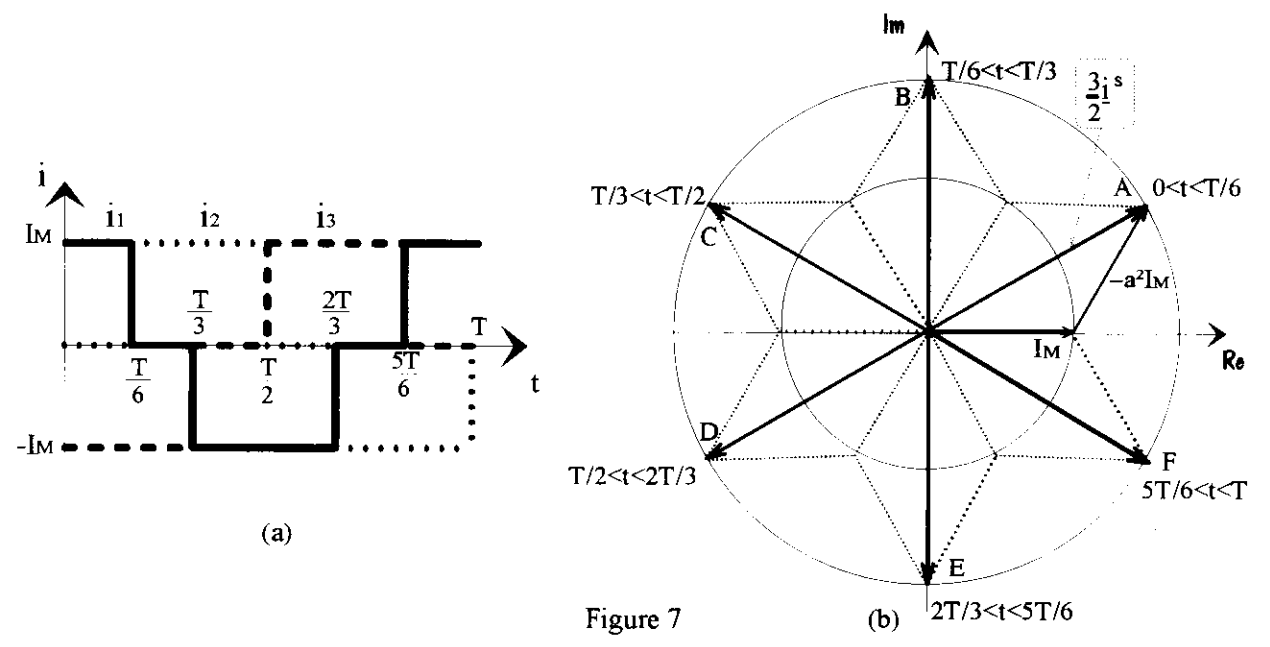

# III) EQUATIONS DE FONCTIONNEMENT DE LA MACHINE ASYNCHRONE.

Nous conviendrons, pour distinguer les différentes variables, de les affecter d'un indice supérieur qui sera s pour le stator et r pour le rotor. Il convient également de définir deux référentiels, le premier fixe, lié au stator, d'axes d<sup>s</sup>, q<sup>s</sup>, le second lié au rotor, d'axes d<sup>r</sup>, q<sup>r</sup>. Le référentiel mobile évolue par rapport au référentiel fixe à la vitesse  $\omega' = d\theta/dt$  où  $\theta$ représente l'angle formé par d<sup>s</sup> et d<sup>r</sup> d'expression :  $\theta = \omega' t + \theta_0$  (figure 8).

Un point M dans I'entrefer peut à présent être caractérisé par les écarts angulaires  $\alpha^s$  par rapport à d<sup>s</sup> ou  $\alpha^r$  par rapport à d<sup>r</sup>. On a la relation :  $\alpha^s = \alpha^r + \theta$ .

· Dans le référentiel lié au rotor le vecteur courant rotorique i<sup>r</sup> permet de décrire la répartition de l'onde de f.m.m. générée par cette armature :

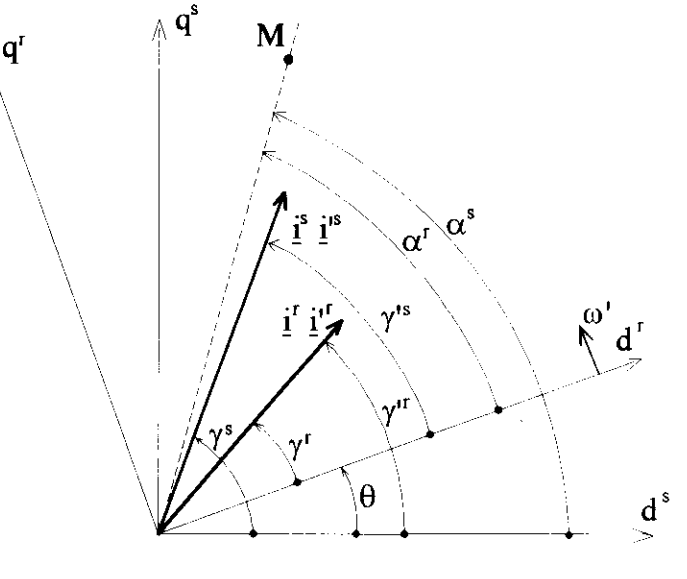

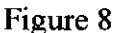

$$
\mathbf{f}' = \mathbf{k}^r \frac{3}{2} \Re \left[ \underline{\mathbf{i}}^r \mathbf{e}^{-\mathbf{j} \alpha^r} \right] \quad \text{avec : } \mathbf{k}^r = \frac{2 \mathbf{n}^r \mathbf{e}}{\pi} \quad \text{ et } \underline{\mathbf{i}}^r = \left| \underline{\mathbf{i}}^r \right| \mathbf{e}^{\mathbf{j} \gamma^r}
$$
 (9)

. Pour le stator, dans le référentiel frre, il vient :

$$
\mathbf{f}^* = \mathbf{k}^* \frac{3}{2} \Re \left[ \underline{\mathbf{i}}^* \mathbf{e}^{-j\alpha^*} \right] \quad \text{avec : } \mathbf{k}^* = \frac{2\mathbf{n}^*}{\pi} \quad \text{et } \underline{\mathbf{i}}^* = \left| \underline{\mathbf{i}}^* \right| \mathbf{e}^{j\gamma^*} \tag{10}
$$

o Changement de référentiel. Convenons d'affecter de Lindice prime les vecteurs qui caractérisent les grandeurs relatives à une armature lorsque celles-ci sont définies dans I'autre réferentiel. En considérant i<sup>s</sup> il vient :

$$
\underline{i}^s = |\underline{i}^s| e^{\underline{j}\gamma^s} = |\underline{i}^s| e^{\underline{j}\gamma^{is}} e^{\underline{j}\theta} = \underline{i}^{is} e^{\underline{j}\theta} \quad \text{soit} \; : \; \underline{i}^{is} = \underline{i}^s e^{-\underline{j}\theta}.
$$
 (11)

Pour i<sup>r</sup> on obtient :

$$
\underline{i}^r = \left| \underline{i}^r \right| e^{j\gamma^r} = \left| \underline{i}^r \right| e^{j\gamma^r} e^{-j\theta} = \underline{i}^r e^{-j\theta} \quad \text{soit} \, : \, \underline{i}^r = \underline{i}^r e^{j\theta}.
$$
 (12)

On s'aperçoit donc que changer de référentiel se résume tout simplement à multiplier la grandeur initiale par  $e^{j\theta}$  (grandeurs statoriques définies dans le référentiel lié au rotor) ou par  $e^{-j\theta}$ (grandeurs rotoriques définies dans le réferentiel lié au stator). Il est également possible de considérer un référentiel quelconque, d'axes d<sup>q</sup> et q<sup>q</sup>, qui évolue à une vitesse quelconque d $\theta_{q}/dt$ . Pour distinguer les grandeurs statoriques et rotoriques définies dans ce nouveau réferentiel nôus affecterons ces variables de l'indice ". La même procédure conduit à:

$$
\underline{i}^{\prime\prime}s=\underline{i}^s e^{-\,j\theta_q}\quad \underline{i}^{\prime\prime}r=\underline{i}^r e^{-\,j(\theta_q-\theta)}
$$

. Vecteur complexe courant magnétisant. La f.m.m. résultante d'entrefer f<sup>e</sup> définie dans le référentiel fixe est donnée par :  $f^* = f^* + f^{ir}$ . Compte tenu de la définition des différentes variables on obtient :

$$
fe = ks \frac{3}{2} \Re \left[ i_m e^{-j\alpha^s} \right] \quad \text{avec} \quad i_m = i^s + \frac{n_e^r}{n_e^s} i^{rt} \tag{13}
$$

 $\sum_{i=1}^{n}$  est appelé vecteur complexe courant magnétisant.<br>
Comme pour les excitations sinusoïdales le vecteur<br>
complexe s'identifie au vecteur de Fresnel on retrouve,  $\sum_{i=1}^{n}$   $\sum_{i=1}^{n}$   $\sum_{i=1}^{n}$   $\sum_{i=1}^{n}$ Comme pour les excitations sinusoïdales le vecteur complexe s'identifie au vecteur de Fresnel on retrouve, pour ce courant magnétisant, une expression analogue à celle que l'on peut déduire du schéma monophasé équivalent présenté à la figure 9.

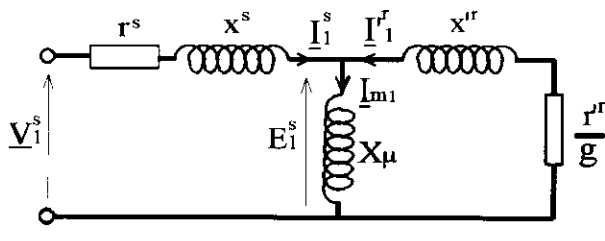

Figure 9

• Vecteur complexe flux. L'induction dans l'entrefer s'exprime par  $b^c = \mu_0 f^e / e$  où  $\mu_0$  représente la perméabilité du vide qui est approximativement âussi celle de I'air. Pour calculer le flux embrassé par une phase il suffit d'intégrer la relation qui donne l'induction zur I'intervalle correspondant à I'ouverture de cette phase. Après avoir détenniné le flux embrassé par chacune des phases on utilise la définition du vecteur complexe donnée par (2) pour établir les expressions des vecteurs complexes flux embrassés par le stator  $\Psi^s$  et par le rotor  $\Psi^r$ . Ces calculs, en posant  $K = 6\mu_0 R L / \pi e$  avec R le rayon moyen d'entrefer et L la longueur des armatures, conduisent à :

$$
\underline{\psi}^s = \mathbf{L}^s \underline{\mathbf{i}}^s + \mathbf{M} \underline{\mathbf{i}}^{tr}, \quad \underline{\psi}^r = \mathbf{L}^r \underline{\mathbf{i}}^r + \mathbf{M} \underline{\mathbf{i}}^{rs}
$$
(14)

où L", L et M ne sont autres que les inductances cycliques définies par :

$$
\mathbf{L}^s = \mathbf{K} \mathbf{n}_e^{s^2}, \quad \mathbf{L}^r = \mathbf{K} \mathbf{n}_e^{r^2}, \quad \mathbf{M} = \mathbf{K} \mathbf{n}_e^{s} \mathbf{n}_e^{r}
$$
 (15)

Ces expressions ne prennent pas en compte les flux de fuites. En considérant par exemple l'armature primaire et l'inductance cyclique de fuites  $\hat{f}$  il vient :

$$
\psi^s = (\mathbf{L}^s + \mathbf{I}^s)\mathbf{i}^s + \mathbf{M}\mathbf{i}^{\mathsf{tr}} \tag{16}
$$

Compte tenu de l'expression de  $i_m$  donnée par (13)  $\psi^s$  peut encore s'écrire :

$$
\underline{\psi}^s = \underline{\psi}_m + \underline{\psi}_f^s \tag{17}
$$

 $\Psi_m$  et  $\Psi_f$  étant les vecteurs complexes respectivement flux magnétisant et flux de fuites donnés par :

$$
\underline{\psi}_{m} = L^{s} \underline{i}_{m}, \quad \underline{\psi}_{f}^{s} = l^{s} \underline{i}^{s}
$$
 (18)

o Puissances. La puissance instantanée s'exprime également en fonction des vecteurs complexes. Le développement des calculs, en considérant la puissance fournie au stator, conduit à :

$$
p^{s} = \sum_{q=1}^{3} v_{q}^{s} i_{q}^{s} = \frac{3}{2} \Re \left[ i^{s} \underline{v}^{s^{*}} \right] = \frac{3}{2} \Re \left[ \underline{v}^{s} i^{s^{*}} \right]
$$
 (19)

où l'indice \* précise qu'il convient de considérer les vecteurs complexes conjugués.

Pour la puissance perdue par effet Joule p<sub>1</sub>, en considérant toujours l'armature primaire et en notant r<sup>s</sup> la résistance d'une phase, il vient :

$$
p_j^s = \frac{3}{2} r^s \left| \underline{i}^s \right|^2 \tag{20}
$$

. Equations de tensions. On en déduit aisément que :

$$
\underline{\mathbf{v}}^s = \mathbf{r}^s \underline{\mathbf{i}}^s + \frac{\mathrm{d}\,\underline{\mathbf{v}}^s}{\mathrm{d}\mathbf{t}}, \quad \underline{\mathbf{v}}^r = \mathbf{r}^r \underline{\mathbf{i}}^r + \frac{\mathrm{d}\,\underline{\mathbf{v}}^r}{\mathrm{d}\mathbf{t}} \tag{21}
$$

L'équation de tension rotorique, compte tenu du changement de variable précisé par ( l2), s'écrit :

$$
\underline{v}^{\prime r} = r^r \underline{i}^{\prime r} + \frac{d \underline{\psi}^{\prime r}}{dt} - j \underline{\psi}^{\prime r} \frac{d\theta}{dt}
$$
 (22)

Cette équation définie dans le réferentiel fixe lié au stator fait apparaître, comparativement à celle relative au secondaire et donnée par (21), un terme supplémentaire, fonction de la vitesse de rotation du rotor, qualifié de f.e.m. dynamique.

o Bilan énergétique. L'énergie électrique foumie au système électromécanique s'exprime par :

$$
dW = (p^s + p^r)dt
$$

La relation (19), en définissant les différentes variables dans le repère lié au stator, donne :

$$
dW = \frac{3}{2} \left\{ \Re \left[ \underline{v}^{s} \underline{i}^{s^{*}} + \underline{v}^{tr} \underline{i}^{tr^{*}} \right] \right\} dt
$$
 (23)

Les équations de tension conduisent alors à l'énergie active dW<sub>a</sub> appliquée au système conservatif :

$$
dW_a = \frac{3}{2} \left\{ \Re \left[ \underline{i^s}^* \frac{d \psi^s}{dt} + \underline{i^{rr}}^* \frac{d \psi^{rr}}{dt} - j \underline{i^{rr}}^* \underline{\psi^{rr}} \frac{d\theta}{dt} \right] \right\} dt
$$
 (24)

qui, par identification, permet d'exprimer les énergies mécanique  $W_{m}$ , magnétique  $W_{magn}$  et par conséquent la coénergie W<sub>maen</sub>:

$$
\mathbf{d} \mathbf{W}_{\mathbf{m}} = \frac{3}{2} \mathfrak{R} \Big[ -j \underline{\mathbf{i}}^{\mathbf{u}^*} \underline{\mathbf{\Psi}}^{\mathbf{u}} \, \mathbf{d} \theta \Big] \tag{25}
$$

$$
dW_{\text{magn}} = \frac{3}{2} \Re \left[ \underline{i}^{s^*} d \underline{\psi}^s + \underline{i}^{r^*} d \underline{\psi}^r \right]
$$
 (26)

$$
dW'_{\text{magn}} = \frac{3}{2} \Re \left[ \underline{\psi}^s \underline{d} \underline{i}^{s^*} + \underline{\psi}^{tr} \underline{d} \underline{i}^{tr^*} \right]
$$
 (27)

• Couple électromagnétique. L'expression du couple électromagnétique  $\Gamma_e$  s'obtient en utilisant indifféremment les relations (25) à (27) :

$$
\Gamma_{\rm e}=\frac{\partial W_{\rm m}}{\partial \theta}=-\frac{\partial W_{\rm magn}}{\partial \theta}=\frac{\partial W^{\prime}_{\rm magn}}{\partial \theta}
$$

L'énergie mécanique et la coénergie conduisent à :

$$
\Gamma_{\rm e} = -\frac{3}{2} \Re \left[ j \mathbf{j}^{\prime \prime} \, \underline{\Psi}^{\prime \prime} \right] \tag{28}
$$

En considérant l'expression déduite de l'énergie magnétique il vient :

$$
\Gamma_e = -\frac{3}{2} \Re \left[ j \underline{i}^{\text{tr}} \underline{\psi}^{\text{tr}} \right]
$$
 (29)

En développant (28) et (29) on aboutit dans les deux cas à :

$$
\Gamma_{\rm e} = \frac{3}{2} \underline{i}^{\rm r} \wedge \underline{\psi}^{\rm r} = -\frac{3}{2} \underline{\psi}^{\rm r} \wedge \underline{i}^{\rm r} \tag{30}
$$

où le symbole  $\wedge$  précise qu'il s'agit d'effectuer un produit vectoriel entre ces deux vecteurs complexes.

Les expressions du couple que l'on peut déduire de (30) sont nombreuses, pour les obtenir il suffit de considérer les diverses relations précédemment établies en tenant compte du fait que le produit vectoriel d'un vecteur complexe par lui même est nul. Par exemple, en considérant les flux de fuites rotoriques, donc une relation analogue à (16), on obtient successivement :

$$
\Gamma_e = -\frac{3}{2} \Big[ (L' + l'') \underline{i}' + M \underline{i}'^* \Big] \wedge \underline{i}' = \frac{3}{2} M \underline{i}' \wedge \underline{i}'^*
$$
 (31)

$$
\Gamma_{\rm e} = \frac{3}{2} \Big[ (\mathbf{L}^{\rm s} + \mathbf{l}^{\rm s}) \mathbf{i}^{\rm s} + \mathbf{M} \mathbf{i}^{\rm r} \Big] \wedge \mathbf{i}^{\rm r} = \frac{3}{2} \Big[ (\mathbf{L}^{\rm s} + \mathbf{l}^{\rm s}) \mathbf{i}^{\rm s} + \mathbf{M} \mathbf{i}^{\rm r} \Big] \wedge \mathbf{i}^{\rm s} \tag{32}
$$

$$
\Gamma_e = \frac{3}{2} \underline{\Psi}_{m} \wedge \underline{i}^s = \frac{3}{2} L^s \underline{i}_m \wedge \underline{i}^s
$$
 (33)

Il est à noter que les flux de fuites ne sont à l'origine d'aucun couple.

Considérons à présent le schéma monophasé équivalent donné à la figure 9. Ce schéma conduit au diagramme Vi vectoriel de la figure 10. Le couple électromagnétique s'exprime en considérant la puissance  $P_R$  transmise au rotor. Celle- ci à pour expression :  $P_R = 3E_1^{ST}$  cos  $\varphi^r$ . En considérant les angles de couple  $\delta_{\rm re}$  et  $\delta_{\rm se}$  on en déduit que:

$$
P_R = 3E_1^{ST}I_1^r \sin \delta_{re} = 3E_1^{ST}I_1^s \sin \delta_{se}
$$

vitesse synchrone égale La est à  $\omega$ . comme  $E_1^s = X_u I_{m1} = L^s \omega I_{m1}$ ,  $\Gamma_s$  s'écrit :

$$
\Gamma_{\rm e} = 3L^{\rm s}\mathbf{I}_{\rm ml}\mathbf{I}_{\rm l}^{\rm s}\sin\delta_{\rm se} = 3L^{\rm s}\mathbf{I}_{\rm ml}\wedge\mathbf{I}_{\rm l}^{\rm s} \tag{34}
$$

On obtient donc, au rapport 2 prés, une expression analogue à celle donnée par (33) (le rapport 2 se justifie dans la mesure où, pour définir les vecteurs complexes, on se doit de considérer les amplitudes).

· Principe de la commande vectorielle. Le principe de cette commande, lorsqu'on contrôle le flux rotorique, prend en compte l'expression du couple déduite de (30) faisant intervenir les vecteurs complexes  $\psi^r$  et i<sup>s</sup> définis dans le référentiel quelconque (cf. paragraphe 3):

$$
\Gamma_e = \frac{3}{2} \frac{M}{L^r} \Psi^{rr} \wedge i^{rs}
$$

 $)$  il vient : En considérant

$$
\Gamma_e = \frac{3}{2} \frac{M}{L^r} \left[ \Psi_{\mathbf{d}^q}^r i_{\mathbf{q}^q}^s - \Psi_{\mathbf{q}^q}^r i_{\mathbf{d}^q}^s \right]
$$

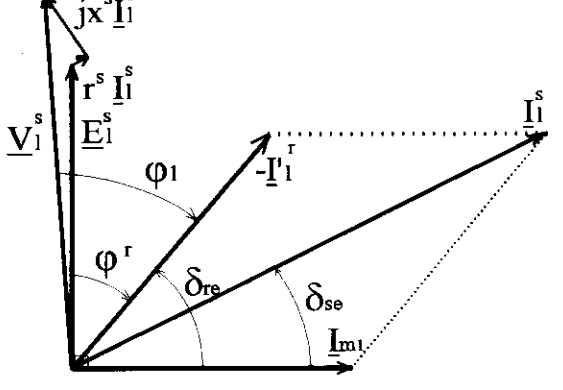

Figure 10

les composantes ce ces quantités suivant les axes 
$$
d^q
$$
 (relation 5)

Si le référentiel d'axes d<sup>q</sup> et q<sup>q</sup> est tel qu'il tourne à la même vitesse que le vecteur  $\psi^r$ , en confondant d<sup>q</sup> avec le support de ce vecteur, il vient :

$$
\Gamma_{\rm e} = \frac{3}{2} \frac{M}{L^r} \left| \frac{\Psi^r}{q^q} \right|_{q^q}
$$

C'est cette propriété qui est exploitée pour la mise en oeuvre de la commande à flux orienté où il apparaît que les principaux problèmes sont essentiellement liés au "calage" du référentiel.

# IV) COUPLES HARMONIQUES DE LA MACHINE ASYNCHRONE.

Supposons la machine asynchrone alimentée par l'intermédiaire d'un convertisseur statique et le système de tensions appliqué au stator d'expression :

$$
v_q = V_1 \sqrt{2} \cos[\omega t - (q-1)2\pi / 3 - \psi_1] + \sum_{k=1}^{\infty} \left\{ V_k \sqrt{2} \cos[k'\omega t - (q-1)2\pi / 3 - \psi_k] + V_k \sqrt{2} \cos[k''\omega t - (q-1)4\pi / 3 - \psi_k] \right\}
$$

Les courants absorbés par le stator s'exprimeront par (7). On aura donc :

$$
\underline{\mathbf{i}}^s = \underline{\mathbf{i}}_1^s + \sum_{k=1}^{\infty} \left\{ \underline{\mathbf{i}}_k^s + \underline{\mathbf{i}}_{k^{\mathrm{n}}}^s \right\}
$$

Compte tenu du schéma monophasé équivalent relatif aux harmoniques donné à la figure 11, il est possible de considérer que le courant magnétisant s'identifie à sa composante fondamentale de sorte que :  $\underline{i}_{m} = \underline{i}_{m1}$ . (33) donne alors :

$$
\Gamma_e = \frac{3}{2} L^s \mathbf{i}_{m1} \wedge \left[ \mathbf{i}_1^s + \sum_{k=1}^{\infty} \left\{ \mathbf{i}_k^s + \mathbf{i}_{k^v}^s \right\} \right]
$$

La quantité fonction de i conduit au couple moyen, les autres composantes génèrent des couples pulsatoires. Pour définir ces derniers considérons les harmoniques de courant de rang 6k-1 et 6k+1. La figure 12 donne les positions de  $i_{m1}$ ,  $i_{6k-1}^{s}$  et  $i_{6k+1}^{s}$  à t=0.

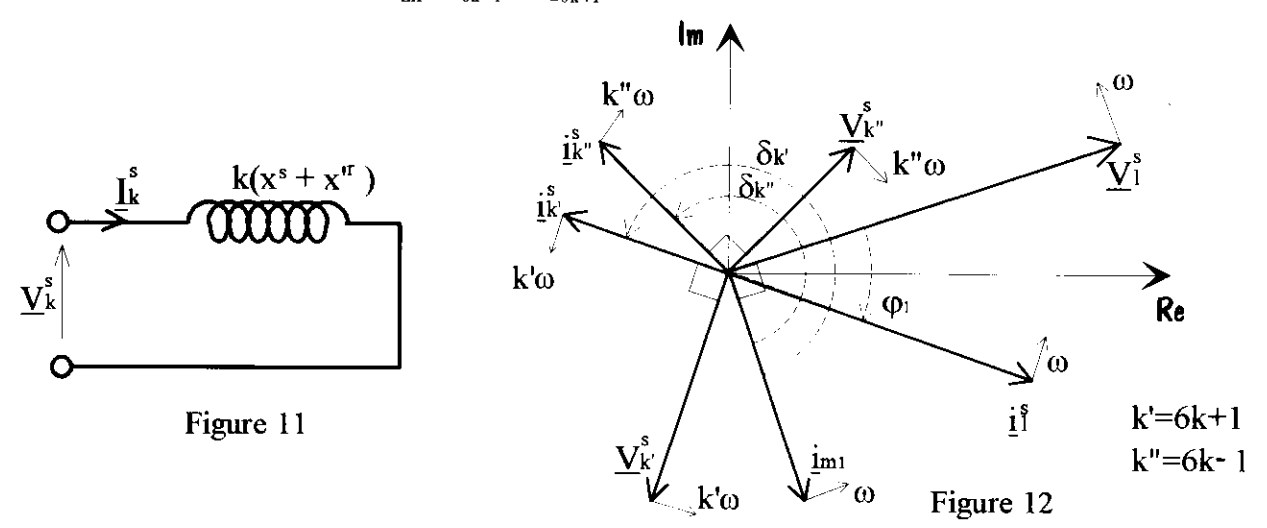

Les angles de couple  $\delta_{6k-1}$  et  $\delta_{6k+1}$  conduisent à cet instant à la composante  $\Gamma_{6k}$  du couple :

$$
\Gamma_{6k} = 3L^{s}I_{ml} \Big[ I_{6k-1}^{s} \sin \delta_{6k-1} + I_{6k+1}^{s} \sin \delta_{6k+1} \Big]
$$

Pour t≠0, étant donné le sens de rotation des vecteurs, les angles de couple deviennent  $\delta_{6k-1}$  – 6 kot et  $\delta_{6k+1}$  + 6kot, d'où la nouvelle expression de  $\Gamma_{6k}$ :

$$
\Gamma_{6k} = 3L^s I_{ml} \Big[ I_{6k-1}^s \sin(\delta_{6k-1} - 6k\omega t) + I_{6k+1}^s \sin(\delta_{6k+1} + 6k\omega t) \Big] \tag{34}
$$

Ces deux composantes du couple évoluent donc à la même pulsation 6ko, elles génèrent donc toutes deux un harmonique de couple de même rang [3]. Celui-ci peut encore s'écrire :

$$
\Gamma_{6k} = \hat{\Gamma}_{6k} \cos(6k\omega t + \beta_{6k})
$$
\n(35)

avec:

$$
\hat{\Gamma}_{6k} = 3L^{s}I_{m1}\Big[\left[I_{6k-1}^{s^{2}} + I_{6k+1}^{s^{2}} - 2I_{6k-1}^{s}I_{6k+1}^{s}\cos(\delta_{6k-1} + \delta_{6k+1})\right]^{1/2} \tag{36}
$$

$$
\quad \text{et}:
$$

$$
\text{tg}\beta_{6k} = \frac{\Gamma_{6k-1}\cos(\delta_{6k-1}) - \Gamma_{6k+1}\cos(\delta_{6k+1})}{\Gamma_{6k-1}^s\sin(\delta_{6k-1}) + \Gamma_{6k+1}^s\sin(\delta_{6k+1})}
$$
(37)

Pour déterminer numériquement ces quantités, il convient tout d'abord de calculer les tensions  $V_k$  et les angles  $\psi_k$ . On confond ensuite  $\varphi^r$  et  $\varphi_1$  (figure 10) ce qui permet de situer  $i_{m1}$ . Comme  $i_k^s$  et  $\underline{v}_k^s$  sont déphasés de  $\pi/2$ , et liés par  $V_k^s = k(x^s + x^{r})I_k^s$  (figure 11), on peut également placer, à cet instant, les courants  $i_{k'}^s$  et  $i_{k''}^s$  d'où les valeurs de  $\delta_{6k+1}$  et  $\delta_{6k-1}$ . Le point de fonctionnement nominal de la machine permet d'estimer la quantité L<sup>S</sup>.

## **CONCLUSION.**

La technique du vecteur complexe exposée dans cet article laisse apparaître que ses composantes ne sont autres que les composantes de Park, le vecteur par lui même s'identifiant au vecteur de Ku. Néanmoins cette transformation à un axe présente un avantage indéniable lié au changement de référentiel qui s'effectue simplement sans utiliser l'attirail lourd du calcul matriciel.

Nous avons également développé la procédure qui permet d'estimer, dans le cas d'une alimentation par des tensions non sinusoïdales, les couples harmoniques générés par la machine asynchrone. Cette méthode s'applique de la même façon dans le cas d'une alimentation en courant.

#### **BIBLIOGRAPHIE.**

J. CHATELAIN. "MACHINES ELECTRIQUES". Traité d'Electricité, Vol.X, Presses  $[1]$ polytechniques romandes, 1983.

P. VAS. "VECTOR CONTROL OF AC MACHINES". Monographs in electrical and electronic  $\lceil 2 \rceil$ engineering, 22, Oxford science publications, 1990.

J.M.D. MURPHY, F.G. TURNBULL. "POWER ELECTRONIC CONTROL OF AC  $\lceil 3 \rceil$ MOTORS". Pergamon Press, 1988.

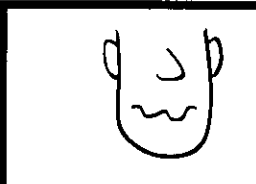

Errata: article de Mme LE BIHAN, revue 3EI numéro 1 ordre des pages: 49, 50, 51, 52, 55, 54, 53, 56

# MACHINE ASYNCHRONE ALIMENTEE PAR LIN ONDULEUR DE TENSION

Gilles FELD **IUFM CRETEIL** 

Le but de cette étude est:

- . Etudier le comportement d'une machine asynchrone alimentée par des tensions non sinusoïdales en utilisant le modèle de la machine défini dans le précédent numéro .
- . Modéliser un onduleur de tension sur Simulink en supposant les composants parfaits .
- . Modéliser différents types de commande de I'onduleur .(créneaux entiers ,mli)
- . Comparer les résultats de simulation et les résultats expérimentaux .

# 1 ) ALIMENTATION PAR UNE TENSION NON SINUSOIDALE .

# 1.1) Comportement en présence d'harmonique de rang 5.

# l.l.l ) Schéma de simulation .

On alimente une machine asynchrone par une tension forrnée de :

Un fondamental de valeur efficace 220 V et de fréquence 50hz. Un harmonique d'amplitude l/5 du fondamental et de fréquence 250 Hz .

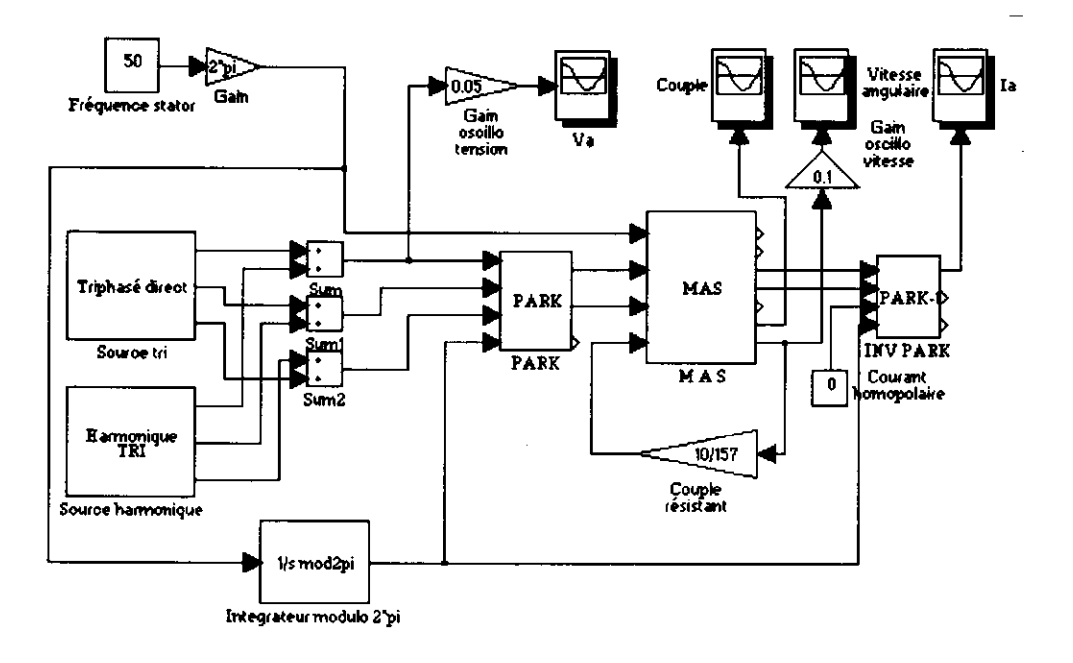

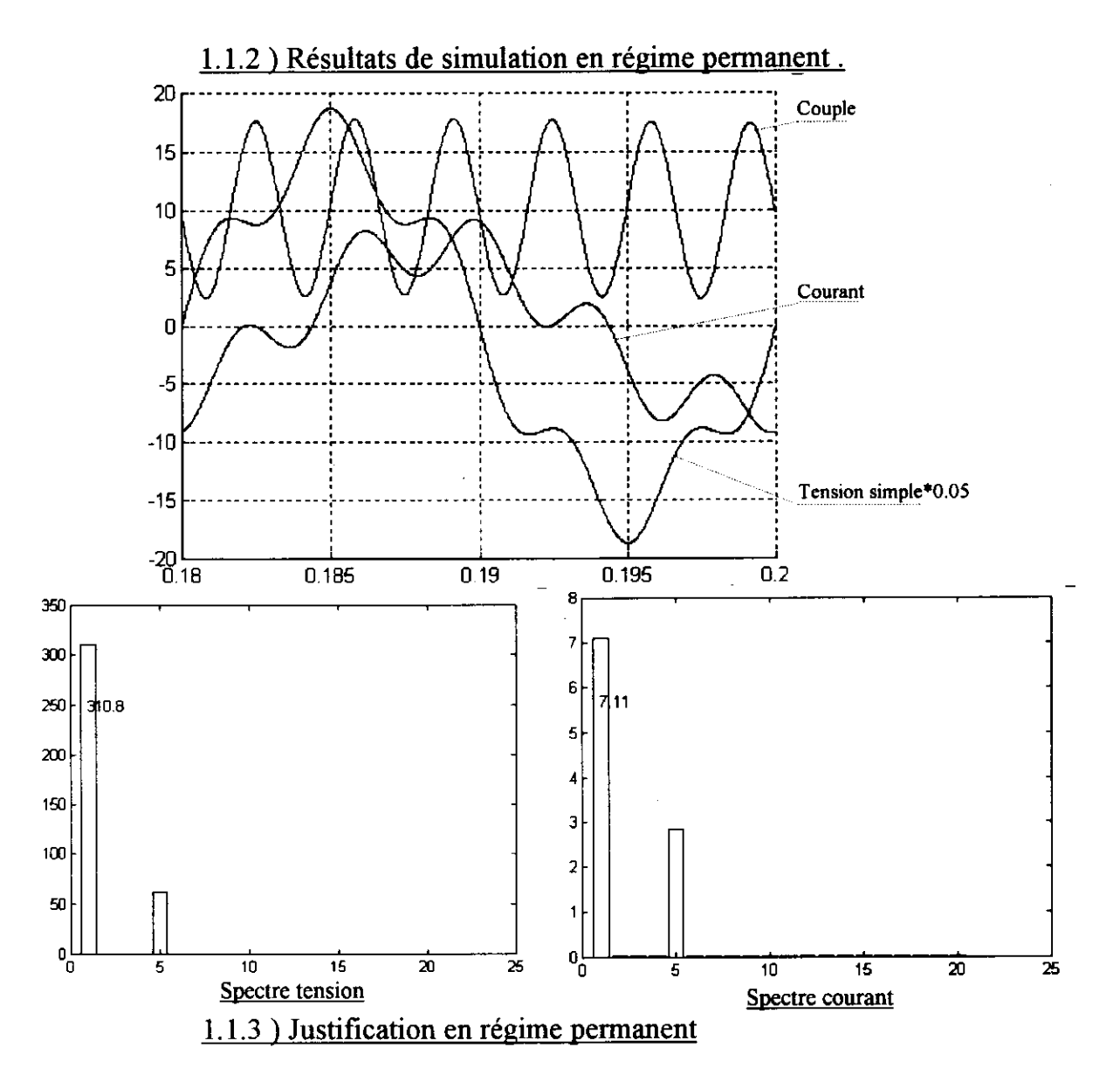

La présence d'harmonique de rang 5 donne naissance à un champ tournant dans le sens inverse de celui du fondamental et de vitesse angulaire  $5\Omega$ s.

# **Courants**

En supposant le modèle de la machine linéaire (absence de saturation), nous pouvons appliquer le principe de superposition.

# Fondamental

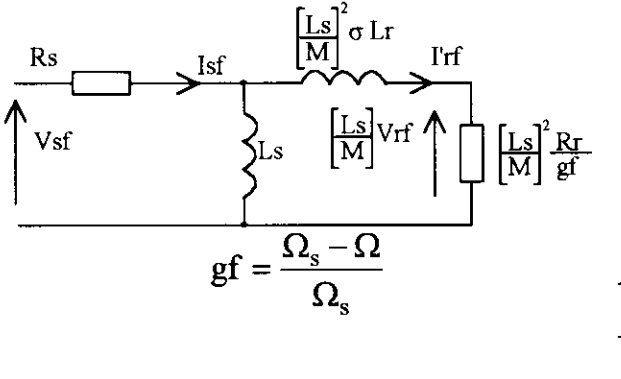

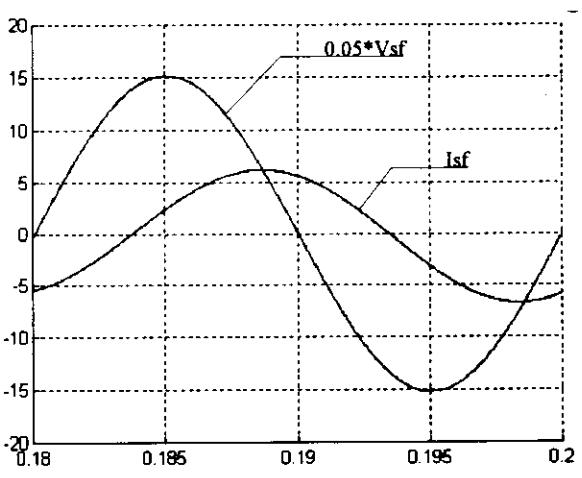

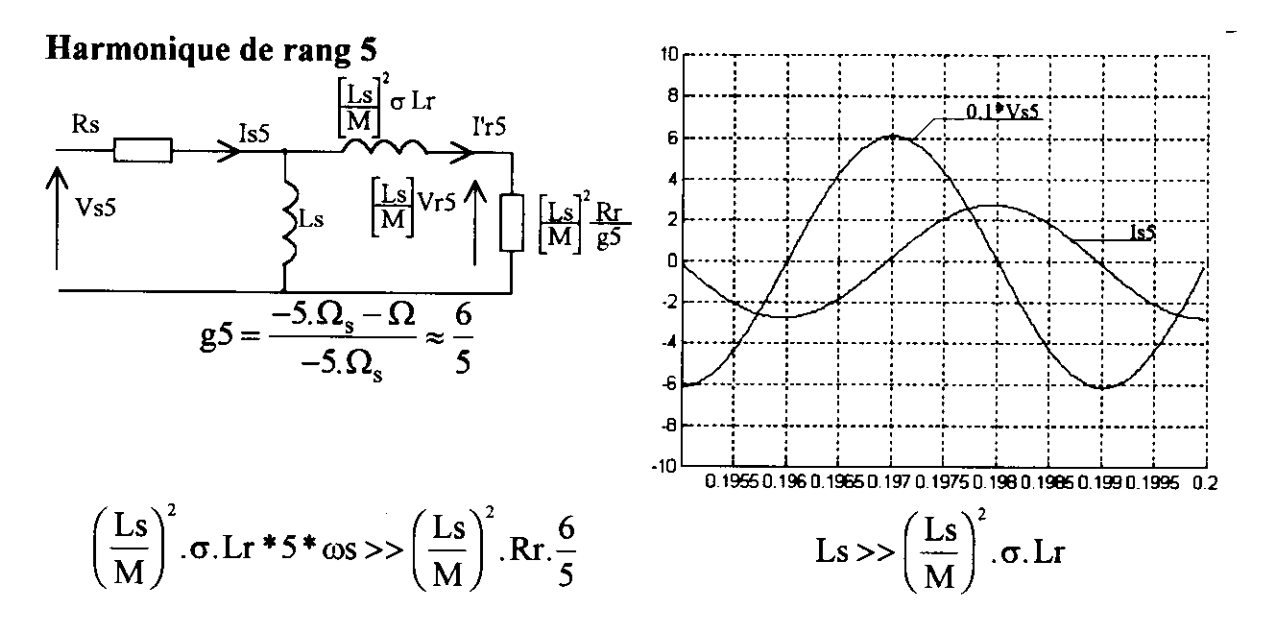

Pour l'harmonique de rang 5 le schéma équivalent se réduit pratiquement à l'inductance de fuite.

L'impédance de la machine pour l'harmonique de rang 5 est donc très inférieure à l'impédance correspondant au fondamental.

Pour minimiser ce courant, il faudrait donc utiliser des machines à grande inductance de fuite.

# Couple.

Les couples développés par la machine sont de deux sortes :

Les couples à valeur movenne non nulle.

Ils représentent les couples produits par chacun des harmoniques pris séparément (Interaction entre deux champs tournants à la même vitesse)

Interaction entre les deux champs tournants à  $\Omega$ s : Cf.

Interaction entre les deux champs tournants à -5\* $\Omega$ s : C5

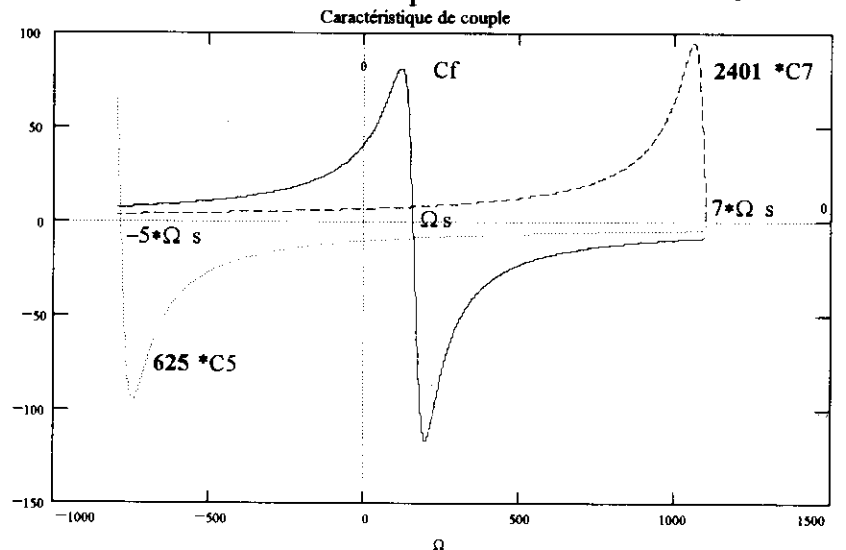

Le couple C5 est négatif pour un fonctionnement moteur ( $g5 > 1$ ), mais son amplitude est négligeable devant le couple fondamental (facteur d'échelle 625 = 54)

## • Les couples pulsatoires.

Ils sont dus aux actions mutuelles entre harmoniques y compris le fondamental .Dans notre cas , ces couples résultent de I'action du champ toumant statorique fondamental sur le champ tournant rotorique harmonique et de I'action du champ tournant rotorique fondamental sur le champ toumant statorique harmonique .

$$
Cp = C_{15} + C_{51}
$$

On peut déterminer I'expression de ces couples de la manière suivante .

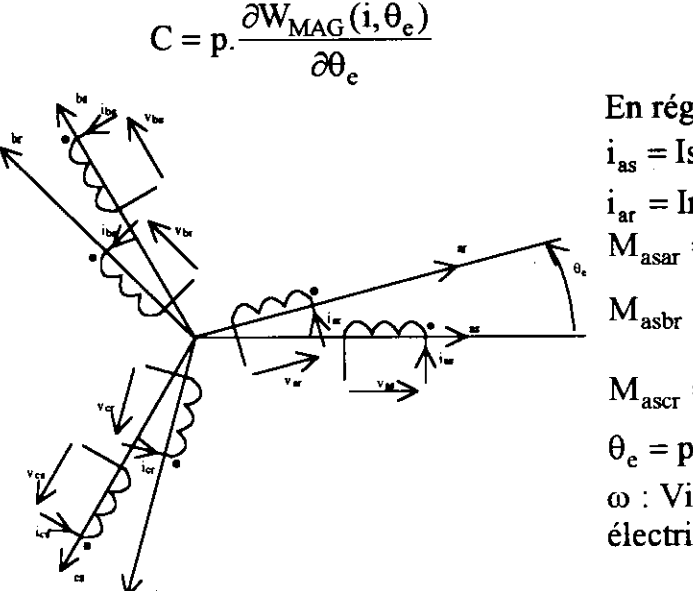

$$
\theta e : \text{Angle} \in \text{electric},
$$
  
\nEn régime permanent sinusoidal.  
\n
$$
i_{as} = Is.\sqrt{2}.\sin(\omega_s \cdot t - \varphi)
$$
  
\n
$$
i_{ar} = Ir.\sqrt{2}.\sin(\omega_r \cdot t - \alpha)
$$
  
\n
$$
M_{asar} = M_{rs}.\cos(\theta_e)
$$
  
\n
$$
M_{asbr} = M_{rs}.\cos(\theta_e + \frac{2.\pi}{3})
$$
  
\n
$$
M_{ascr} = M_{rs}.\cos(\theta_e + \frac{4.\pi}{3})
$$
  
\n
$$
\theta_e = p.\Omega \cdot t = \omega \cdot t
$$
  
\n
$$
\omega : \text{Vitesse angular dans "l'espace}
$$
  
\nelectricque".

Le calcul de la dérivée partielle de l'énergie magnétique permet d'écrire :

$$
C = -\frac{9}{2} p.M_{rs}.Is.Ir.sin((\omega_s - \omega_r - \omega)t - \varphi + \alpha)
$$

On pose :  $M = \frac{3}{2} M_{rs}$  : Mutuelle cyclique rotor - stator . et I'r =  $\frac{M}{I}$ . Ir: Courant rotorique ramené au stator avec Ls représentant l'inductance Ls

cyclique statorique .

Le couple s'écrit :  $C = -3$ .p.Ls.Is.I'r.sin(( $\omega_s - \omega_r - \omega$ )t- $\varphi + \alpha$ ) On retrouve la condition d'obtention d'un couple de valeur moyenne non nulle .

$$
\omega_{\rm s} = \omega_{\rm r} + \omega = \omega_{\rm r} + \text{p}.\Omega
$$

Les couples harmoniques sont donnés par les expressions suivantes:

 $C_{15} = -3. \text{p. Ls. Is}_{f}. \Gamma \text{r}_5 \sin((\omega_{sf} - \omega_{r5} - \omega)t - \varphi_f + \alpha_5)$  $C_{51} = -3. \text{p. Ls. Is}_{5}. \Gamma \text{r}_{f}. \sin((\omega_{s5} - \omega_{rf} - \omega)t - \omega_{5} + \alpha_{f})$ Pour les harmoniques le schéma équivalent se réduit pratiquement à I'inductance de fuite.

On peut donc écrire :  $I' r_5 \approx I s_5$  et  $\alpha_5 \approx \varphi_5 \approx \frac{\pi}{2}$ 

$$
Cp_5 = C_{15} + C_{51} \approx -3. p. Ls. Is_5.(Is_f \cos(6. \omega_{sf}.t - \varphi_f) - I'r_f \cos(6. \omega_{sf}.t - \alpha_f))
$$

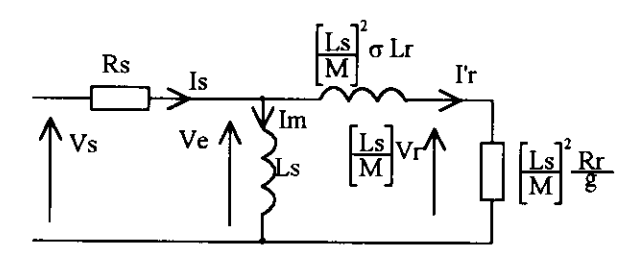

$$
Cp_5 \approx -3. \, p. \, Ls. \, Im_f. \, Is_5. \, sin(6. \, \omega_{sf}. \, t)
$$

 $Cp_5 \approx -3.p. \psi_{sf}.Is_5 \sin(6.\omega_{sf}.t)$  $\psi_{sf}$ : Flux totalisé fondamental

L'amplitude du couple pulsatoire est pratiquement indépendante de la charge.

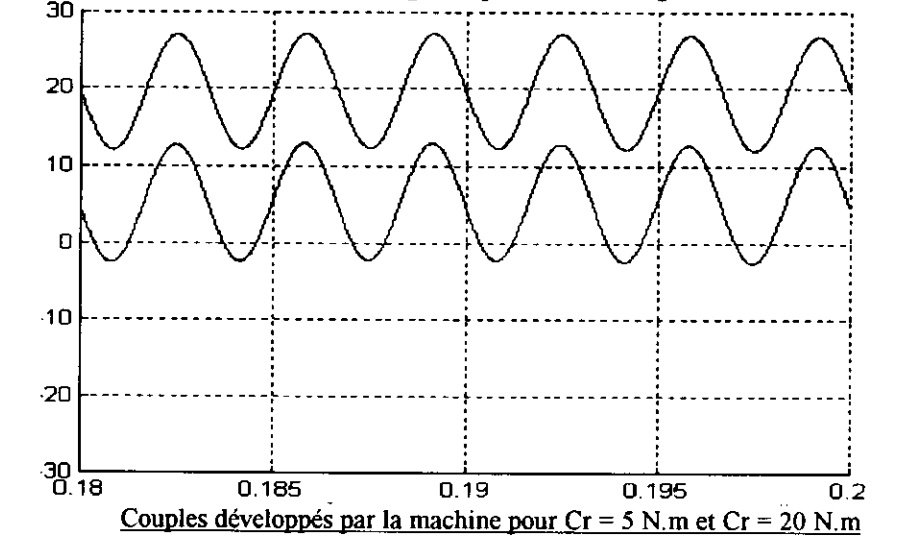

1.2 Comportement en présence d'harmonique de rang 7.

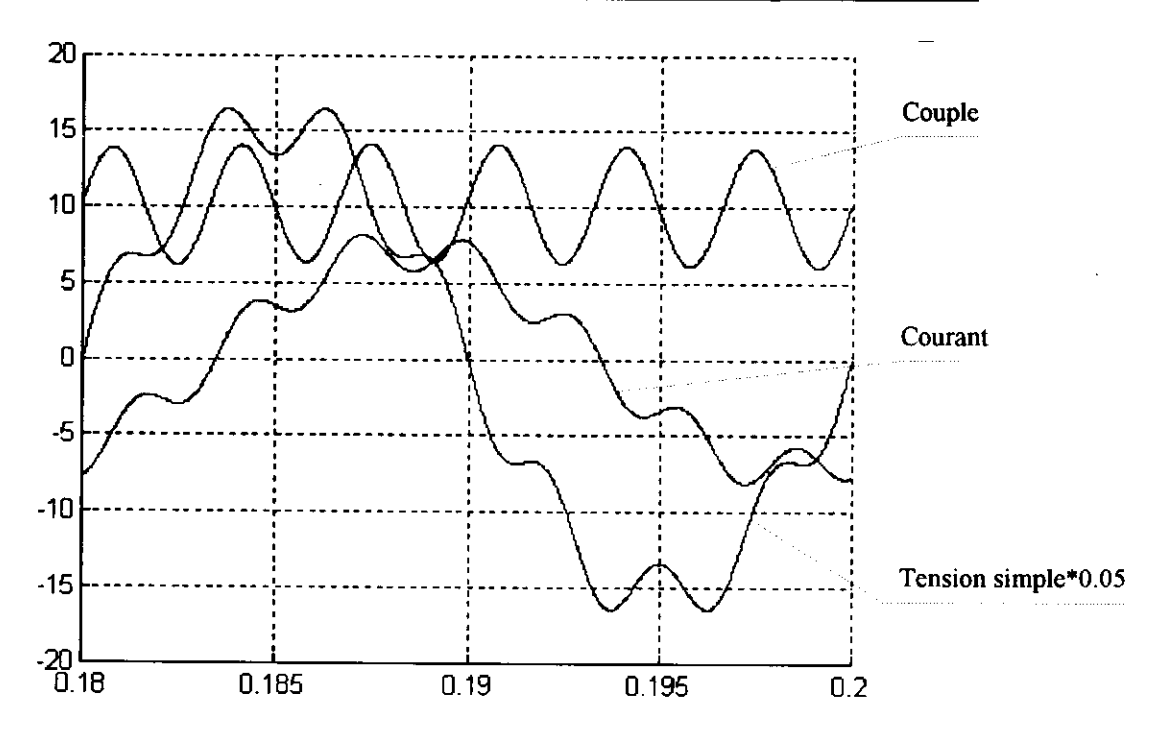

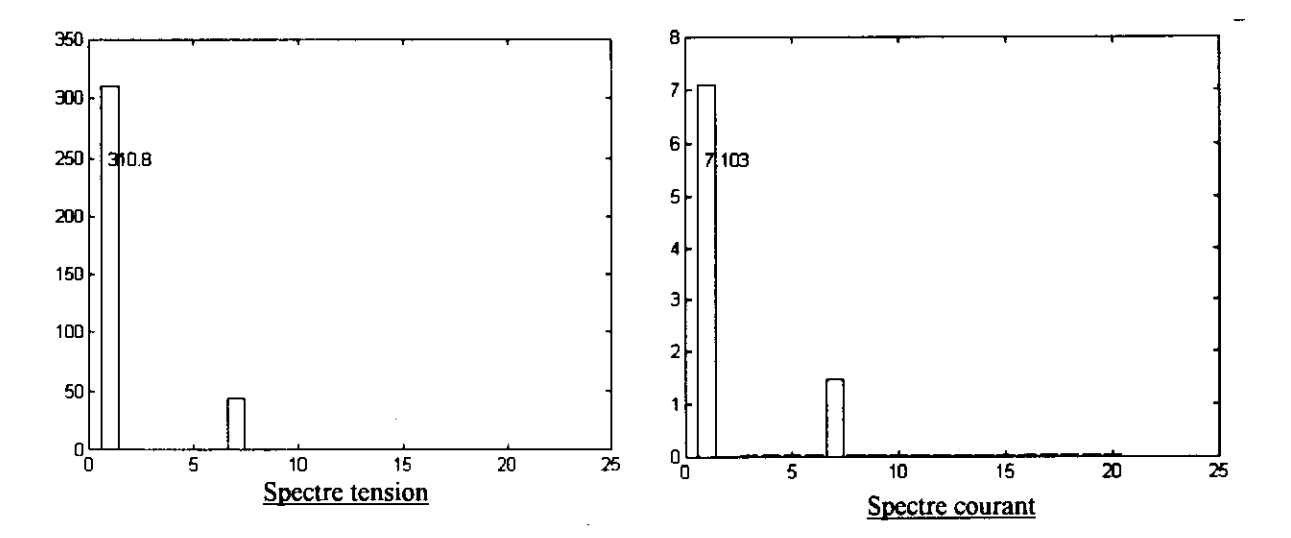

La présence d'harmonique de rang 7 donne naissance à un champ tournant dans le même sens que le champ tournant fondamental et de vitesse angulaire  $7\Omega$ s.

$$
g7 = \frac{7.\Omega_s - \Omega}{7.\Omega_s} \approx \frac{6}{7} < 1
$$

- Le courant de fréquence 350 Hz est limité par l'inductance de fuite.  $\bullet$
- Le couple C7 de valeur moyenne non nulle du à l'interaction entre les deux champs tournants à  $7*\Omega$ s est positif pour un fonctionnement moteur (g7 < 1), mais son amplitude est négligeable devant le couple fondamental (facteur d'échelle 2401 =  $74)$
- Le couple pulsatoire  $Cp_7$  est donné par l'expression suivante :

$$
Cp_7 \approx +3. p. \psi_{st}. Is_7. sin(6. \omega_{st}.t)
$$

Couple en opposition de phase avec Cp,.

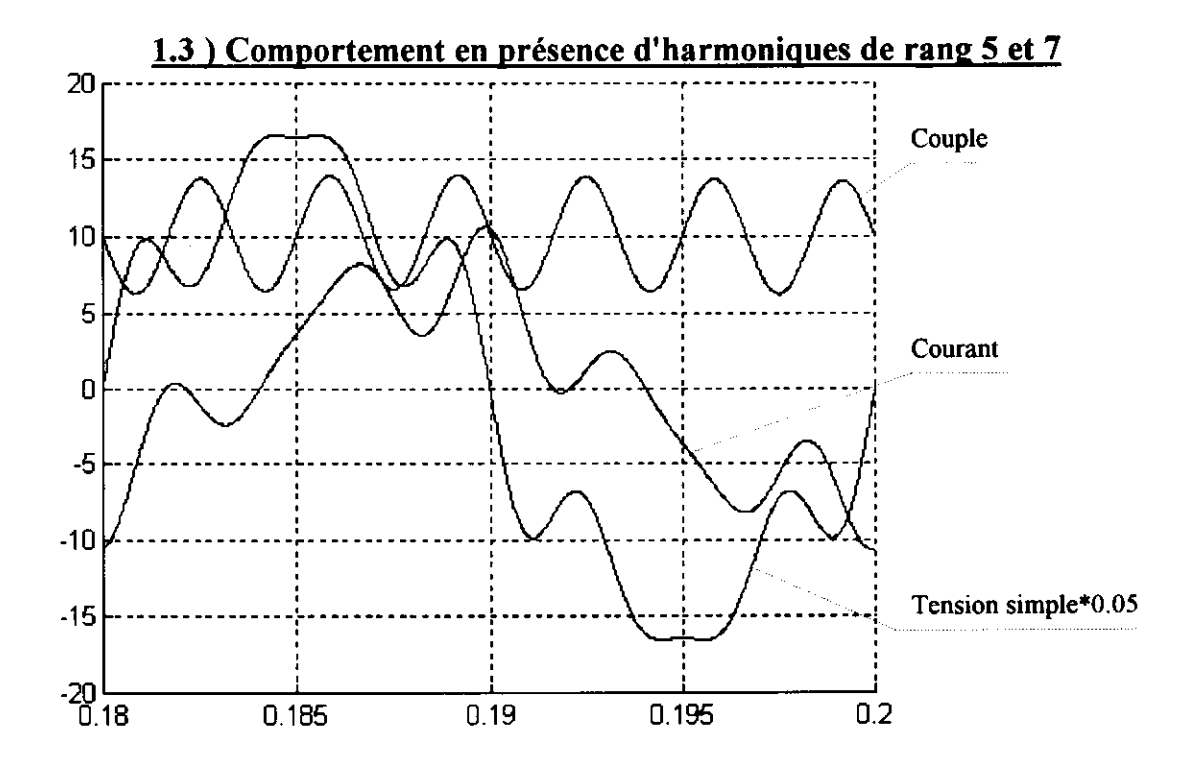

- . Les spectres tension et courant sont donnés par la superposition des specfies précédents .
- . Le couple moyen est égal au couple fondamental .
- Le couple pulsatoire Cp est égal à la somme des couples pulsatoires Cp, et Cp, car on peut négliger les couples pulsatoires dus à l'interaction entre les champs tournants 5 et 7.

 $Cp = Cp_5 + Cp_7 \approx -3. p. \psi_{sf}.(Is_5 - Is_7).sin(6.\omega_{sf}.t)$ 

Le couple pulsatoire est plus faible que dans le cas de I'harmonique de rang 5 . Conclusion

- Les oscillations de couple peuvent entraîner des oscillations de vitesse à basse fréquence .
- Les harmoniques de courant entraînent :

des pertes Joule supplémentaires.

$$
Pj = R.I^2 = R(I_f^2 + I_5^2 + I_7^2)
$$

une augmentation des courants à couper par les intemrpteurs.

. Les harmoniques de tension entraînent des pertes supplémentaires dans le fer.

Pour minimiser ces défauts ,il faut :

Repousser les premiers harmoniques .

Augmentation des fréquences du couple pulsatoire donc plus facile à filter par la mécanique .

Augmentation de I'impédance de fuite .

Augmenter les inductances de fuite de la machine (pour une alimentation en tension )

# 2 ) MODELISATION DE L'ONDULEUR

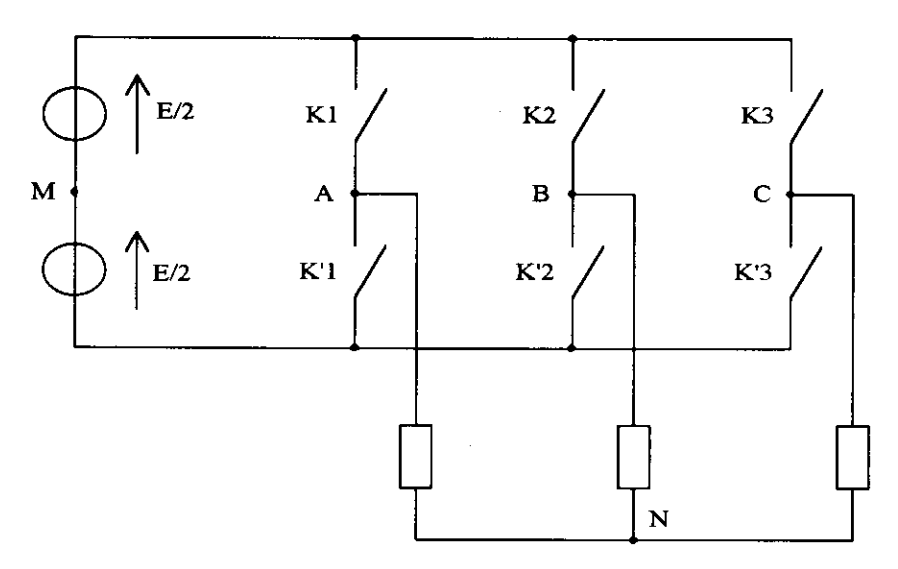

Les interrupteurs commandés Ki sont bidirectionnels en courant et unidirectionnels en tension .

La commande des interrupteurs doit :

- . Assurer la continuité du courant dans la charge .
- . Ne pas court-circuiter les sources de tension .

Ces deux conditions impliquent que la commande des interrupteurs d'un même bras doit être complémentaire .

On posera :

 $Ki = 1$  si  $Ki$  est fermé et  $Ki'$  est ouvert.

 $Ki = -1$  si  $Ki$  est ouvert et K'i est fermé.

Avec cette convention,les tensions référencées par rapport au point fictif M de la source s'écrivent :

$$
V_{AM} = \frac{E}{2}
$$
 K1  $V_{BM} = \frac{E}{2}$  K2  $V_{CM} = \frac{E}{2}$  K3

La charge triphasée étant équilibrée .

$$
V_{AN} + V_{BN} + V_{CN} = 0
$$

Les tensions simples référencées par rapport au neute .

$$
V_{AN} = \frac{1}{3} (2. V_{AM} - V_{BM} - V_{CM}) = \frac{E}{6} (2. K1 - K2 - K3)
$$
  
\n
$$
V_{BN} = \frac{1}{3} (-V_{AM} + 2. V_{BM} - V_{CM}) = \frac{E}{6} (-K1 + 2. K2 - K3)
$$
  
\n
$$
V_{CN} = \frac{1}{3} (-V_{AM} - V_{BM} + 2. V_{CM}) = \frac{E}{6} (-K1 - K2 + 2. K3)
$$

Le modèle sur Simulink est constitué de trois fonctions permettant de calculer  $V_{AN}$ ,  $V_{BN}$  et  $V_{CN}$  à partir des entrées K1, K2, K3 et E

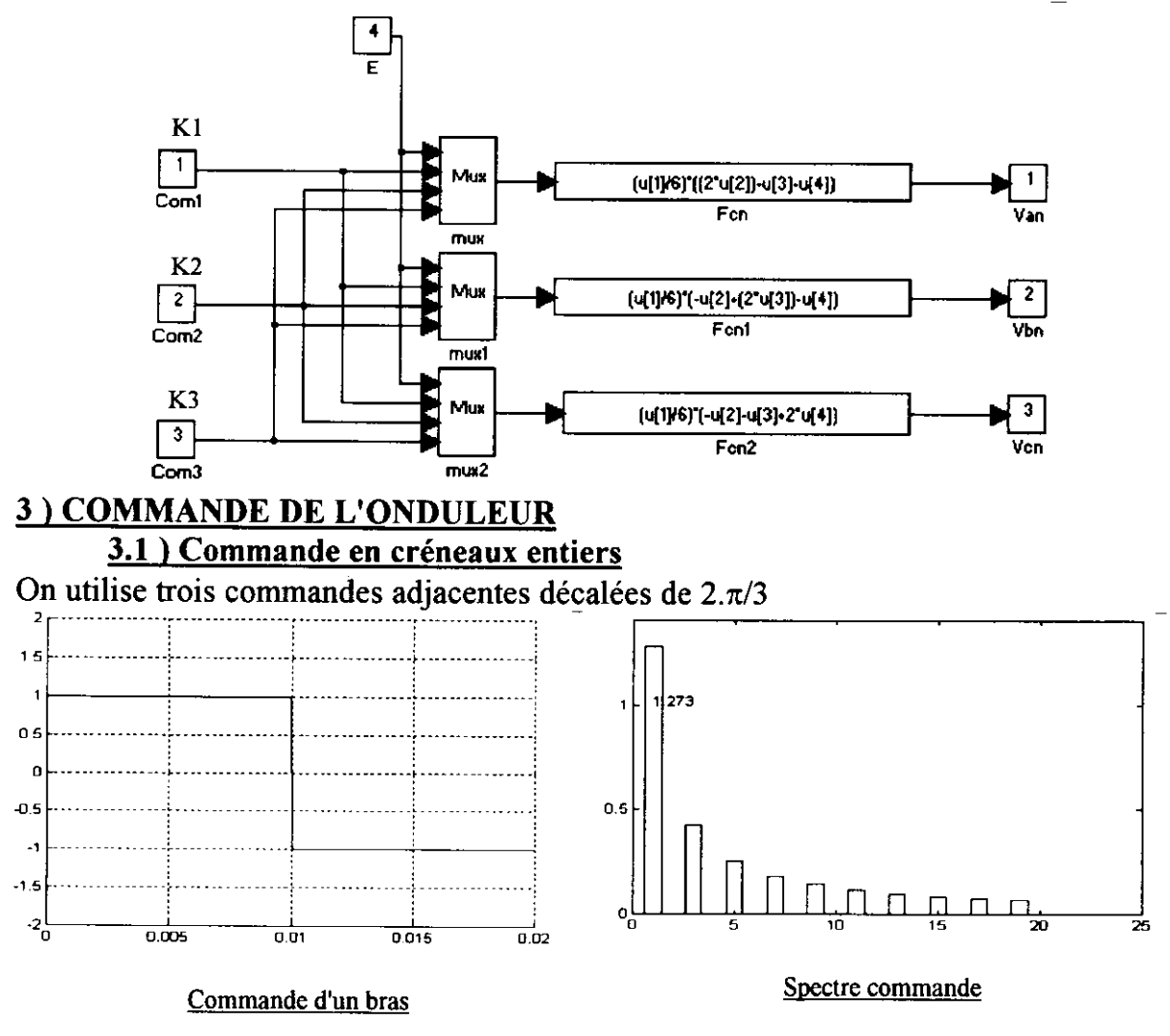

# 3.2 ) Commande MLI

La simulation porte sur une mli naturelle obtenue par comparaison entre une onde modulante sinusoïdale de pulsation  $\omega$ , et une porteuse triangulaire de pulsation  $\omega$ <sub>n</sub>.

On appelle m : Indice de modulation . $m = \frac{\omega_p}{\omega_p}$  $\omega_{\rm s}$ 

L'onde porteuse triangulaire est réalisée à partir d'un V.C.O constitué d'un intégrateur et d'un comparateur à deux seuils en réaction .

Les trois ondes sinusoïdales modulantes sont réalisés à partir de fonction sinus . La modulation peut êfre synchrone (m entier) ou asynchrone .

L'indice de modulation en triphasé doit être un multiple de 3 .

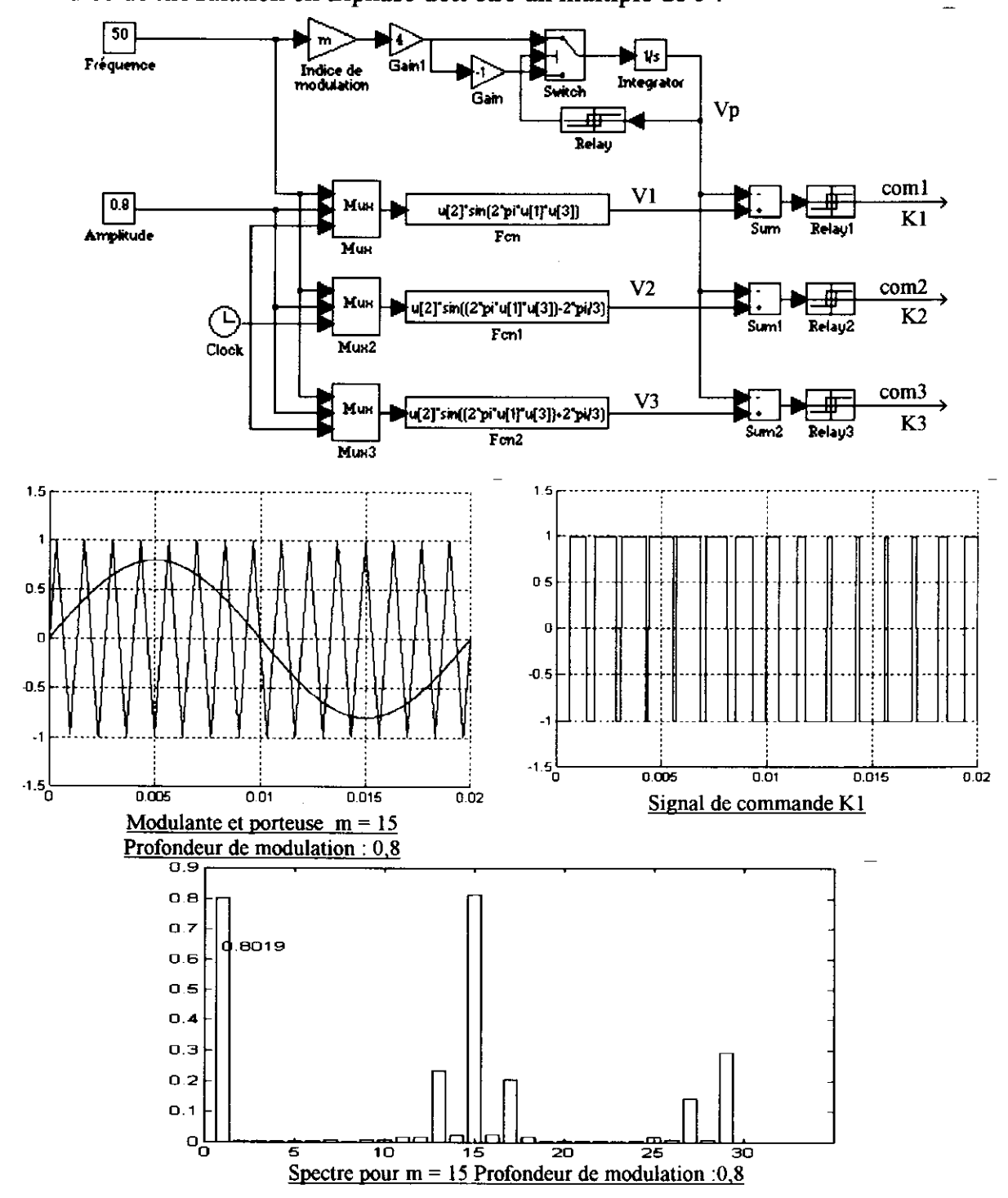

On retrouve sur le spectre les raies à la fréquence m.fs, 2m.fs ....... et des paires d'harmoniques de part et d'autre de ces raies principales.

# 4) ALIMENTATION D'UNE MAS PAR UN ONDULEUR DE TENSION

# 4.1 ) Commande en créneaux entiers.

# 4.1.1) Schéma de simulation

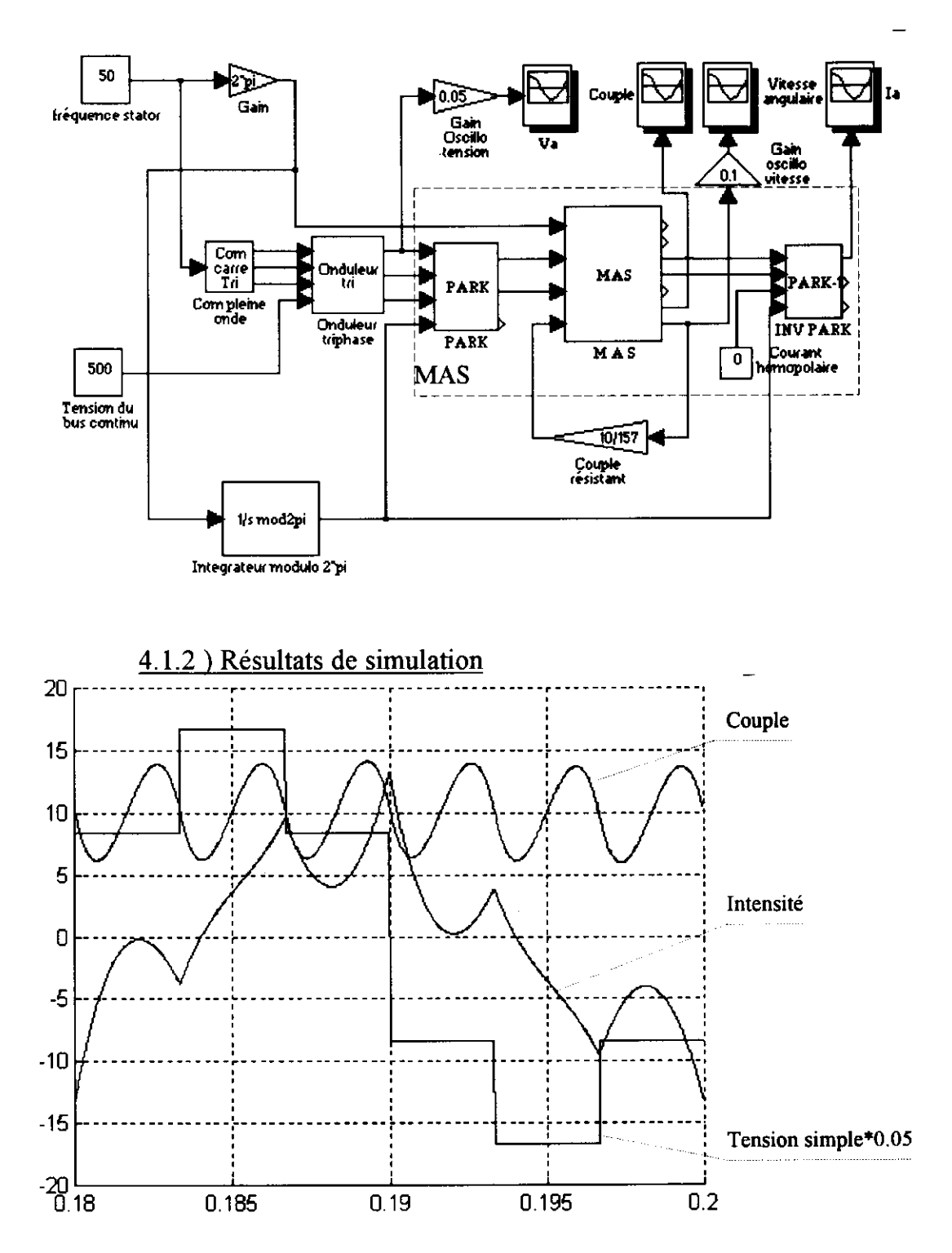

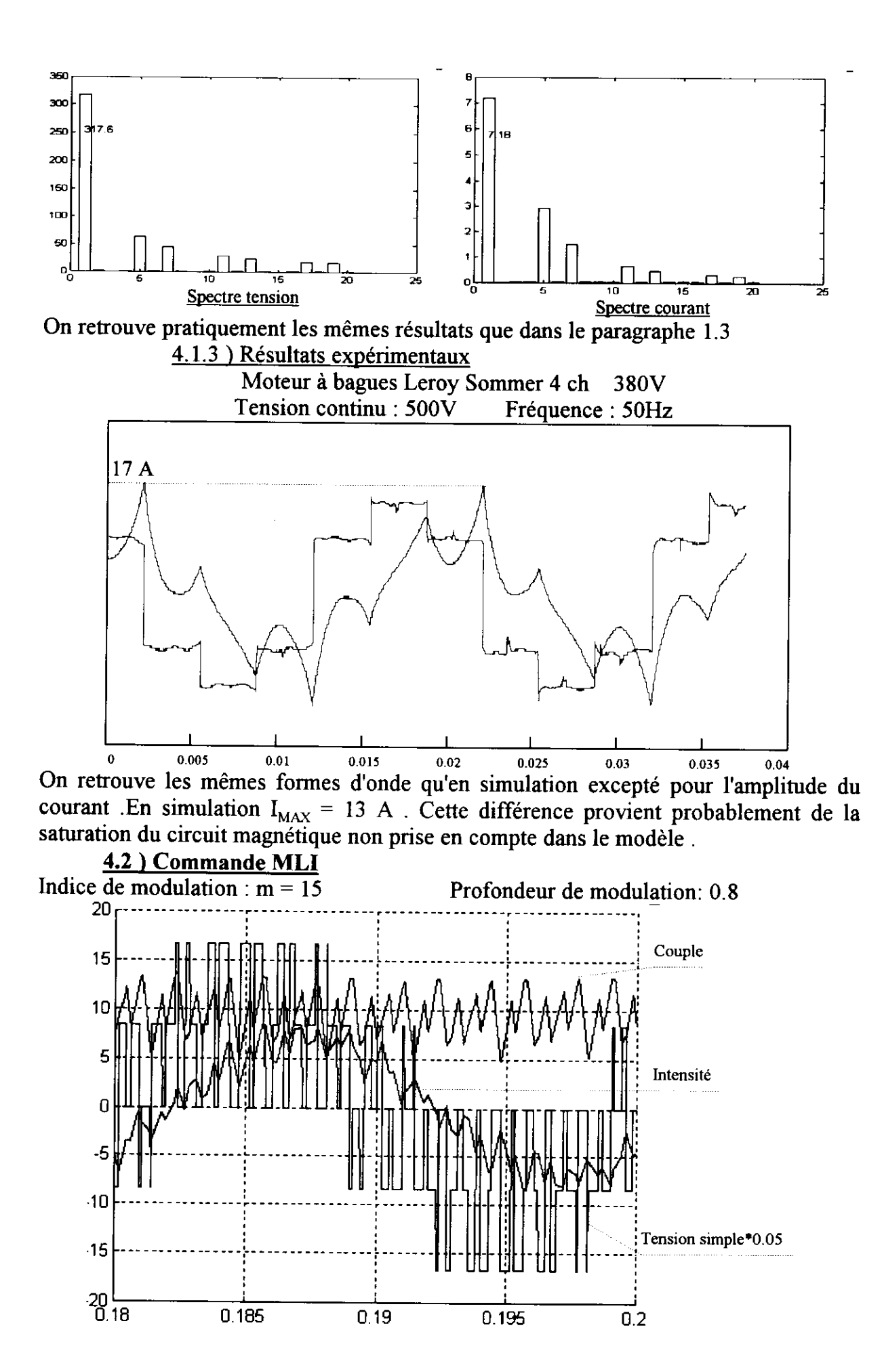

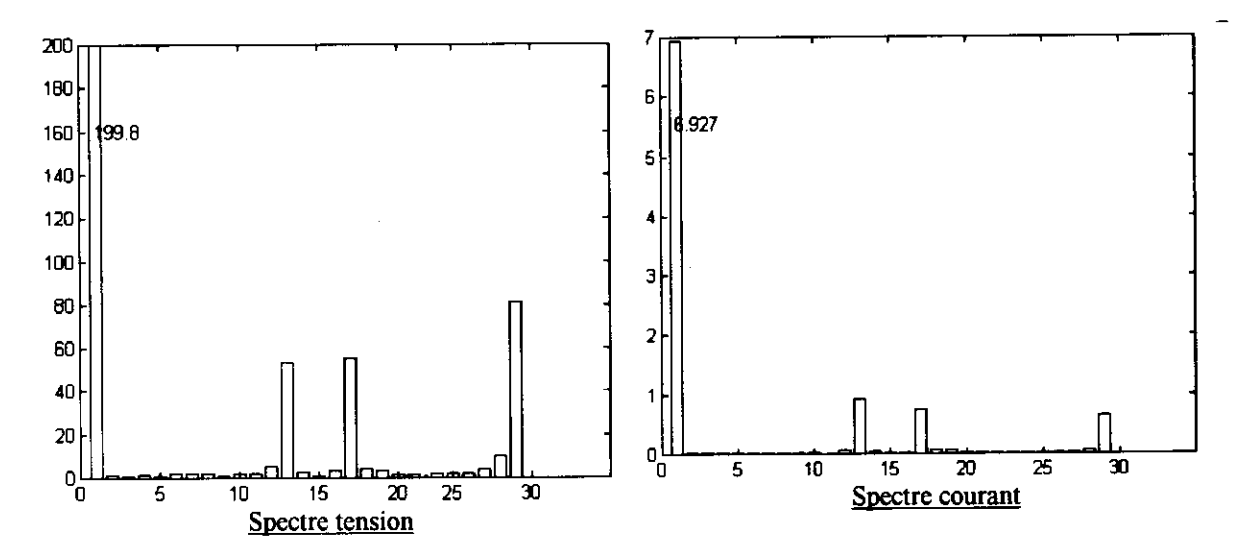

Avec un indice de modulation de 15 ,le premier harmonique présent est de rang 13 . Le spectre en courant est moins riche en harmonique que le spectre en tension (filtrage par l'inductance de fuite )

# Conclusion

L'amplitude des oscillations de couple est encore importante . Par compte les ondulations de vitesse seront plus facilement filtrées par la fonction de transfert mécanique (Augmentation de la fréquence ) sauf à basse vitesse ou il sera nécessaire d'augmenter l'indice de modulation surtout si l'on désire réaliser du positionnement.<br>Mais toute augmentation de l'indice de modulation entraînera des pertes

Mais toute augmentation de l'indice de modulation entraînera supplémentaires dans le convertisseur .

# 5 ) CONCLUSION

Ces modèles ont été développés dans le but d'étudier des lois de commande permettant le contrôle scalaire ou vectoriel du flux dans la machine .

La simulation de l'ensemble permet :

D'accéder à des grandeurs difficilement mesurables ( couple ,flux ) .

De mettre au point des stratégies de commande .

D'étudier l'influence d'un paramètre sur les caractéristiques .( Modification de la constante rotorique ) .

# **Perspectives**

En simulation

utilisation du compilateur MATLAB pour réduire les temps de calcul .(sortie préwe en 95)

En manipulation

Utilisation de la carte DSPACE pour commander directement l'onduleur à partir d'une loi de commande implantée sous Simulink .

(La programmation du DSP devenant totalement transparente pour I'utilisateur .)

# **MACHINE ASYNCHRONE ALIMENTEE PAR** UN ONDULEUR DE COURANT **APPLICATION A LA TRACTION DE RAMES DU RER**

# Mme Le Bihan Lycée Jules Ferry Versailles

Pour faire varier la vitesse d'une machine asynchrone, on doit disposer de grandeurs alternatives de fréquence variable. Dans un précédent article, nous avons étudié la machine asvnchrone alimentée en courant à fréquence variable et l'autopilotage fréquentiel permettant le contrôle de son couple en régime permanent. Maintenant, nous allons étudier l'association de la machine asynchrone avec son convertisseur.

# **I DESCRIPTION DU SYSTEME ET DE SA COMMANDE**

Dans l'application qui nous intéresse ici, c'est à dire le système de traction des rames Z20500 du réseau express régional parisien (R.E.R), les machines asynchrones sont alimentées par un ensemble de convertisseurs comme indiqué à la figure suivante :

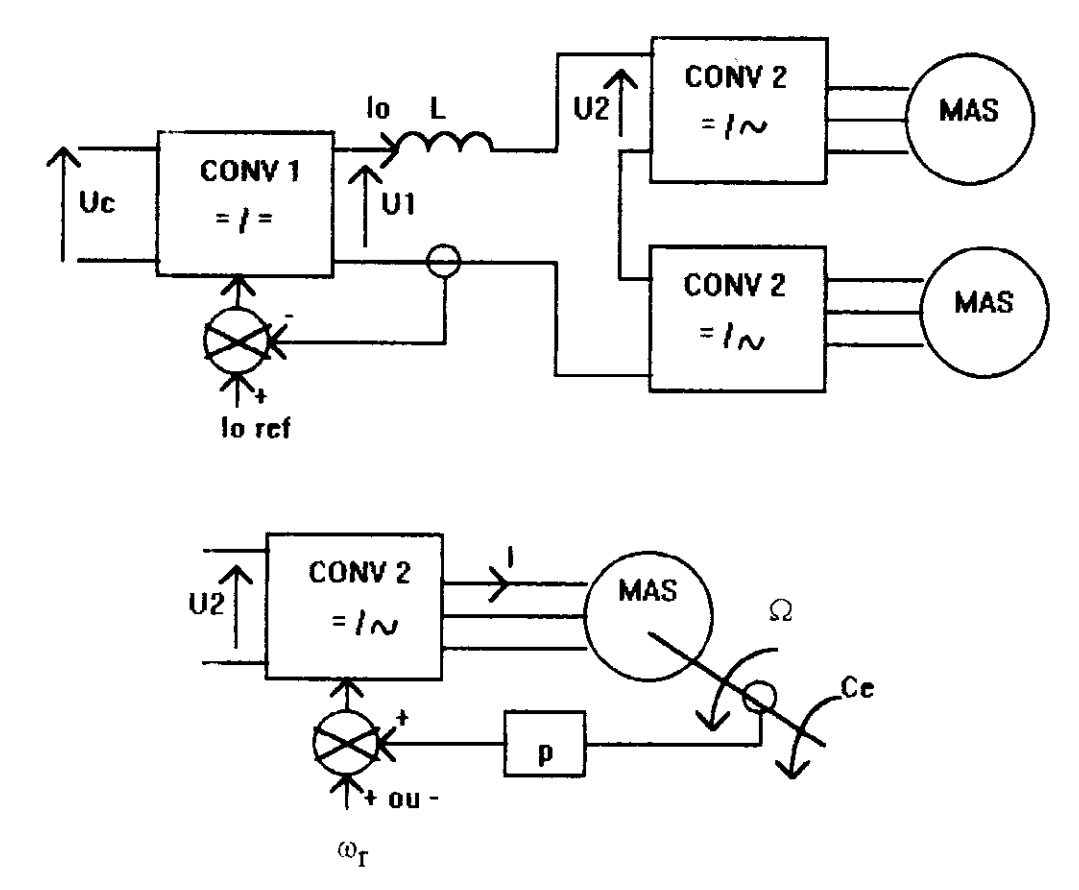

\*  $U_c$  est la tension caténaire de valeur typique 1500 V

\* CONV2 est un onduleur de courant dont la commande fixe la forme et la fréquence des courants statoriques de la machine asynchrone. Sa fréquence de fonctionnement est élaborée à partir de la consigne de pulsation rotorique  $\omega_{\rm r}$  et de la mesure de la vitesse  $\Omega$ . C'est cette commande qui réalise l'autopilotage fréquentiel. Les deux ensembles MAS-CONV2 sont identiques et ont un fonctionnement identique.

\* CONV1 est un convertisseur continu - continu qui contrôle la valeur de  $I_0$ par l'intermédiaire de U<sub>1</sub>

\* La machine asynchrone est celle qui a été étudiée au cours de l'article précédemment cité.

## a) réversibilité

L'ensemble doit être réversible pour assurer le fonctionnement de la machine asynchrone dans les quatre quadrants.

I 'inversion de la vitesse Ω se fait en modifiant la commande du convertisseur CONV2 pour inverser deux phases d'alimentation de la machine asynchrone.

L'inversion du couple  $C_e$  s'obtient en imposant un fonctionnement hyposynchrone ou hypersynchrone de la machine asynchrone, c'est à dire en imposant  $\omega = p\Omega + \omega_r$ (fonctionnement moteur) ou  $\omega = p\Omega - \omega_r$  (fonctionnement frein). Le convertisseur CONV2 passe du fonctionnement onduleur au fonctionnement redresseur et la tension U2 change de signe, il est donc nécessaire que U1 change de signe : le convertisseur CONV1 doit être reversible en tension.

# b) commande de l'association machine-convertisseur

Pour réaliser la commande de la machine asynchrone associée à ses convertisseurs, on doit préciser quelles modifications entraine la présence de convertisseurs par rapport à une alimentation avec des grandeurs sinusoïdales.

Le convertisseur permet d'obtenir un courant de fréquence variable mais la forme de ce courant n'est pas sinusoïdale. D'autre part, il introduit des limitations propres à sa structure qui utilise des composants électroniques en commutation.

## Pour la machine asynchrone

Le courant statorique n'étant pas sinusoïdal, le couple délivré par la machine asynchrone présente des ondulations qui peuvent être gênantes particulièrement à basse vitesse. On conduit l'étude en deux temps :

\* on détermine le fondamental du courant statorique imposé par le convertisseur et on étudie la machine en régime sinusoïdal. On peut ainsi déterminer le couple moyen et prédéterminer la valeur efficace du fondamental du courant nécessaire à l'obtention d'un couple donne.

\* on détermine ensuite l'expression de la valeur instantanée de la puissance électromagnétique qui permet d'obtenir l'expression du couple en valeur instantanée et donc sa composante continue et ses harmoniques. La commande cherche à minimiser ces harmoniques. Cette méthode peut permettre une approche de la commande de machines associées à un convertisseur avec des élèves qui ne connaissent pas la transformation de Park.

L'étude complète en régime transitoire se ferait avec la transformation de Park.

## Pour le convertisseur

Le convertisseur présente des limites qu'il faudra respecter en déterminant la commande de l'ensemble :

\* limites en tension et en courant qu'il ne faut pas dépasser y compris en régime transitoire, le régime transitoire de la machine étant du régime permanent pour les composants du convertisseur !

\* limite en fréquence pour assurer la commutation correcte des composants (respect du temps de désamorçage des thyristors par exemple) et limiter les pertes qui peuvent ne pas être négligeables.

# **II** ONDULEUR DE COURANT

L'onduleur de courant est composé de six interrupteurs qui commutent le courant  $I_0$ dans les phases statoriques de la machine:

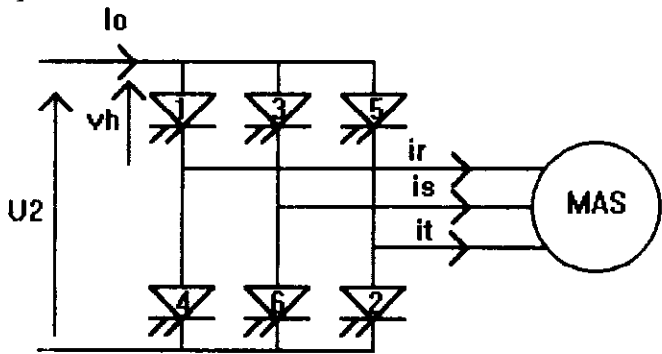

a) allure des courants

Selon la commande des interrupteurs, on obtient :

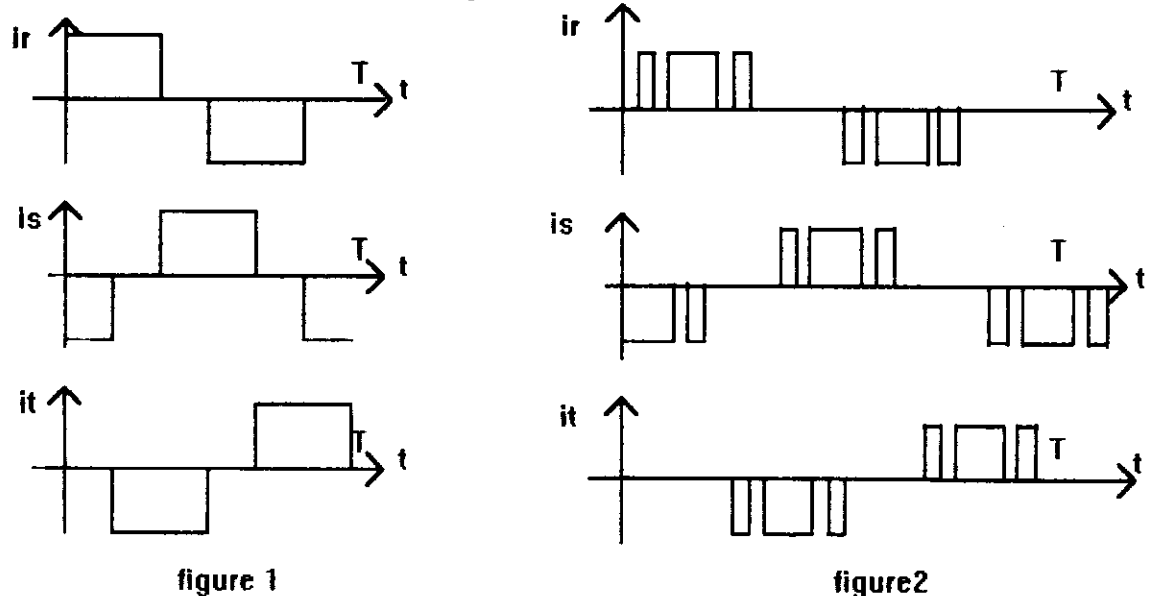

La commande pleine onde est représentée figure 1 et la commande découpée est représentée figure 2. Le découpage du créneau de courant permet de réduire les harmoniques de courant; il impose des commutations à fréquence plus élevée que pour la pleine onde.

# b) synthèse des interrupteurs, adaptation des sources

En supposant sinusoïdales les tensions  $v_r$ ,  $v_s$ ,  $v_t$  délivrées par la machine asynchrone et la commande pleine onde, les graphes des différentes grandeurs sont les suivants:

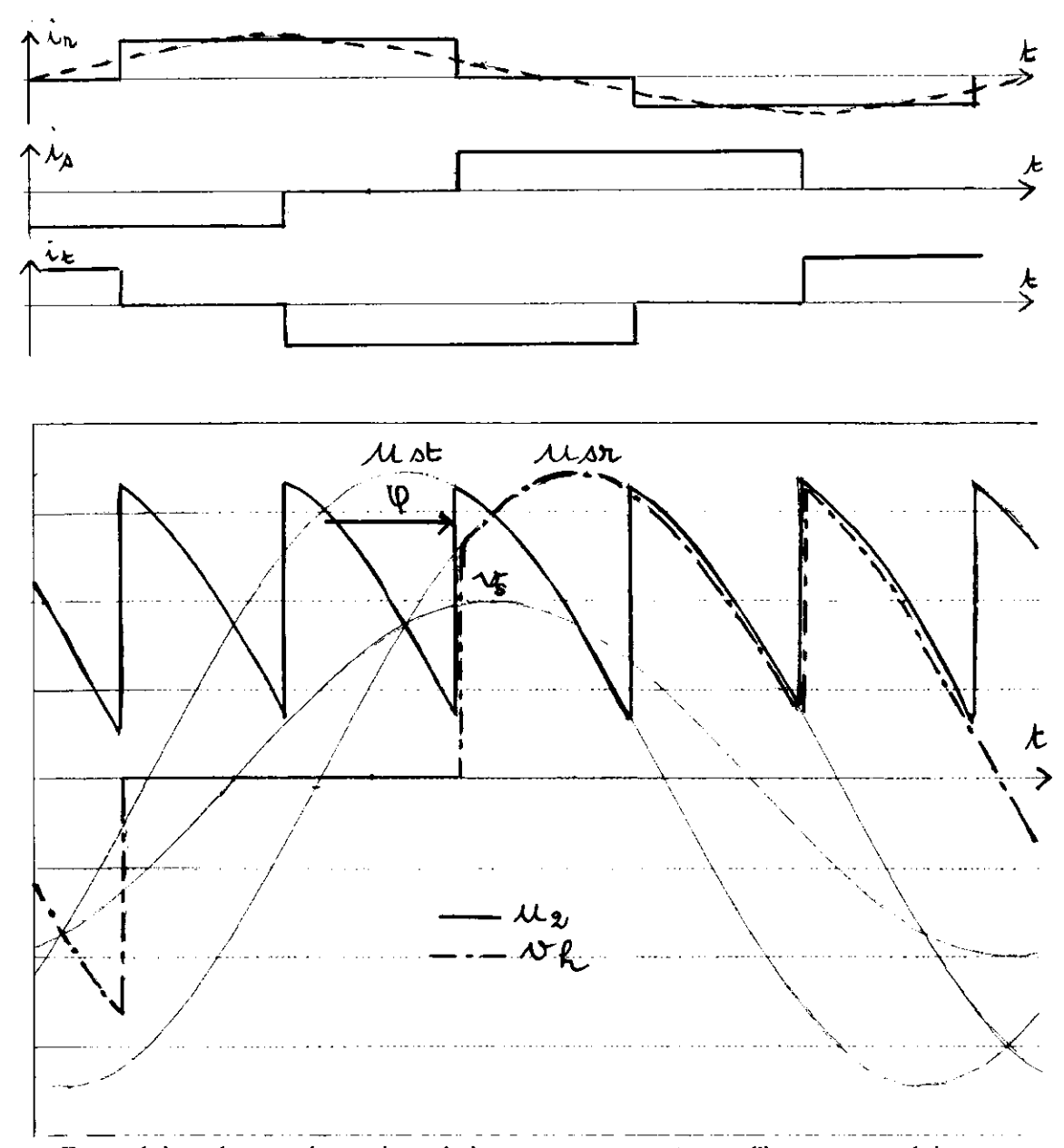

En exploitant les représentations de  $i_r$  et  $v_h$ , on constate que l'interrupteur doit assurer un signe de courant et deux signes de tensions (V<sub>h</sub> positif ou négatif). Sa caractéristique statique doit donc être la suivante:

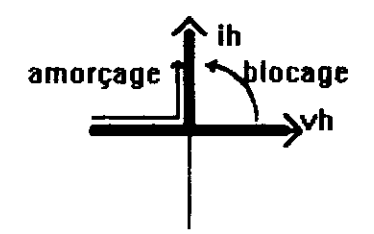

En ce qui concerne la commutation, la machine asynchrone impose les fondamentaux des courants i<sub>r</sub>,i<sub>s</sub>,i<sub>t</sub> en retard par rapport aux tensions  $v_r$ ,  $v_s$ ,  $v_t$  de valeur efficace V ( $\varphi$  > 0), it s'ensuit une tension  $v_h$  négative à l'amorçage et une tension  $v_h$  positive au blocage avec un courant positif : l'amorçage doit être spontané et le blocage commandé. Ceci correspond au thyristor dual . Un thyristor conviendrait pour la caractéristique statique, mais il faudrait assurer sa commutation par un circuit auxiliaire.

Vérifions l'adaptation des sources. Au moment des commutations la machine asynchrone se comporte comme une source de courant (présence d'une inductance en série dans son schéma équivalent) La source continue est une source de courant de valeur  $I_0$ . On ne peut connecter deux sources de même nature, il n'y a pas adaptation des sources dans la stucture proposée.

Pour les différentes raisons précédemment citées, la structure adoptée est la suivante:

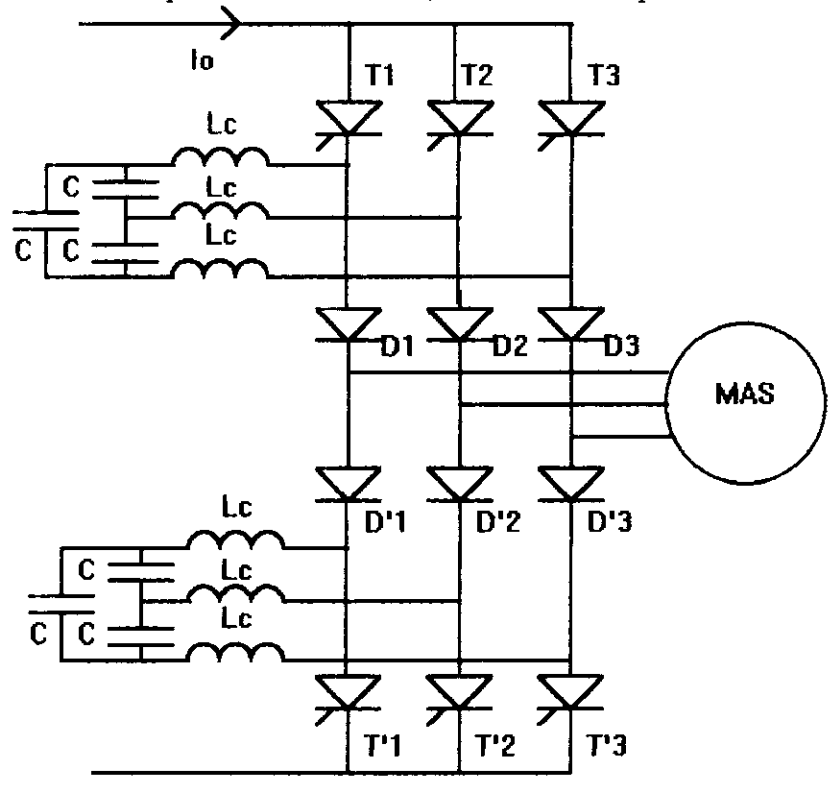

Cette structure a l'avantage de ne pas utiliser de thyristors auxiliaires d'extinction. Les condensateurs C permettent les commutations des thyristors ; les inductances Lc limitent les di/dt dans les thyristors ;les diodes appelées diodes d'isolement évitent la décharge des condensateurs dans les enroulements de la machine.

### On devra pour assurer une commutation correcte

- annuler le courant dans les thyristors et maintenir à leurs bornes une tension négative pendant un intervalle de temps supérieur à leur temps de désamorçage.

- laisser le régime transitoire de la commutation se terminer avant de demander une nouvelle commutation pour que les condensateurs soient rechargés, prêts pour une nouvelle extinction.

Remarque : la commutation correcte des thyristors est assurée , mais les inductances de fuite de la machine provoquent encore des surtensions au moment des commutations.

### **III CONVERTISSEUR CONTINU-CONTINU**

Le convertisseur continu-continu a la structure suivante.

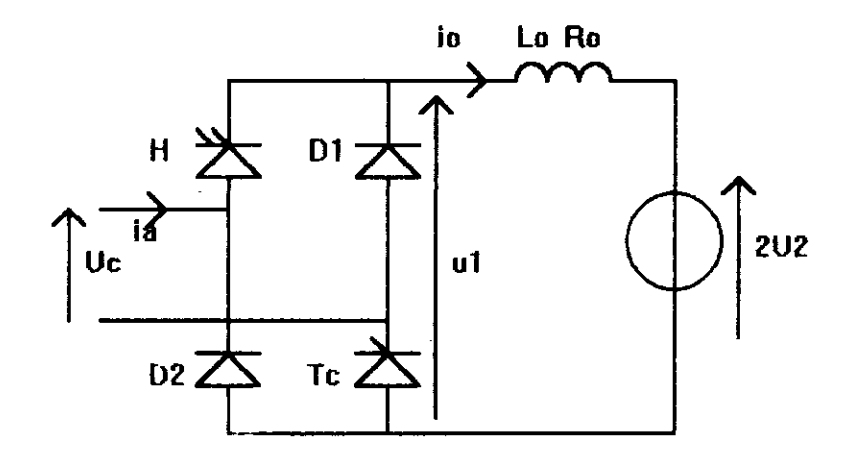

Le thyristor T<sub>c</sub> détermine, suivant son état passant ou bloqué, deux configurations -l'une assurant le fonctionnement moteur ;dans ce cas la structure est

celle d'un hacheur abaisseur -l'autre assurant le fonctionnement frein ; dans ce cas la structure est celle

d'un hacheur élévateur permettant l'inversion de la tension  $U_1$ , comme il s'était avéré nécessaire dans l'étude initiale du système

On donne les schémas des deux structures et les graphes correspondants :

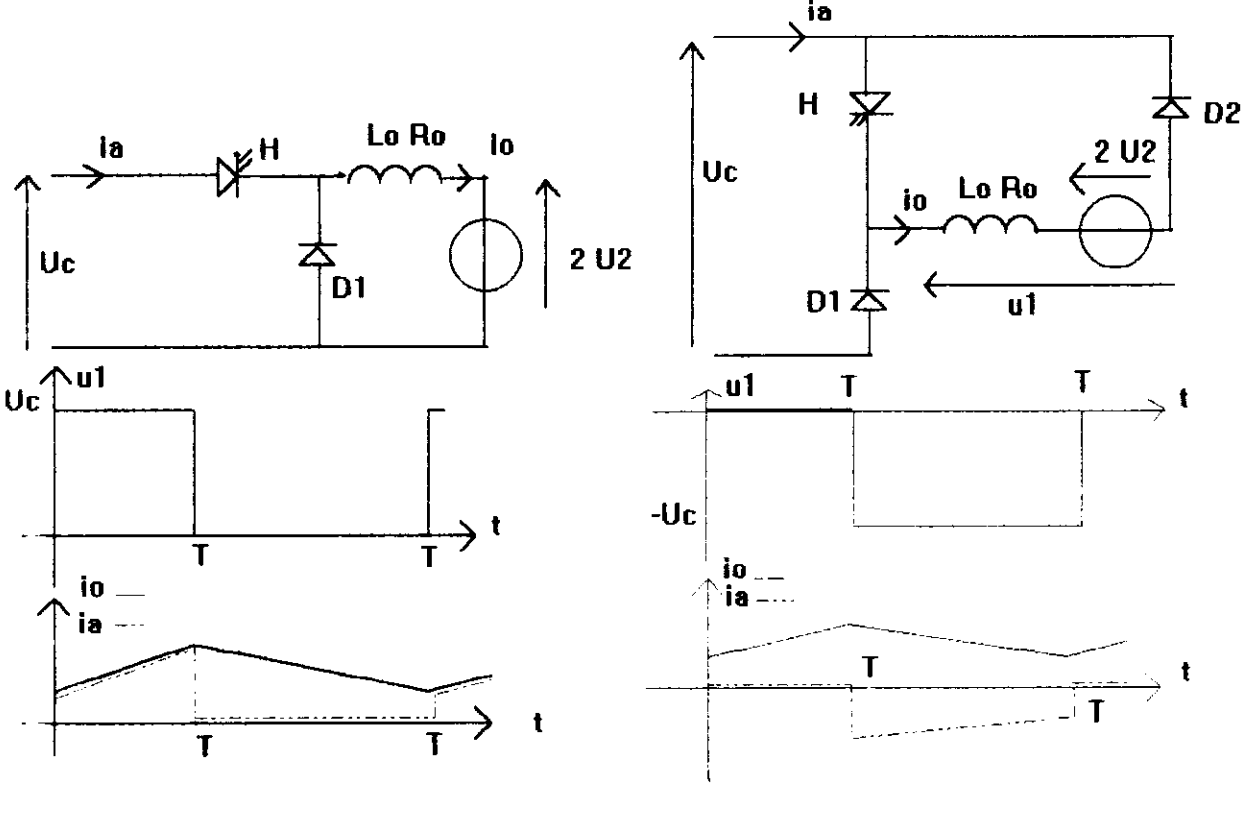

**Tc Passant** 

Tc Bloqué

La fréquence de hachage est 600 Hz. La valeur de  $L_0$  est 5 mH. Le courant maximal  $I<sub>o</sub>$  est 930A.

Il faut assurer la commutation correcte de H, qui n'est pas détaillée ici, et surtout ne pas dépasser la valeur maximale du courant lo.

IV 1 Résumons les valeurs des paramètres qui déterminent le quadrant de fonctionnement dans un repère  $C_e = f(\Omega)$ 

| Machine: | $\omega = p\Omega \cdot \omega_r$ | Machine:              | $\omega = p\Omega + \omega_r$ |             |
|----------|-----------------------------------|-----------------------|-------------------------------|-------------|
| CONV 1:  | Te Bloodé                         | CONV 1:               | Te Passant<br>CONV 2:         | 1-4 3-6 5-2 |
| Machine: | $\omega = p\Omega + \omega_r$     | Machine:              | $\omega = p\Omega - \omega_r$ |             |
| CONV 1:  | Te Passant<br>CONV 1:             | Te Biosant<br>CONV 2: | 1-4 5-2 3-6                   |             |
| CONV 2:  | 1-4 5-2 3-6                       | CONV 2:               | 1-4 5-2 3-6                   |             |

#### CONV 2 : commande des interrupteurs

 $IV2$  Revenons à notre but qui est le contrôle du couple en régime permanent. Comme nous l'avons anoncé, on fait une étude en régime sinusoïdal avec le fondamental I du courant statorique. Sa valeur efficace est liée à I<sub>o</sub>. Dans ce cas on peut reprendre l'étude faite dans l'article précédent. Le contrôle du couple se fait en imposant un couple de valeurs  $I, \omega_r$ . Ce choix a une influence, pour un couple donné, sur la valeur de V et la valeur du coso.

#### a) stratégie de commande

\*choix de I : La valeur de I est limitée par la valeur  $I_0$  max que peut délivrer le convertisseur continu-continu ;on cherche à minimiser I pour diminuer les contraintes sur les composants et les pertes des convertisseurs.

\*choix de  $\omega_r$ : Au démarrage et aux basses vitesses, le couple doit avoir une valeur élevée on choisira , pour minimiser I, une valeur de flux la plus élevée possible (la machine est alors saturée), donc une valeur de  $\omega_r$  optimale de ce point de vue. Par contre aux vitesses élevées , la tension V (qui dépend du flux  $\Phi_r$  et de la pulsation  $\omega$ , c'est è dire de la vitesse  $\Omega$ ) est limitée par la tension disponible à l'entrée de CONV2 qui dépend de la tension caténaire : on diminue le flux  $\Phi_r$  pour les valeurs élevées de  $\Omega$ .

D'autre part on sera attentif à assurer une valeur de coso maximal pour que le dimensionnement du convertisseur soit le plus faible possible

#### b) caractéristiques

Connaissant les valeurs de  $\omega_r$  finalement ajustées expérimentalement et les valeurs de I, on peut prédéterminer la caractéristique mécanique obtenue en utilisant l'expression du couple  $C_e = 3pL^2I^2 \frac{R\omega_r}{R^2 + L^2\omega_r^2}$  ainsi que les valeurs de tension et de courants à l'aide des relations

obtenues dans l'article précédent, ce qui donne les résultats suivants:

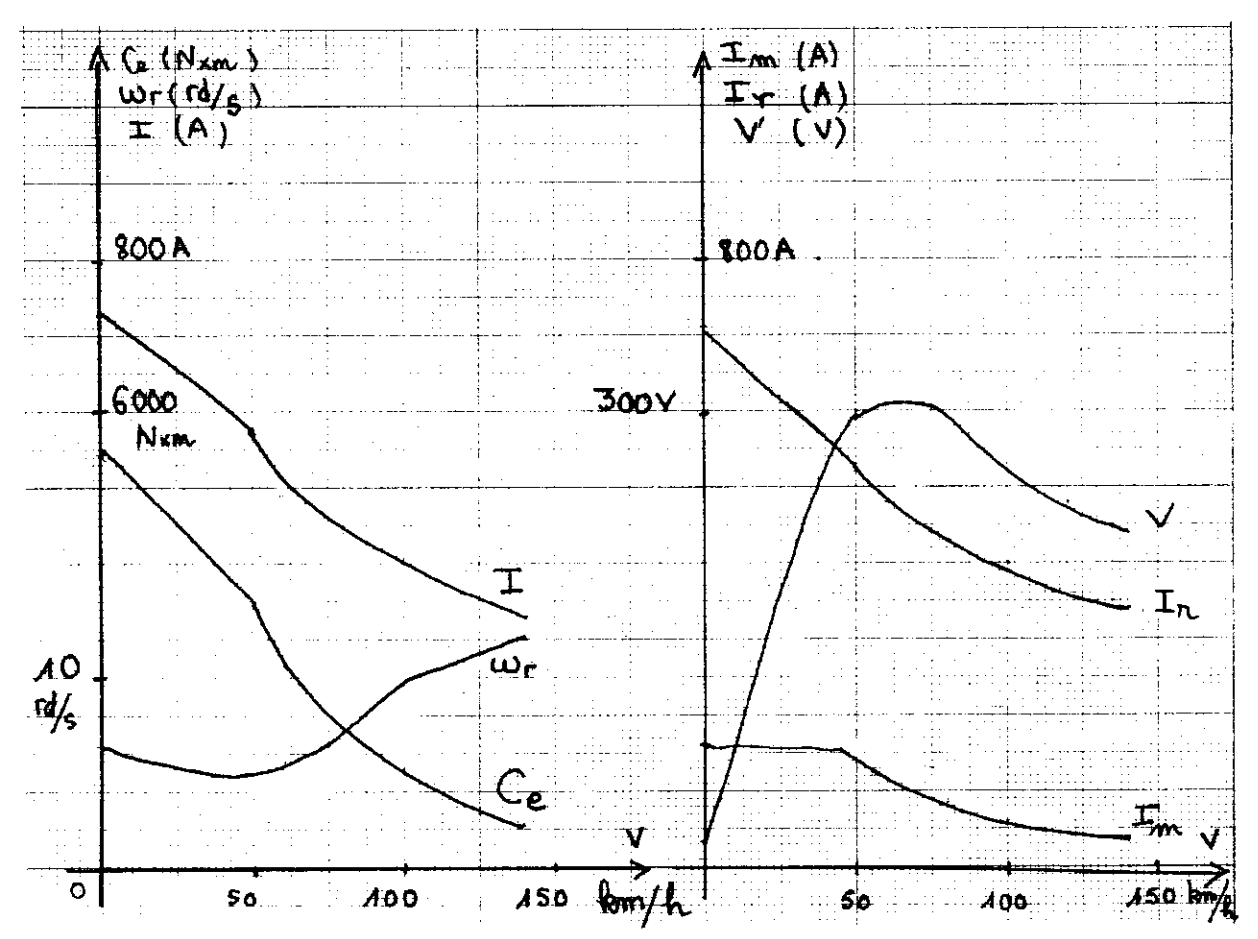

En réalité, on trouve des valeurs de couple et des valeurs de tension plus faibles en raison de la saturation du circuit magnétique de la machine dont nous n'avons pas tenu compte.

 $IV3$  Il reste à préciser l'importance des harmoniques de couple .Pour cela, raisonnons sur le schéma équivalent de la machine asynchrone:

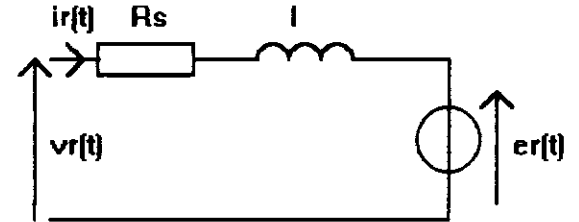

Exprimons la puissance électromagnétique instantanée en utilisant les décompositions en série de Fourier des courants statoriques et en supposant les f.e.m de la machine sinusoïdales.  $P_e(t) = e_r(t) i_r(t) + e_s(t) i_s(t) + e_f(t) i_t(t)$ 

$$
P_e(t) = 3EI\cos\varphi_1 + \sum_{k} 3E[I_{6k-1}\cos(6k\omega t - \varphi_{6k-1}) + I_{6k+1}\cos(6k\omega t + \varphi_{6k+1})]
$$

puis le couple  $C_e(t)$ :

$$
C_{e}(t) = \frac{3p}{\omega} E I \cos \varphi_1 + \sum_{k} \frac{3pE}{\omega} \Big[ I_{6k-1} \cos(6k\omega t - \varphi_{6k-1}) + I_{6k+1} \cos(6k\omega t - \varphi_{6k+1}) \Big]
$$

On retrouve le couple moyen obtenu précédemment et on remarque que la pulsation des couples harmoniques sont des multiples 6k de  $\omega$ . En découpant la pleine onde du courant statorique qui présente des harmoniques de rang 5,7,11,13... on parvient à annuler les couples pulsatoires de rangs les plus bas. Si on fait un découpage qui annule les quatre premiers harmoniques des courants statoriques ,le premier harmonique de couple sera de rang 18.

Cette technique est utilisée à basse vitesse donc à basse fréquence lorsque les pulsations des couples harmoniques risquent de solliciter la résonance de certaines parties mécaniques.

V BIBLIOGRAPHIE Problème de l'agrégation interne 1994 Revue Generale des Chemins de Fer (Dec 87) Revue technique GEC-ALSTHOM.

# Interaction convertisseur statique - machine asynchrone. Illustration à l'aide des Logiciels de simulation POSTS

#### X. ROBOAM, M. FADEL, B. DAGUES

# Laboratoire d'Electrotechnique et d'Electronique Industrielle URAn° 847 ENSEEIHT 2 rue Charles Camichel 31071 Toulouse Cédex

A l'heure ou plus de 50% de l'énergie électrique est convertie en énergie mécanique, la conception assistée d'ensemble Convertisseur - Machine revêt un intérêt touiours  $croisant.[2],[10],[11],[12]$  Cette préoccupation est d'autant plus justifiée que les exigences d'utilisation conduisent à définir des stratégies de contrôle dont la comolexité exclue toute démarche empirique.

En effet les performances demandées aux convertisseurs électromécaniques actuels sont telles que chacun des constituants de la chaîne de conversion doit, non seulement être optimisé mais doit être conçu en fonction de son environnement immédiat. Ainsi les différentes interactions Convertisseur-Machine-Commande doivent faire l'objet d'une attention toute particulière impliquant par là même une approche globale de I'actionnèur, de la phase de conception à la phase de validation.

Dans ce cadre là, l'apport de la simulation numérique constitue un atout majeur et son utilisation devient incontournable. Bien que toute validation ne puisse être déclarée définitive que par I'expérience, il apparaît souhaitable de retarder cette opération jusqu'à ce que les résultats de l'expérimentation simulée", dont l'objet consiste à représenter, en simulation, le maximum de phénomènes inhérents au dispositif étudié.

C'est dans cette optique que s'est développé une méthodologie de simulation nommée SOSIE ( Simulation Organisés des Systèmes Interconnectés Electriques) [1] donnant naissance à une famille de logiciels de simulation, POSTMAC pour la machine asynchrone ( Programme Ouven de Simulation pour le Test et l'étude d'une Machine Asynchrone Commandée), POSTMSYNC dédié à la machine Synchrone et POSTMCC pour la machine à courant continu.

La principale motivation justifiant I'existence de ces logiciels est liée au besoin de concevoir des lois de commandes adaptées à l'aide d'un outil présentant une certaine ergonomie. A cet effet la partie logicielle correspondant à la commande de l'actionneur est entièrement programmable par l'utilisateur: c'est la notion "d'ouverture de la commande ". En ce qui concerne la machine et le convertisseur statique, l'utilisateur a accès à des modules pre-programmés entièrement paramétrables, perrnettant de particulariser une simulation. Cette structure autorise la définition de configurations multiples permettant la prise en compte graduelle de phénomènes spécifiques. Ainsi, il devient possible de progresser vers la complexité et d'étudier les différentes interactions en rnjectant des contraintes de manières séparées. La possibilité d'isoler un phénomène particulier en considérant parfait les autres éléments permet de caractériser sur le plan qualiutif et quantitatif le phénomène en question.

De part sa conception cet outil de simulation facilite grandement le test et la comparaison des performances des actionneurs ainsi commandés. Ceci est lié au modèle de représentation choisi qui se veut de type système. Il convient de signaler que cette approche permet, si besoin, de focaliser l'étude sur un point paniculier du dispositif sans pour autant nécessiter une nouvelle description de l'ensemble.

Dans cet article, nous proposons d'étudier l'interaction convenisseur statique - machine asynchrone à l'aide du logiciel POSTMAC. La première partie est consacrée à la description de la structure informatique des logiciels de la famille POST, ainsi qu'à la structure électrotechnique considérée. La deuxième partie traite d'une machine asynchrone munie d'une loi de commande dite à flux orienté, et on s'intéresse à l'influence de la méthode de modulation sur le comportement de la machine

### 1. Les logiciels de simulation POST

Les logiciels POST (POSTMAC, POSTMSYNC, POSTMCC) proposenr la simulation d'associations convertisseurs statiques - machines électriques et de commandes. Ces logiciels, spécialement destinés à l'étude de lois de commande respectenr les règles et principes de la méthodologie SOSIE [1][2]. Une présentation de ces logiciels est faite par la suite en abordant leur structure tant d'un point de vue informatique qu'électrotechnique.

## 1.1 - La structure informatique des logiciels POST

Ces logiciels de simulation sont organisés en deux panies distinctes, l'une englobant la panie dite opérative du dispositif à commander (machines électriques et son alimentation), l'autre la partie commande du dispositf.

La première partie est entièrement configurable et paramétrable, les modèles mathématiques étant déjà implantés. L'utilisateur peut sélectionner, dans une famille de modules, celui qu'il veut prendre en compte dans sa simulation. Les grandeurs appartenant aux modules sélectionnés pourront ensuite être paramétrées. Cette partie englobe également les aspects de gestion temporelle et d'état des modules ainsi que la sauvegarde des résultats de simulation.

La partie commande se présente, quant à elle, sous forme d'un fichier (écrit en langage C) respectant une syntaxe d'écriture. C'est dans ce fichier que l'utilisateur peut coder sa propre loi de commande qui communiquera avec I'ensemble des autres modules à Faide de ses grandeurs d'entrée/sortie. Cette structure informatique des logiciels est schématisée sur la figure 1.1.

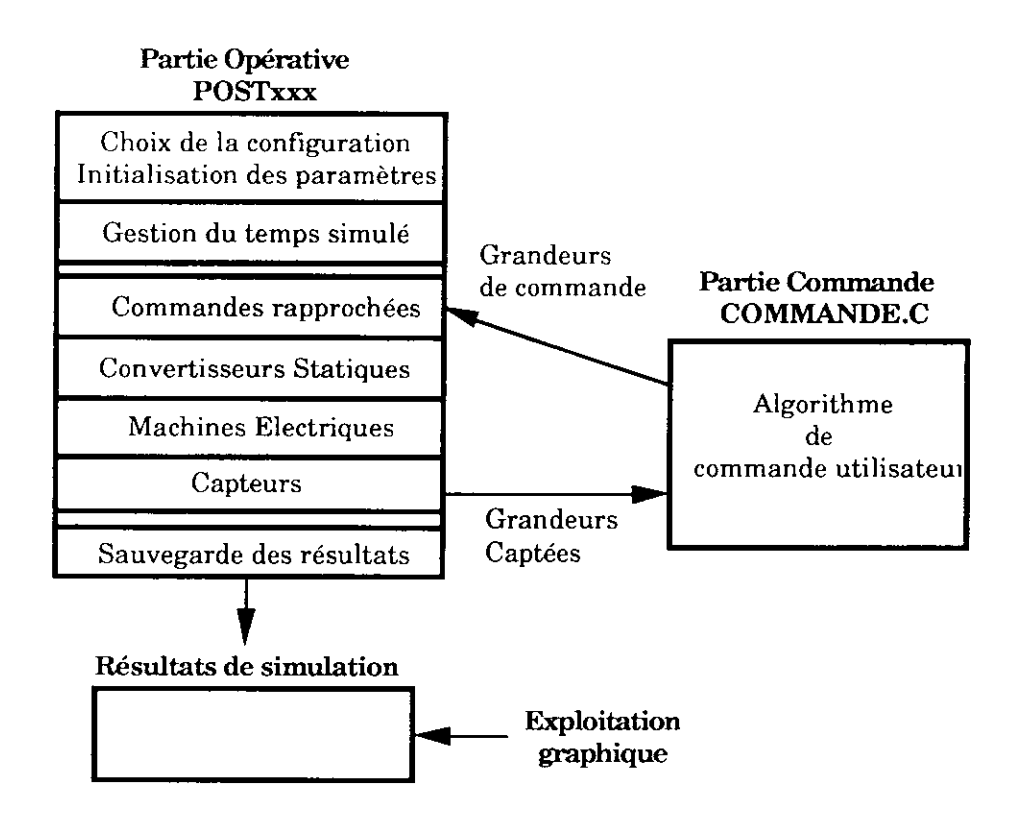

Figure l.l: La Structure informatique des logiciels POST

Le fichier COMMANDE.C possède une syntaxe d'écriture perrnettant une bonne organisation des initialisations et des calculs des grandeurs de commande que l'utilisateur doit fournir à la panie opérative (figure 1.2.)

```
I^* Déclaration des variables utilisateurs Ifloat erreur, courant de reference;
/+ Initialisation des grandeurs * /
static int Simul_init()
(
error = 0;
counternet_c{de\_reference} = 7.7;\mathbf{E}/* Calcul des grandeurs de commande */
static int Calcul( )
I
erreur = courant_de_reference - courant_capté;
\cdotsgrandeur_de_{commande} =.........;
\mathbf{ }:
```
Figure 1.2 : Le fichier COMMANDE.C

L'algorithme de commande élaboré par I'utilisateur sera bâtit à partir des grandeurs physiquements accessibles. Elles lui seront fournies par les capteurs simulés (tensions, courants, vitesse, position). Il devra générer des grandeurs de commande en harmonie avec la configuration de la panie opérative sélectionnée.

La communication (échange des grandeurs captés et des grandeurs de commande) entre POSTxxx et le fichier COMMANDE.C est assurée par une mise en commun des variables d'entrée/sortie. Le lien informatique s'effectue d'une manière classique par compilation et édition de lien.

Ces logiciels sont d'une utilisation simple, même pour des novices de la programmation, aussi bien en ce qui conceme l'intégration d'une nouvelle loi de commande que pour la mise en oeuvre et le déroulement d'une simulation. Ils intègrent les moyens modernes de dialogue hommemachine (multifenêtrage, menus déroulants, utilisation de la souris, ...) leur conférant une ergonomie appréciable.

#### 1.2 - Schéma électrotechnique de l'âssociâtion

Le schéma électrotechnique de principe de l'association convertisseur statique - machine électrique - commande est donné hgure 1.3.

Pour le développement et la mise au point de son algorithme de commande, I'utilisateur dispose de différents types d'alimentation, de différents modèles de machine et des systèmes de mesure de deux natures (capteurs parfaits, capteurs réels) [3].

Tous ces modèles pennettent de partir d'une modèlisation idéalisée du dispositif à commander en vue de valider le principe de Ia stratègie de contrôle étudiée (ex: on considère que I'onduleur de tension alimentant la machine est idéal, les capteurs sont parfaits, la commande est calculée en  $continue, \ldots$ ).

Ensuite par étapes successives on peut intégrer des modèles de plus en plus fin ( plus proche de la réalité) et étudier ainsi l'influence des différentes contraintes que I'on vient d'injecter. Ceci permet d'étudier entre autre les effets des non-linéarités introduites par un onduleur de tension piloté en MLI, d'étudier les dégradations apparaissant lors de la quantification des grandeurs captées (numérisation des mesures), ou bien d'étudier les conséquences de l'échantillonnage sur les performances de la commande .... . Certains de ces aspects sont développés ci-après.

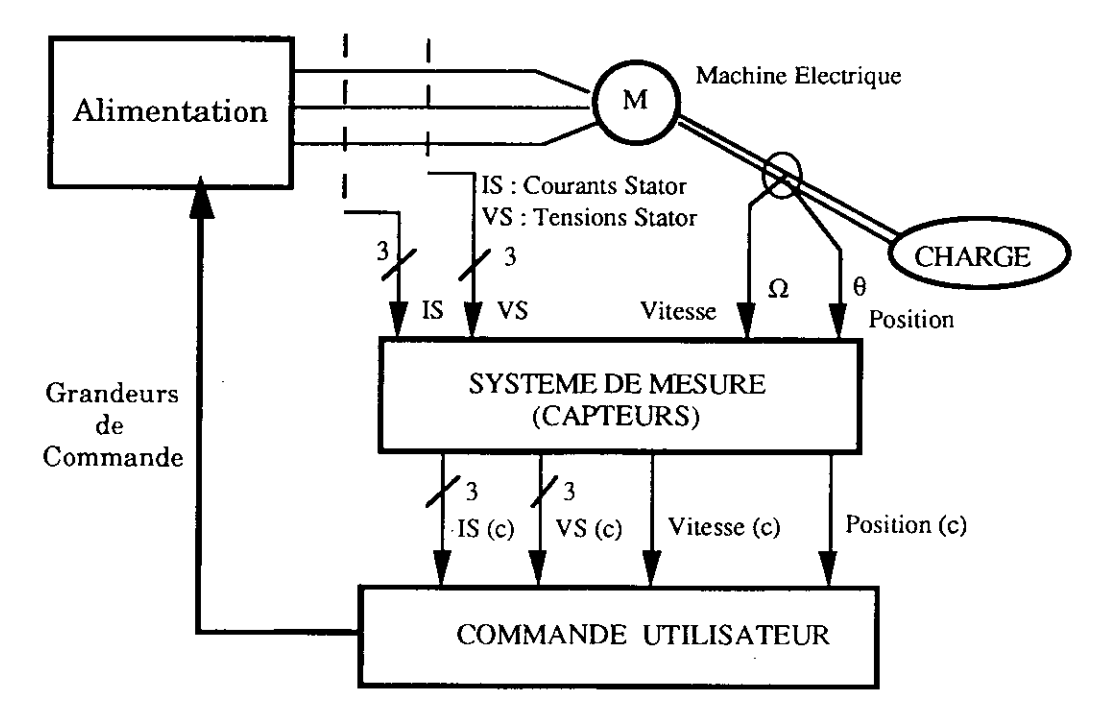

Figure 1.3 : Schéma électrotechnique de l'association simulée

#### 2 Intéractions d'un onduleur de tension avec une mâchine asynchrone commsndée: illustration à I'aide du logiciel POSTMAC

Dans ce paragraphe, le but est de mettre en évidence l'influence du convertisseur statique, correspondant ici à un onduleur de tension MLI, sur le fonctionnement d'une machine asynchrone pilotée.

De manière classique, une machine asynchrone à cage peut être représentée par un schémâ équivalent ramené au primaire. Ce schéma peut être simplement identifié à partir de mesures classiques effectuées au stator de la machine. Nous choisissons sur la figure 2.1 une modélisation avec fuites totalisées au primaire qui illustre bien le principe de la commande vectorielle [4][5][6] en faisant apparaitre une décomposition du courant statorique (Is) suivant sa composante réactive (Imr, courant magnétisant rotorique) et sa composante active (Ir, courant rotorique).

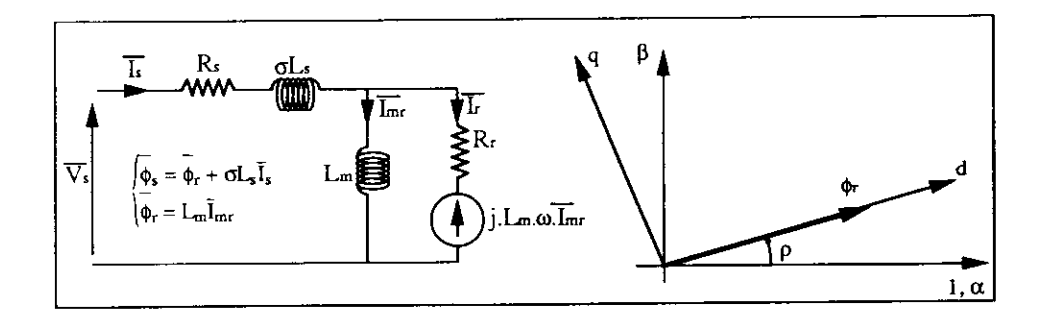

Figure 2.1 : schéma équivalent d'une machine asynchrone et orientation du repère de Park suivant le flux rotorique

Pour piloter la machine asynchrone, nous choisissons d'orienter le repère de Park suivant le vecteur flux rotorique, ce qui permet d'obtenir le découplage du flux et du couple, et par conséquent un réglage dynamique de I'actionneur.

Le but étant ici d'examiner l'influence de I'onduleur de tension et de ses lois de modulation sur le comportement de Ia machine, nous présentons un exemple "idéalisé" de pilotage pour lequel le flux magnétique est considéré parfaitement mesurable. Les problèmes d'estimation d'état étant volontairement écartés, nous adoptons une loi de commande vectorielle directe, décrite suivant le principe classique du flux rotorique orienté.

Le synoptique de contrôle de la figure 2.2 présente les structures de réglage du flux rotorique et du couple électromagnétique. læ contrôle en cascade du flux et du courant d'axe direct permet de régler efficacement et simplement les deux fonctions de transfert Gi et Go par des régulateurs de type proportionnel intégral. Ces régulateurs sont synthétisés et programmés numériquement en tenant compte de la compensation des forces électromotrices de couplage entre les axes. De plus, la structure de réglage en cascade permet la limitation du courant d'axe direct Isd [7].

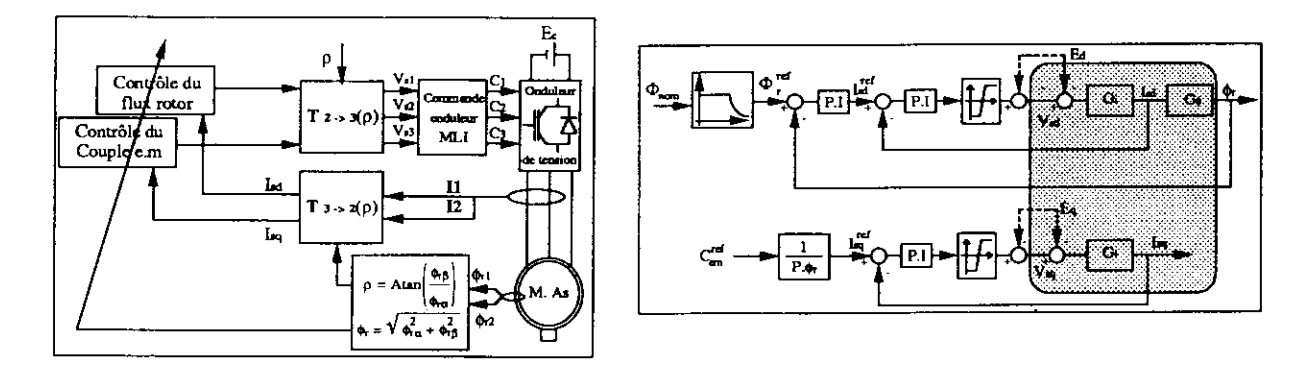

Figure 2.2 : schéma de principe du contrôle vectoriel "direct"

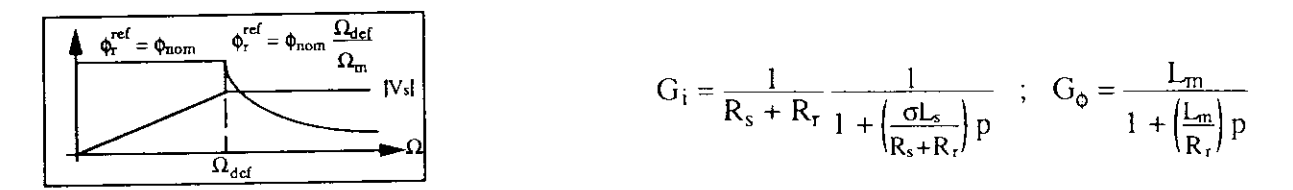

 $Figure 2.3:$  loi de pilotage du flux rotorique

On réalise les transformations de Park à l'aide de I'angle p, obtenu à partir des composantes réelles du flux rotorique. Ceci permet de disposer d'un contrôle parfait de la phase du repère lié au champ tournant par rapport à la phase 1 du stator. L'amplitude du flux est régulée à partir de sa valeur réelle  $\phi$ , supposée mesurable, suivant une loi à valeur constante jusqu'à la fréquence de défluxage, au delà de laquelle on maintien le module de la tension statorique constant en réduisant le flux suivant I'inverse de la fréquence de rotation (Figure 2.3).

Dans notre cas d'application, le convertisseur statique est un onduleur de tension fonctionnant en Modulation de Largeur d'lmpulsion. Ce dispositif est chargé de reproduire les consignes de tension appliquées à l'entrée. Cependant, il existe un certain nombre de phénomènes perturbateurs bien connus, à la source d'imperfections dont dépendent les performances de l'actionneur [31.

Parmi ces imperfections on peut citer :

- les temps mons ménagés entre les commutations des interrupteurs d'un même bras

- les limitations dues à la zone de linéarité de I'onduleur.

En effet, la tension disponible en sortie est limitée par la source d'alimentation continue et dépend des temps morts ainsi que de la méthode de modulation utilisée.

Une des illustrations de I'interaction du convertisseur statique sur l'actionneur asynchrone consiste à étudier I'influence de la zone de linéarité de I'onduleur sur le pilotage de la machine, en fonction de la méthode de modulation.

Parmi les méthodes de modulation les plus utilisées, la MLI intersective, appelée aussi MLI naturelle, est certainement la plus courante car utilisée tant en technologie analogique que numérique. Elle consiste à effectuer la comparaison de l'onde modulante sinusoïdale de tension désirée, avec un signal triangulaire haute fréquence nommé porteuse (figure 2.4.a).

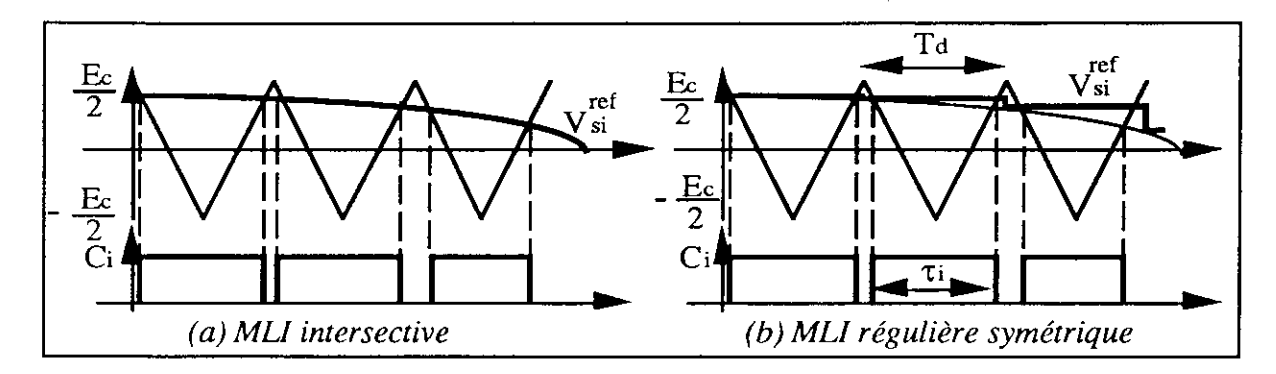

Figwe 2.4 : principe d'une MU intersective

La méthode de modulation régulière symétrique (b) est I'homologue de la MLI intersective [8] . Elle est basée sur un calcul analytique des instants de commutation (Ci). Cette approche analytique pour la modulation conÊre à ce type de méthode une parfaite adéquation avec son implantation sur un microcalculateur. Dans ce cas, les rois ondes modulantes de référence sont échantillonnées à des instants "*réguliers*" de période  $T_d$  puis comparées à une onde porteuse triangulaire de haute fréquence ( $1/Td$ ) et d'amplitude E $c/2$ . En se basant sur la figure 2.4, il est possible de définir les largeurs d'impulsions sur chaque bras, par la relation (1):

$$
\tau i(k) = \frac{T_d}{E_c} V_{si}^{ref}(k) + \frac{T_d}{2} \t{1}
$$
\n
$$
V_{nb} = Min_{(V_{si}^{ref}, V_{si}^{ref}, V_{si}^{ref})} [ |V_{s1}^{ref}|, |V_{s2}^{ref}|, |V_{s3}^{ref}| ]
$$
\n
$$
(2)
$$

La troisième méthode de modulation que nous étudions dans cet article obéit au même principe que la MLI régulière symétrique mais nécessite en supplément le classement des trois ondes modulantes de référence, à chaque pas conformément à  $(2)$ .

Le signal  $V_{nb}$  résultant est d'amplitude moitié par rapport à  $V_{si}$ <sup>ref</sup> et de fréquence 3 fois supérieure. Les trois ondes modulantes sont ensuite additionnées à V<sub>nb</sub>/2. On calcule ainsi la largeur d'impulsion du bras n° i par (3).

De par l'injection du signal Vnb/2 au niveau de l'onde modulante, cette méthode établi un lien entre les 3 bras de l'onduleur pour ce qui est de la définition des ordres de commande du convertisseur. C'est de cette remarque que vient l'appellation "MLI triphasée" [8].

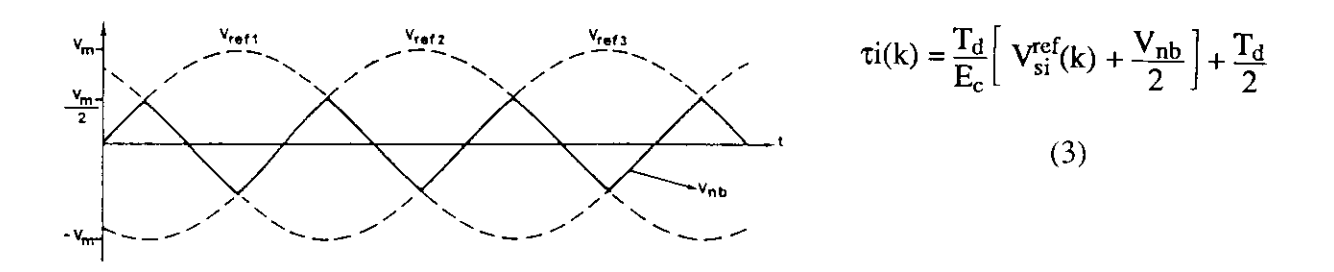

Figure 2.5 : Classement des tensions modulantes pour la méthode de MU par échantillonnage régulier triphasé

Bien que programmée de manière différente, cette dernière méthode est strictement équivalente à la méthode de modulation dite "vectorielle"[9].

La différence principale entre la méthode régulière et la méthode triphasée se situe au niveau de la zone de linéarité de l'onduleur. Cette zone peut être définie par le fonctionnement linéaire du convertisseur statique, pour lequel le rapport cyclique n'atteint pas ses butées. Vu de Ia commande, le convertisseur statique peut être modélisé de manière idéalisée par un gain, dès lors

qu'il opère à I'intérieur de cette zone de linéarité. En considérant des interrupteurs parfaits (sans temps mort), les méthodes classiques, telles que la méthode régulière symétrique, offrent une plage linéaire (tension fondamentale maximale) allant de -Ec/2 à Ec/2. En comparaison, la méthode triphasée confère à l'onduleur une zone de linéarité augmentée de 157o. Le tableau suivant compire les performances de chacune des méthodes de modulation avec le fonctionnement d'un onduleur  $180^\circ$  (pleine onde) qui délivre la tension fondamentale maximale atteignable avec un onduleur de tension [3].

Zone de linéarité de l'onduleur suivant les méthodes de modulation

| MLI intersective | U <sub>max</sub> = $\frac{E_c}{2}$ (gain 1,0)                     |
|------------------|-------------------------------------------------------------------|
| MLI Triphasée    | U <sub>max</sub> = $\frac{2}{\sqrt{3}} \frac{E_c}{2}$ (gain 1,15) |
| MLI vectorielle  | U <sub>max</sub> = $\frac{4}{\sqrt{3}} \frac{E_c}{2}$ (gain 1,27) |
| Pleine onde      | U <sub>max</sub> = $\frac{4}{\pi} \frac{E_c}{2}$ (gain 1,27)      |

Le logiciel POSTMAC intègre ces méthodes de modulation et permet leur comparaison. Les résultats de simulation présentés par la suite ont été obtenus sur une machine asynchrone de l.7kW possédant les caractéristiques suivantes :

- Fréquence nominale 50H2, 4 pôles, Tension nominale 220/38OV, Fréquence de défluxage 47Hz.

 $-R_s = 1,55\Omega$ ;  $R_r = 0,95\Omega$ ;  $\sigma L_s = 11,5mH$ ;  $L_m = 172,5mH$ 

 $\text{-}$  Ec = 522V ; Fd = 5kHz (fréquence de découpage)

Dans le premier essai, nous présentons les résultats correspondant à un démarrage à vide de la machine, effectué en imposant un échelon de couple supérieur au couple nominal (1.3\*Cnom). Dans ce cas, aucune limitation n'est effectuée à la sortie des régulateurs de courant, de telle sorte que seules les butées naturelles de l'onduleur de tension restent opérantes.

C)n laisse 200ms au flux pour s'installer avant d'imposer le couple électromagnétique. Comme l'indique l'essai de la figure 2.6, le couple s'établit quasi instantanément et la vitesse évolue suivant sa constante de temps mécanique. La fréquence de défluxage est atteinte au temps T=400ms environ. A cet instant, le flux rotorique est réduit à l'inverse de la vitesse qui continu de croître. En raison des fuites magnétiques, la tension délivrée ne suffit plus à maintenir le couple qui décroît, à partir de T=600ms, du fait de la limitation naturelle due à l'onduleur. A panir de cet instant et malgré les régulateurs PI, les courants ne sont plus imposés dans la machine et le flux rotorique ainsi que le couple continuent à décroître à mesure que la vitesse augmente jusqu'à une position d'équilibre où  $\Omega = 3600$ T/mn. En régime permanent, l'onduleur est complètement saturé et ne commute pratiquement plus (fonctionnement en pleine onde) (courbes 2.6.d et e). Il est intéressant de noter, d'une part, qu'une vitesse supérieure à 7000T/mn aurait été atteinte si I'alimentation avait été en mesure de fournir une tension suffisante pour maintenir un couple constant. D'autre pan, lorsque la tension maximale de l'onduleur est atteinte, le contrôle de la phase par I'angle p suffit à maintenir la stabilité de la machine en survitesse. Ceci vient du fait que I'angle de transformation a été calculé à partir des composantes du flux rotorique supposées parfaitement connues.

Dans la pratique, il est illusoire de maintenir la stabilité de la machine saturée en tension à partir de la seule connaissance des courants. Il est donc indisoensable de limiter les tensions à la sortie des correcteurs de courant. Le principe de limitation du vecteur tension que nous adoptons consiste à privilégier le contrôle du flux au dépend du couple. Pour cela, on maintien le vecteur tension à l'intérieur d'un cercle de rayon  $V_{dq}^{max}$  comme l'indique la figure 2.7.

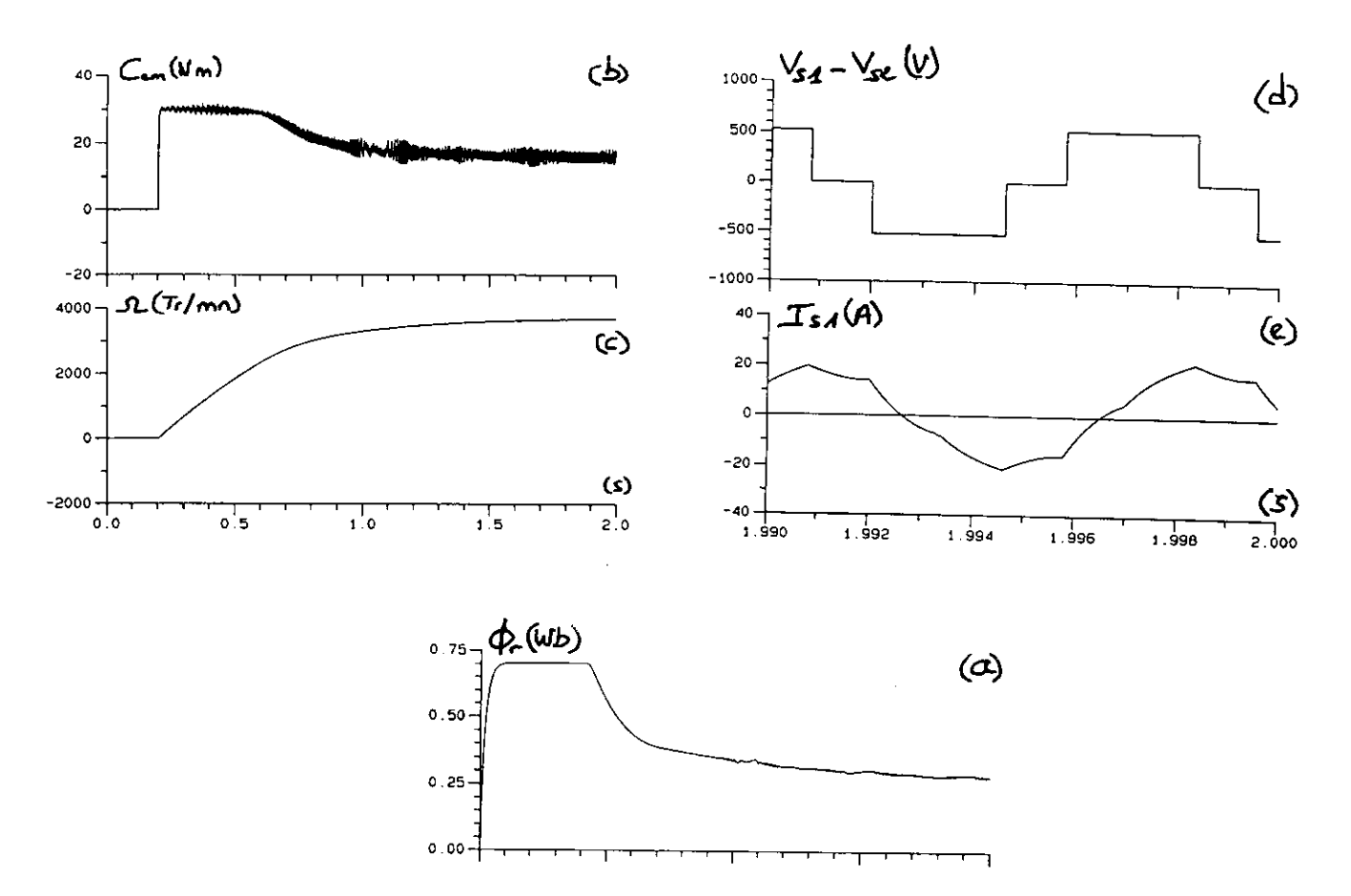

Figure  $2.6$ : Contrôle en couple lors d'une marche à vide d'une machine asynchrone en I'absence de limitation des répulateurs de courant

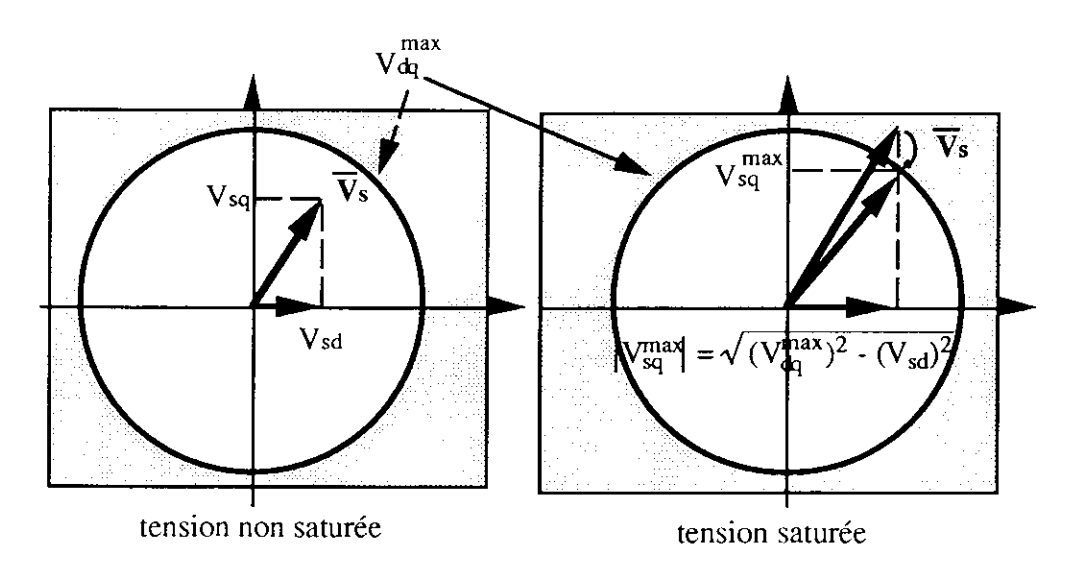

Figure 2.7 : stratégie de limitation des composantes de tension sur le cercle

A partir de cette butée sur la tension de sortie, il est nécessaire de mettre en place un protocole de limitation adéquat des correcteurs PI tenant compte, en particulier, du problème de la saturation du terme intégral [7]. Pour ce faire, de nombreuses stratégies ont été utilisées, de la commutation structurelle du régulateur aux algorithmes ARW (Anti Reset Windup). Nous choisissons dans notre cas une méthode que nous appelons "limitation dynamique de la consigne" [7], dont le principe consiste à évaluer à chaque pas les valeurs minimales et maximales de consigne que I'on peut imposer à I'asservissement ahn d'en préserver la linéarité.

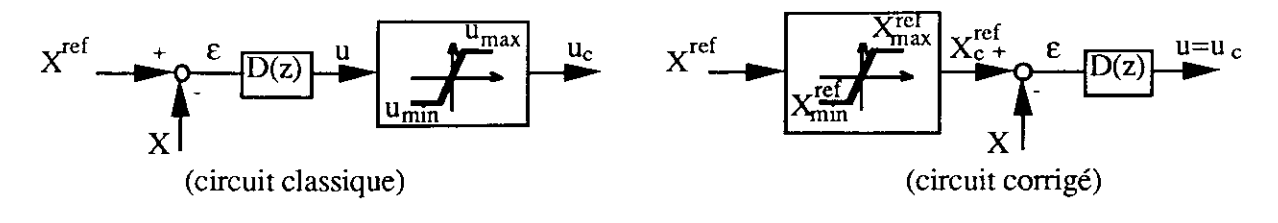

$$
X_{kmin}^{ref} = D^{-1}(z).u_{kmin} + X_k = \varepsilon_{kmin} + X_k
$$

$$
X_{kmax}^{ref} = D^{-1}(z).u_{kmax} + X_k = \varepsilon_{kmax} + X_k
$$

Figure  $2.8$ : linéarisation du régulateur par limitation dynamique de la consigne

Par la suite, tous les essais de simulation présentés ont été obtenus à partir de cette stratégie de Iimitation des résulateurs de courants.

Le but des deux essais suivants (figures 2.9, 2.10) est de comparer les performances d'une MLI classique (intersective ou régulière symétrique) et d'une MLI surmodulée (triphasée ou vectorielle) lorsqu'on les associe avec une loi de commande identique.

Le transitoire simulé est identique au précédent, à savoir un démarrage en échelon de couple avec machine à vide.

Dans la série d'essai de la figure 2.9, la méthode de modulation simulée est la MLI régulière dont la linéarité en tension ( $V<sub>dq</sub>$ max) est limitée à E $c/2$ . Pour cet essai, les régulateurs de courant sont limités de manière adéquate avec un rayon de cercle limite (figure 2.7) égal à :

$$
V_{\text{dq}}^{\text{max}} = \frac{E_c}{2} = \frac{522}{2} = 261 \text{V}
$$
 (MLI Régulière)

L'échelon de couple, imposé à flux installé au temps  $T=200$ ms, provoque une augmentation progressive de la vitesse et de I'amplitude de la tension demandée à l'onduleur. La tension maximale (V<sup>ref</sup> =  $V_{dq}^{max}$ ) est atteinte au temps T=430ms, et maintenue de manière permanente. Durant cette phase, les courants restent parfaitement contrôlés à leurs valeurs de consigne en raison de l'action de la limitation dynamique des correcteurs. Avec cette valeur limite de tension, la consigne de couple de 30 N.m ne peut êre maintenue à haute vitesse. Une position d'équilibre s'établit pour :  $\bar{C}_{cm} = 12N$  m et  $\Omega = 2835T/mn$ 

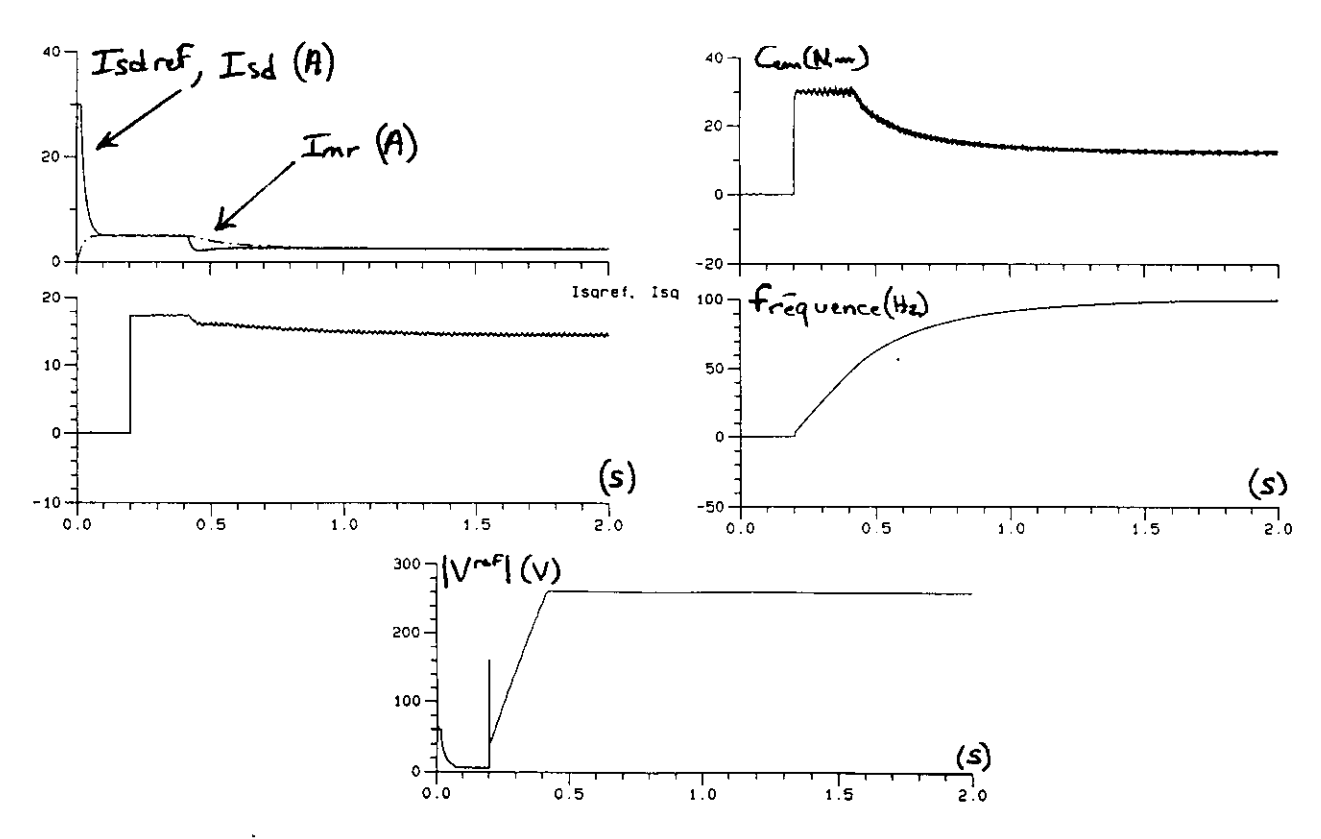

Figure 2.9 : Echelon de couple à vide avec un onduleur à MLI régulière

Dans la série d'essai de la hgure 2.10, la méthode de modulation simulée est la MLI triphasée dont la linéarité en tension est limitée à Ec/1.732. Pour cet essai, les régulateurs de courant sont limités de manière adéquate avec un rayon du cercle limite (figure 2.7) égal à :

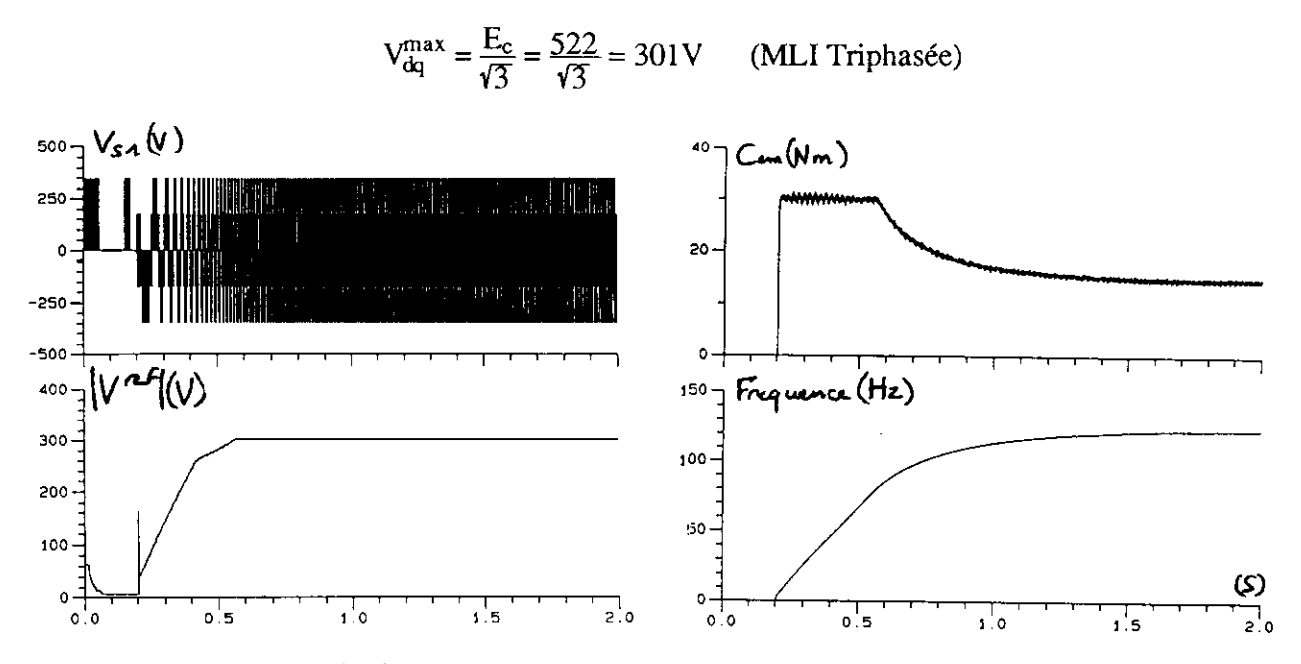

Figure 2.10 : Echelon de couple sur une machine asynchrone à vide alimentée par un onduleur à MU triphasée

Par rapport à l'essai précédent, seule la méthode de modulation ainsi que la butée tension  $V_{da}$ <sup>ma:</sup> sont modifiées. On atteint cette fois un couple en régime perrnanent égal à 14.5N.m à compàrer avec les 12N.m de I'essai précédent. De même, la vitesse en régime permanent est ici de 3412T/mn pour 2835T/mn atteints avec la MLI régulière. Remarquons que dans le cas de la série d'essai de la Figure 2.6, pour laquelle aucune limitation sur les régulateurs n'était respectée, la vitesse atteignait 3689T/mn correspondant à un fonctionnement en pleine onde de I'onduleur de tension.

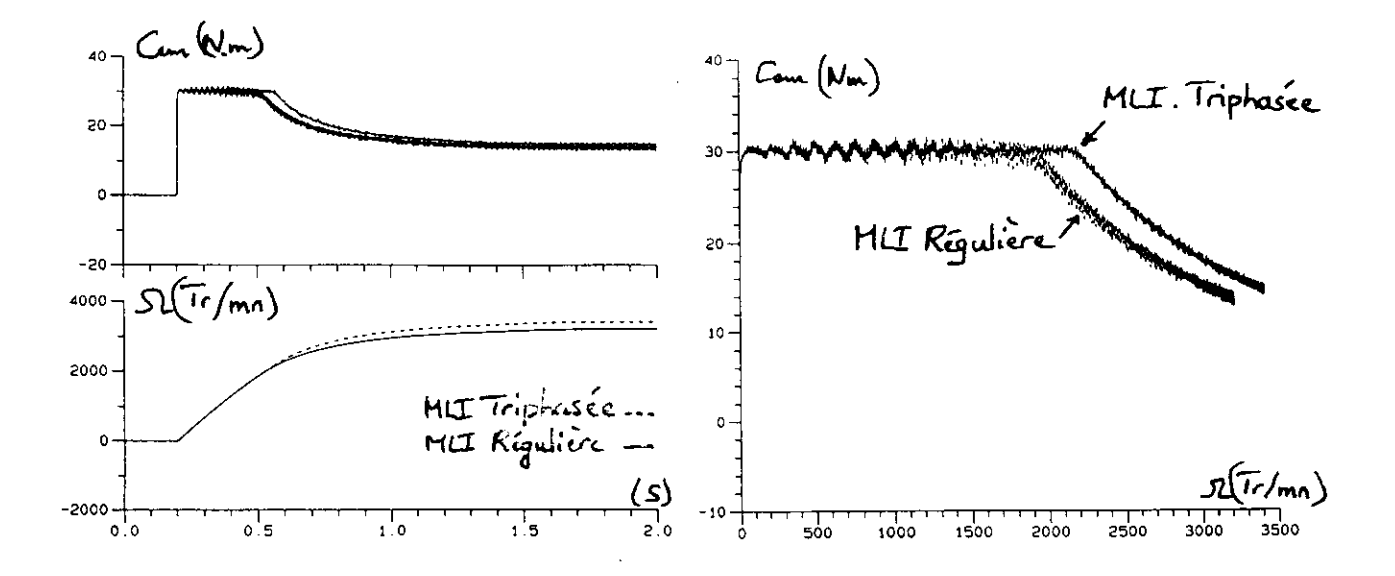

Figure  $2.11$  : Echelon de couple sur une machine asynchrone à vide Comparaison des méthodes MU triphasée et régulière pour une même butée tension

La figure 2.11 montre la comparaison des deux méthodes de modulation pour une valeur de butée en tension identique :

 $V_{\text{dq}}^{\text{max}} = \frac{E_c}{\sqrt{3}} = \frac{522}{\sqrt{3}} = 301V$  (MLI Triphasée / Régulière)

Avec cette butée, la commande machine associée à la MLI régulière est légèrement saturée. Cette saturation est mise en évidence par la comparaison des courbes de couple en fonction de la vitesse. Cette saturation induit d'autre part une augmentation sensible de la distorsion sur le couple et les courants.

Ces résultats permettent de mettre évidence le gain obtenu avec les méthodes de modulation dites vectorielles qui utilisent l'évolution du potentiel de point neutre de la machine autour du point milieu de l'alimentation.

### 3. Conclusion :

Si le dimensionnement d'un actionneur électromécanique passe par détermination de la puissance maximale qu'il est capable de foumir (couple maximum à la vitesse maximale ) il n'en est pas moins vrai que le dispositif d'alimentation joue un rôle non négligeable. En effet à panir d'une source continu donnée et d'une sfructure de conversion choisie la méthode de modulation dote cet actionneur de performances plus ou moins importantes. Nous avons montré dans ce travail que I'utilisation d'une loi de modulation dite triphasée régulière symétrique, c'est à dire intégrant une certaine interdépendance des trois phases, permet d'obtenir une caractéristique dans le plan couple vitesse de meilleure qualité. D'une manière générale la machine dans le plan couple vitesse de meilleure qualité. asynchrone munie de sa loi de commande est en interaction forte avec le convertisseur statique clui l'alimente. Ainsi la définition d'une stratégie de pilotage performante doit considérer cette imbrication pour bénéficier et utiliser à bon escient tous les degrés de liberté qu'offre une telle association. Par ailleurs nous avons montré l'efficacité de l'outil de simulation numérique POSTMAC pour la mise à jour et l'étude de phénomènes trouvant leur origine dâns l'association Convertisseur - Machine-Commande.

# Références bibliographiques:<br>[1] M. GRANDPIERRE

[1] M. GRANDPIERRE<br>''Commande numérique de machines à commutation électronique. Automates de commande rapprochée (A.C.R.). Méthode de simulation numérique (S.O.S.I.E.), 'Thèse d'état, INP Toulouse, 1987.

l2] X. ROBOAM, B. DAGUES, JC HAPIOT, J. FAUCHER<br>"Elaboration of a simulation software by the SOSIE method. Validation of a flux observer for induction motor" . PESC<br>'92, 29 Junc - 3 July, 1992, Toledo, Spain

I3l X. ROROAM, M. F^DEL, R. DAGUES, F. CHOUZ^L '' Enscmblcs Convcrtisseurs - Machines - Commandes". Joumées SEE sur les "Méthodcs de l'Automatiqùe appliquécs à l'Electrotechnique", Lille, 7 Avril 1994.<br>[4] F. BLASCHKE.

"The principle of field orientation as applied to the new transvector closed loop control system for rotating field machines." Siemens review. Vol. 34, May 1972.<br>[5] S. YAMAMURA

"AC motors for high performance applications : Analysis and Control", Electrical Engineering and Electronics / 30, Ed. Dekker inc.<br>[6] B. K. BOSE

"Power Electronics and AC Drives", Ed. Prentice Hall, Englewood Cliffs, New Jersey.

[7] E. G. V. WESTERHOLT

"Commande non linéaire d'une machine asynchrone : filtrage étendu du vecteur d'état, contrôle de la vitesse sans capteur mécanique", Thèse de doctorat de l'INPT. Toulouse, 10 Mars 1994.<br>[8] P. SEIXAS

'Commande numérique d'une machine synchrone autopilotée. Méthode algébrique de modulation d'impulsion. Algorithmes de contrôle et de régulation des courants", Thèse de Doctorat de l'INP Toulouse. 1988.

19] J. FAUCHER<br>"Quelques aspects de la Modulation de Largeur d'Impulsion", Journées 3EI'93 sur la commande des machines asynchrones, ESE Gif sur Yvette, Mars 1993.<br>[10] B. TRIBOUT, C. IUNG, R. LE DOEUFF

IIO] B. TRIBOUT, C. IUNG, R. LE DOEUFF<br>" Génération automatique de programmes de simulation d'associations convertisseurs - machines - commandes". IMACS\_IEEE, Quebec, 1985<br>[11] R. Le DOEUFF

"La simulation numérique des ensembles convertisseur-machine-commande", Revue RGE, N°6/92 - Juin 1992.<br>[12] L. GERBAUD, J. BIJEON, G. CHAMPENOIS

"Modular approach to describe electromechanical systems. Using Macsyma to generate global approach simulation softwarc', PESC'92, Toledo, SPAIN, July 1992.

## ETUDE D'UN CYCLOCONVERTISSEUR.

Le cycloconvertisseur est un convertisseur alternatif -alternatif abaisseur de fréquence; la structure du circuit de puissance est identique à celle d'un montage redresseur, on pourra donc en reprendre l'appellation.Mais ici le but est l'obtention d'une tension de sortie alternative ,de basse fréquence sous-multiple de celle du secteur; la partie la plus interessante à developper est l'étude du déclencheur,variante d'un déclencheur en Arccosinus de sorte que la tension de commandc (ou son equivalent ) produise un retard modulé par la bassc fréquence ,et unc tension de sortie alternative sur une période de cette basse fréquence (notée T.B.F. par la suite ).La sinusoïde fondamentale de la tension de sortie évolue comme la T.B.F. ; les harmoniques de plus forte amplitude ont la même fréquence que ceux du montage redresseur homologue.

Les applications industrielles du cycloconvertisseur sont :

I'obtention de ûès forts couples à basse vitesse pour des machines synchrones ou asynchrones (métallurgie, prototype de moteur de sous-marin).

l'obtention de courants intenses de T.B.F. (brassage électromagnétique pour I'homogénéisation d'un métal en fusion).

#### Restrictions de présentation

Notre but est de montrer ici une version "minimale" et "pedâgogiquc" de cycloconvertisseur. compatible avec les connaissances et le travail exigibles pour un projet de B.T.S. Electrotechnique. On s'est donc restreint à un convertisseur triphasé-monophasé ,qui ne comporte que 6 thyristors (voir fig I ) .Un meilleur montage est realisable avec deu\ ponts PD3 en antparallèle ,car ses harmoniques principaux se situent aux environs de 300Hz au lieu de 150 Hz pour le montage proposé ,mais il aurait fallu doubler une partie des circuits de commande e1 tout l'interfaçage..Quânt au convertisseur triphase-triphase il exige 18 thyristors en version P3 et 36 en version PD3... (voir LANDER .Electronique de puissance Mac Graw Hill)

On a choisi le mode courant de circulation, par opposition au mode à logique d'inversion, pour éviter une partie assez lourde dans la commande.La seule contrainte est le dimensionnement de la bobine d'absorption à point milieu; pour ne pas être saturable à cause de la composante moyenne du courant de circulation on a préféré l'emploi d'un noyau droit plutôt que le circuit magnétique fermé.La maîtrise du courant de circulation s'effectuerait en contrôlant un léger écart des angles de retard à l'amorçage des thyristors par rapport à leur valeur théorique ;par exemple on conseve pour le groupe posistif le retard prévu, et avec un autre additionneur on modifie le retard du groupe négatif selon un critère à définir ;on n'a pas envisagé cette possibilité.

On a choisi un déclencheur numérique,(synoptique figure 2) pour éviter l'aspect répétitif d'un déclencheur analogique où un grand nombre de composants concerne l'amorçage de chacun des thyristors et se retrouve donc à 6 exemplaires, et surtout pour sa souplesse d'emploi:

{hoix âise de la flequenc€ de la T.B.F. enre 50/4 et 50/15 Hz

-choix aisé de l'amplitude de la sinusoïde fondamentale.

(On n'a pas voulu alourdir par une contrainte V/f constant).

-par substitution d'une EPROM ,on pourrait essayer plusieurs lois de modulation alternative ,et conclure sur celle aboutssânt au plus faible contenu d'harmoniques

Accessoirement, la conception et l'étude de ce déclencheur numérique regroupent beaucoup de connaissances et de centres d'intérêt du niveau B.T.S.

Des essais de puissance ont permis de relever les oscillogrammes de la figure 3

- tension sur le point câthode commune , par râpport au neutre
- tension sur le point anode commune , pâr râpport âu neutre.
- courant dans une charge passive inductive
- courant dans un moteur asynchrone monophasé

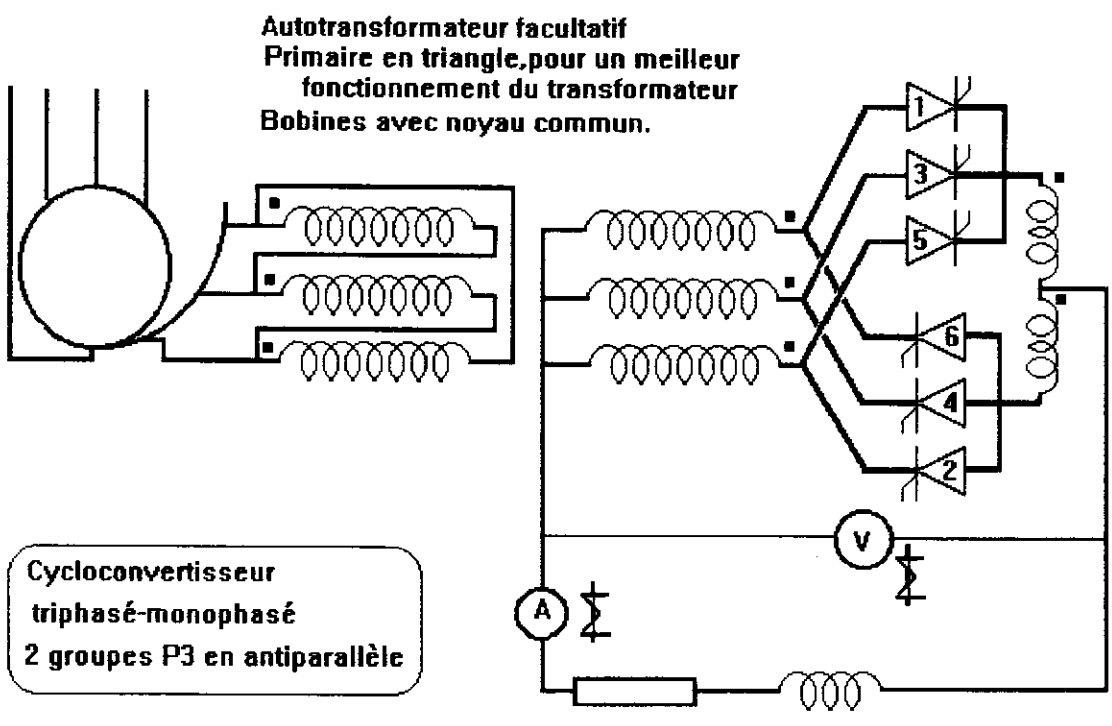

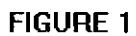

charge passive RL, ou moteur série à collecteur (universel), ou moteur asynchrone monophasé

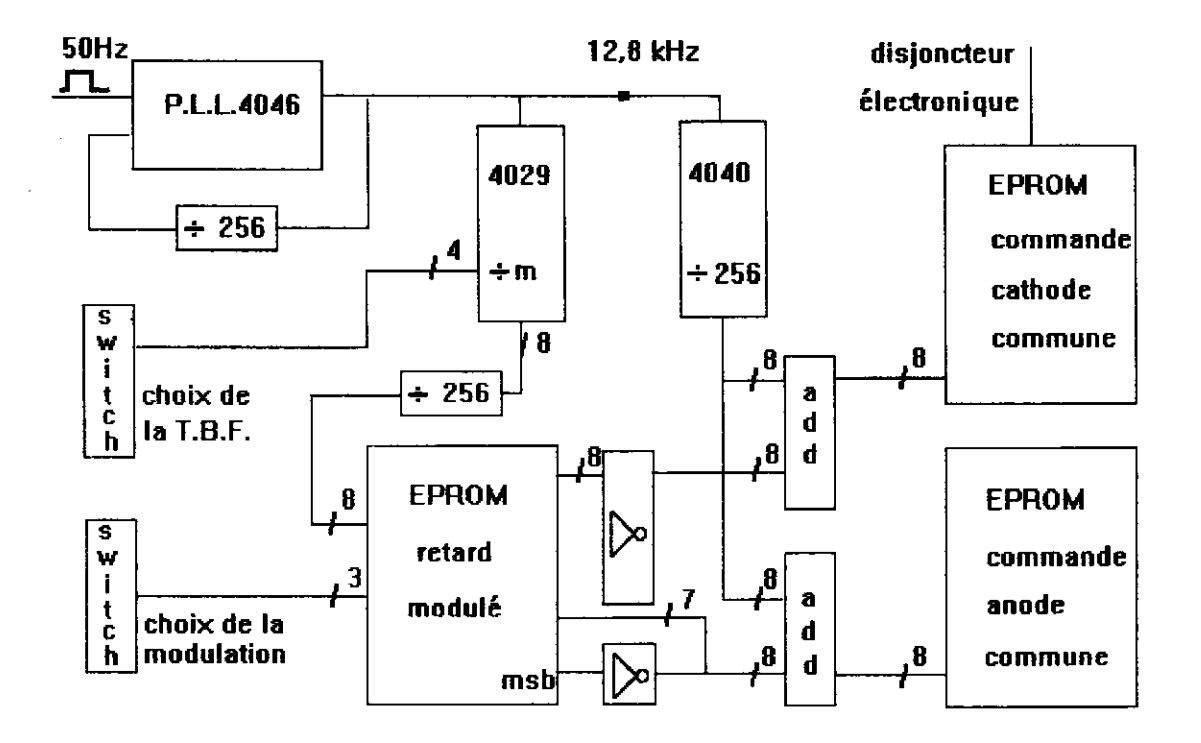

# FIGURE 2 Synoptique du déclencheur numérique

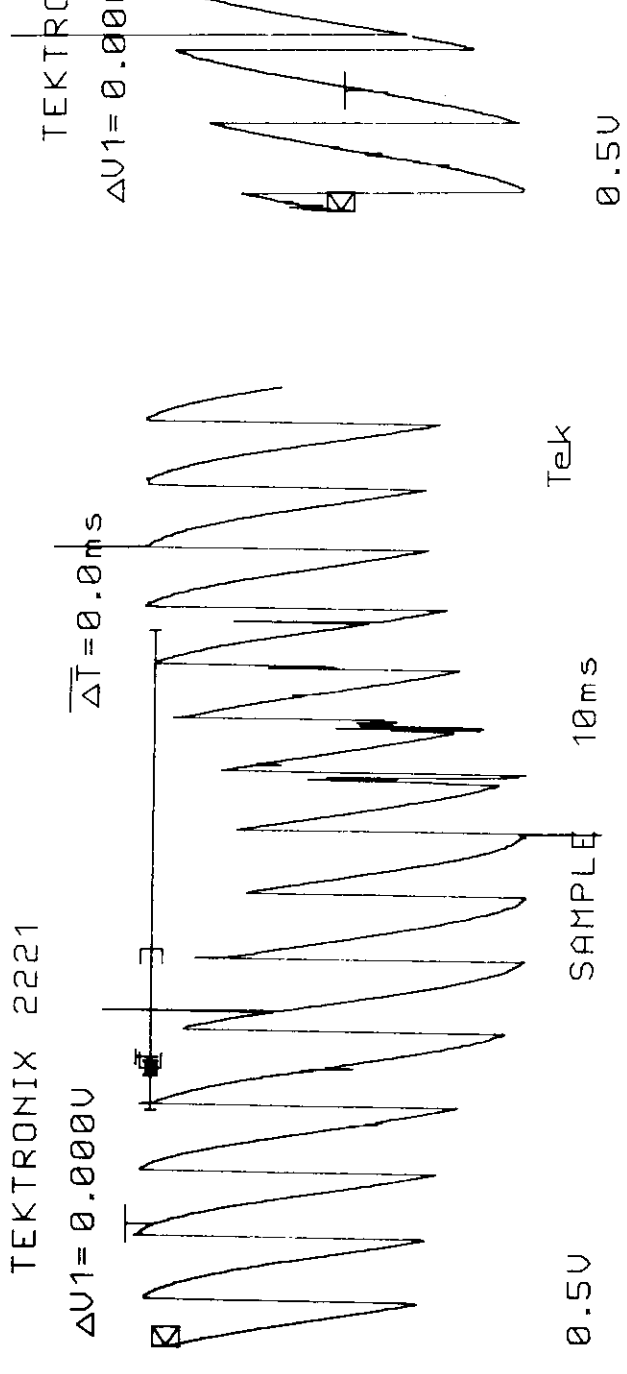

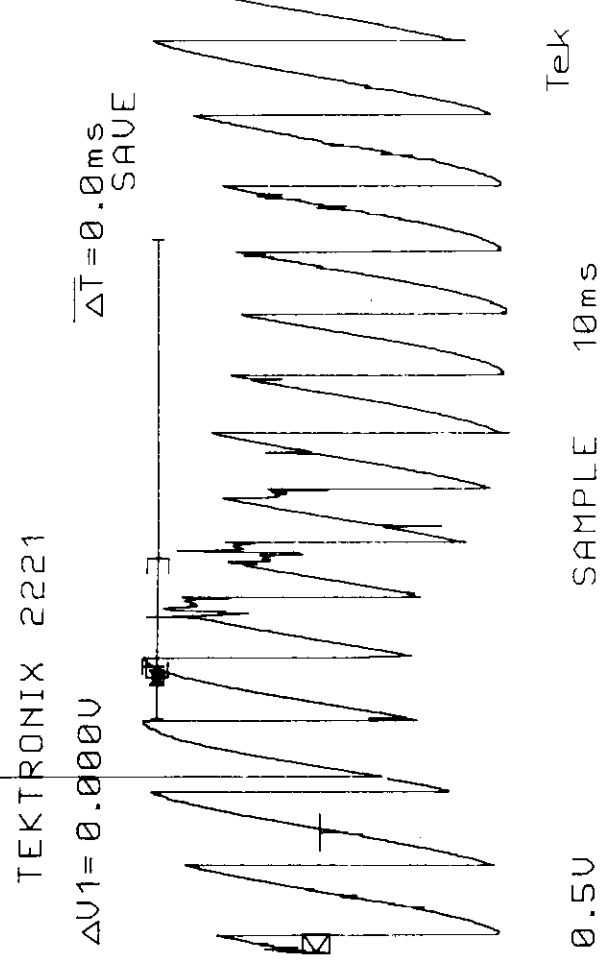

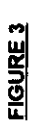

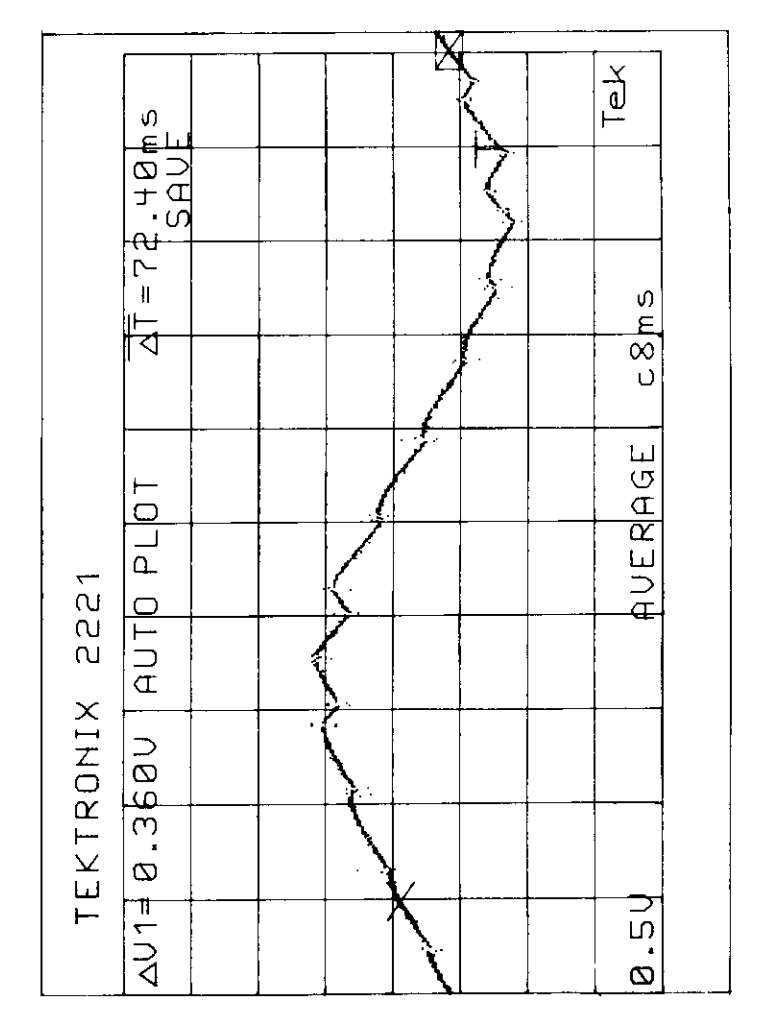

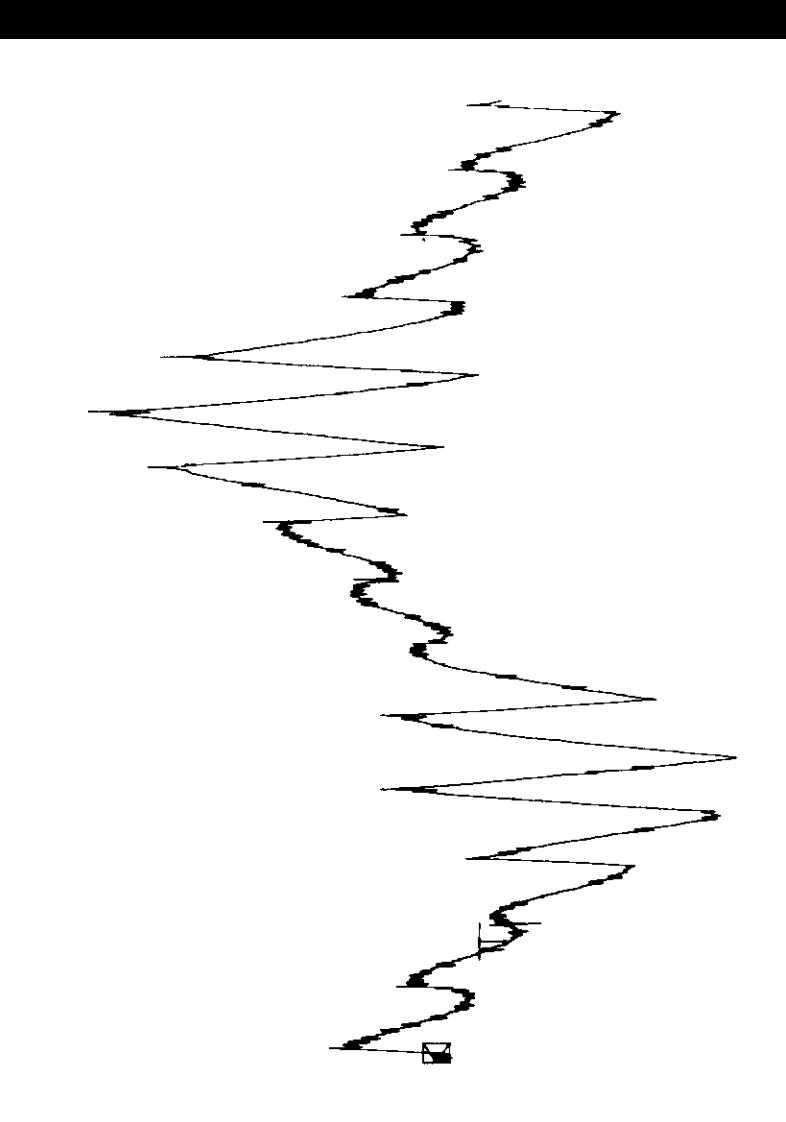

# PARTIE DECLENCHEUR

### Déclencheur analogique, en Arccosinus.

Ce déclencheur est de structure identique à celui d'un montage redresseur, la seule différence réside dans la tension de commande Uc

continue pour un montage redresseur

alternative T.B.F. pour le cycloconvertisseur.

La mise en antiparâllèle exige aussi deux tensions de commande opposees.

Par ailleurs ,il faut également disposer de trois tensions de synchronisation : ce sont les sinusoïdes qui sont maximales aux instants de commutation naturelle.

#### Déclencheur numérique

les sous-ensembles essentiels de ce déclencheur sont:(voir figure 2)

Un *compteur diviseur*, qui génère sur huit bits une rampe numérique, évoluant périodiquement de 0 à 255 en 20 ms .Ce compteur foumit I'adresse courante notée Nc

Un autre compteur ,permettant de pointer séquentiellement un bloc de 256 adresses de l'Eprom de modulation (voir ci-dessous), en une durée multiple de celle du secteur EdF, soit 20xm ms, avec 4 <m < 15 .Il fournit numériquement sur 8 bits la phase A de la "cosinusoïde T.B.F. " de modulation, soit  $A = 128/\pi * \omega t/m$ phase A de la "cosinusoïde T.B.F. " de modulation, soit

Une Eprom chargée par les valeurs d'un "nombre modulant" N;elle contient 8 x 256 valeurs , car on a préw 8 profondeurs de modulation.

Un *additionneur* (recevant la rampe numérique Nc et un nombre modulant), permettant de pointer les adresses de la première Eprom de sortie ,concernant les signaux d'amorçage des trois thyristors en cathode commune. (voir fig  $4$ )

Un autre additionneur (recevant la rampe numérique Nc et un autre nombre modulant), pennettant de pointer les adresses de la deuxième Eprom de sortie, concernant les signaux d'amorçage des trois thyristors en anode commune.

Une boucle à verrouillage de phase, utilisée en multiplicateur de fréquence permet de générer les signaux de fréquence 12,8 et 12,8/m kllz nécessaires au fonctionnement des compteurs.

### Remplissage des Eproms de sortie :

il découle du choix de la sinusoide de synchronisation,et dela numérotation des thyristors; on a supposé que I'ordre des phases est en succession directe. Première Eprom:

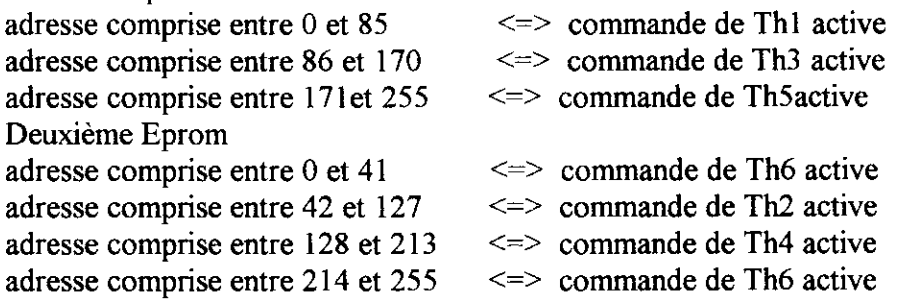

## Remplissage de l'Eprom de modulation:

Elle est constituée de 8 blocs de 256 adresses ;chaque bloc correspond à une profondeur de modulation k (les valeurs choisies vont de 0,40 à 0,75 en progression arithmetique de raison 0,05);

les 8 bits de poids faible de I'adresse forment le nombre A.

les 3 bits de poids le plus élevé correspondent au nombre k codé de 0 à 7 (fois 256)

SCHEMA DE REALISATION FIGURE 5

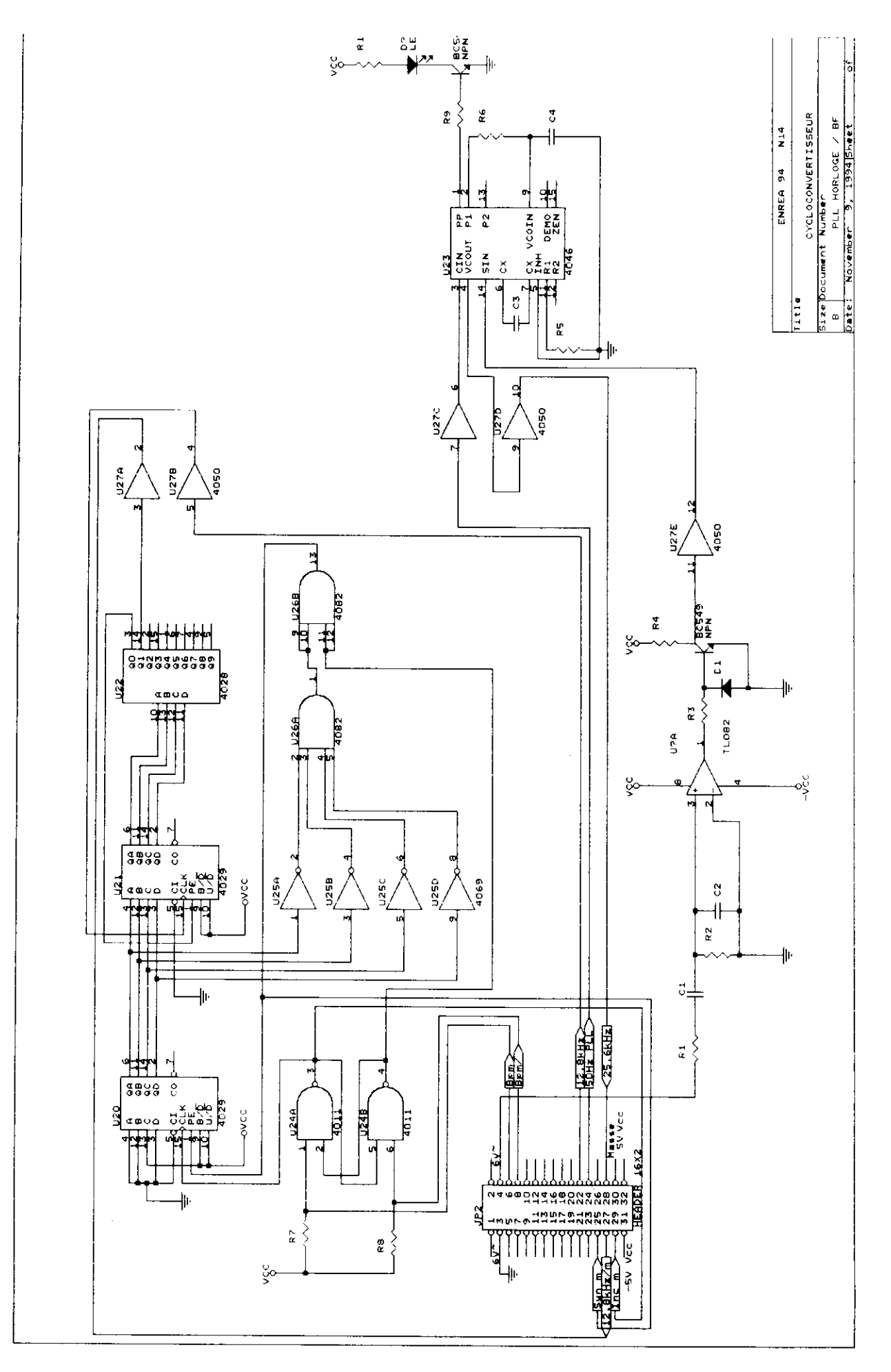

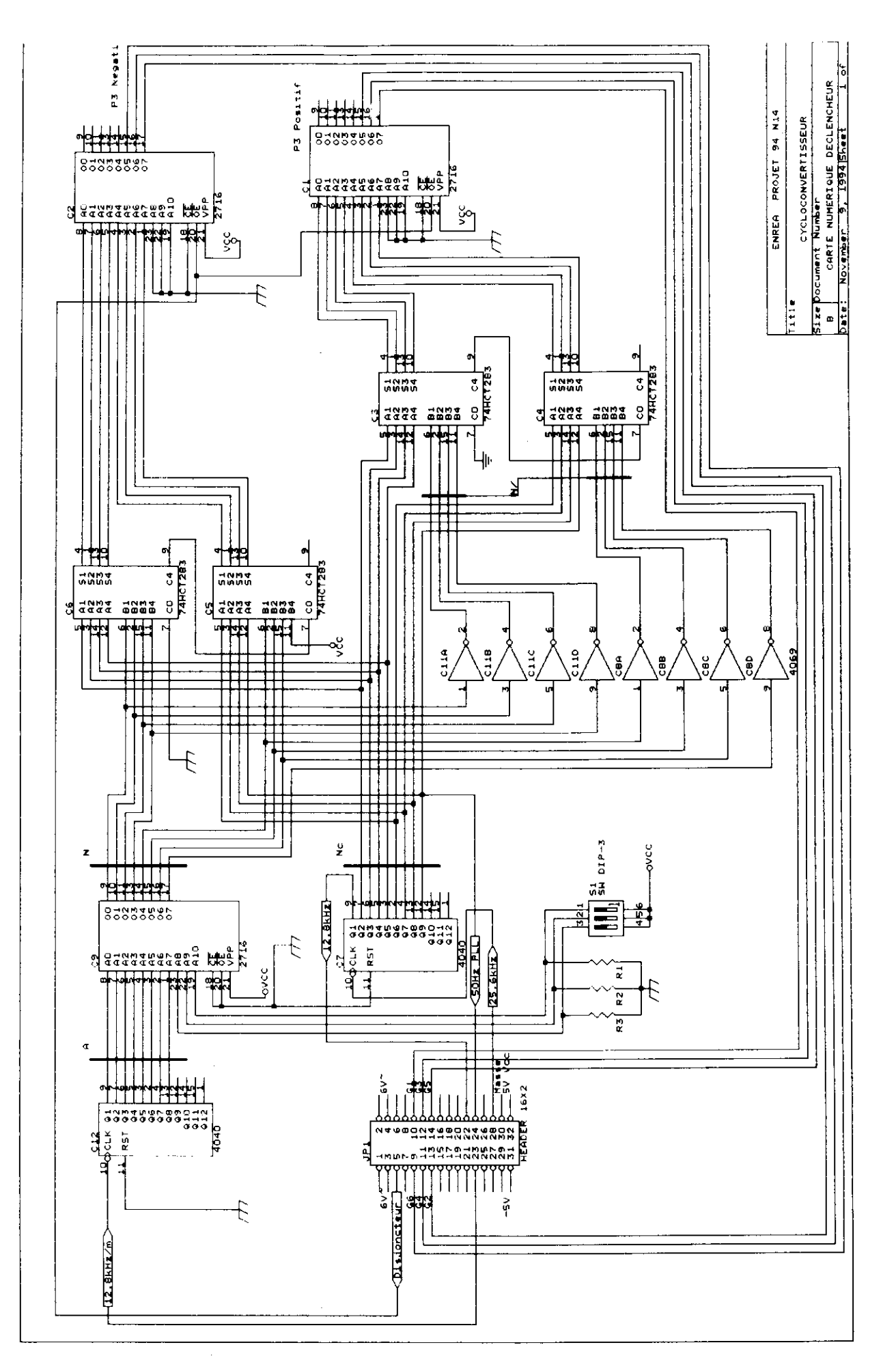

Au total l'adressage nécessite 11 fils

Comparons avec un déclencheur analogique en Arccosinus, de tension de commande Uc,et de tension de synchronisation d'amplitude Ucm;il réalise

 $cos(Uc/Ucm) = \delta$ :

Ici,on a l'équivalent de Uc modulée en basse fréquence, autour d'une moyenne nulle.

 $Uc(t) = k$  Ucm cos ( $\omega$  t/m ).

cos[kcos( $\omega$ t/m)]= $\delta$ (t)

Grace à l'un des compteurs, l'adresse Aévolue en fonction du temps suivant la rampe numérique A(t) ~128/ $\pi$  \*  $\omega$  t/m ;par ailleurs le retard angulaire  $\delta$  variant de 0 à  $\pi$  est la conversion d'un nombre N appartenant à l'intervalle 0-127 par un compteur recevant une fréquence d'horloge de 12,8 kHz

d'où la loi de remplissage de I'Eprom :

N = entier proche de (128/ $\pi$ ) Arccos [ k cos ( $\pi$  A /128) ]

## Rôle du nombre modulent

Il doit créer un retard variable à I'amorçage des thyristors.

Pour un retard nul lEprom de sortie aurait son adresse 0 pointée aux mêmes instants que les zéros de la sinusoïde de synchronisation.

Comme les adresses sont lues dans l'ordre croissant un effet de retard s'obtient en "remontant" les adresses ,c'est à dire en retranchant un certain nombre ;

Dans un contexte de cycloconvertisseur ce nombre doit varier de part et d'autre de la quantité correspondant à 1/4 de période (soit 64) car le retard moyen sur une durée égale à la période T.B.F. doit être compatible avec une tension alternative; L'intervalle de variation du nombre modulant conditionne la profondeur de

modulation. et I'amplitude de la sinusoïde fondamentale de la T.B.F

(que l'on peut assimiler à la "moyenne locale "la plus élevée soit

 $V_{\text{TBFmax}} = 0.827 \text{ V}_{\text{max}} \cos \delta_{\text{min}} = k \ 0.827 \text{ V}_{\text{max}}$ )

Soit Nc le nombre reconstitué sur 8 bits à la sortie du compteur ,et N le nombre modulant contenu dans I'octet pointé au même instant :

Il faut amorcer les thyristors du groupe cathode commune en pointant sur son Eprom de sortie I'adresse

 $Ap = Nc - N$  ou bien  $Ap = Nc + 256-N$  modulo 256 256-N s'obtient par les 8 sorties des inverseurs ,et la somme Nc + (256-19 s'obtient par les additionneurs binaires ;s'il existait des soustracteurs le schéma s'en trouverait allègé.

Il faut amorcer les thyristors du groupe anode commune en pointant sur son Eprom de sortie l'adresse qui permet d'obtenir un retard complémentaire par rapport à 180°:

An = Nc - (128-N) = Nc + N -128 ou bien = Nc + N + 128 modulo 256 La somme (Nc+ N) s'obtient par les autres additionneurs binaires ; la valeur 128 s'obtient en complémentant le msb de N avant de l'additionner, ou bien en forçant à I le msb de l'additionneur.

**FIGURE 4** 

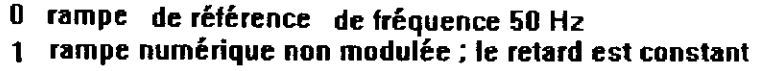

2 rampe numérique modulée , retard décroissant ; 3 idem retard croissant,

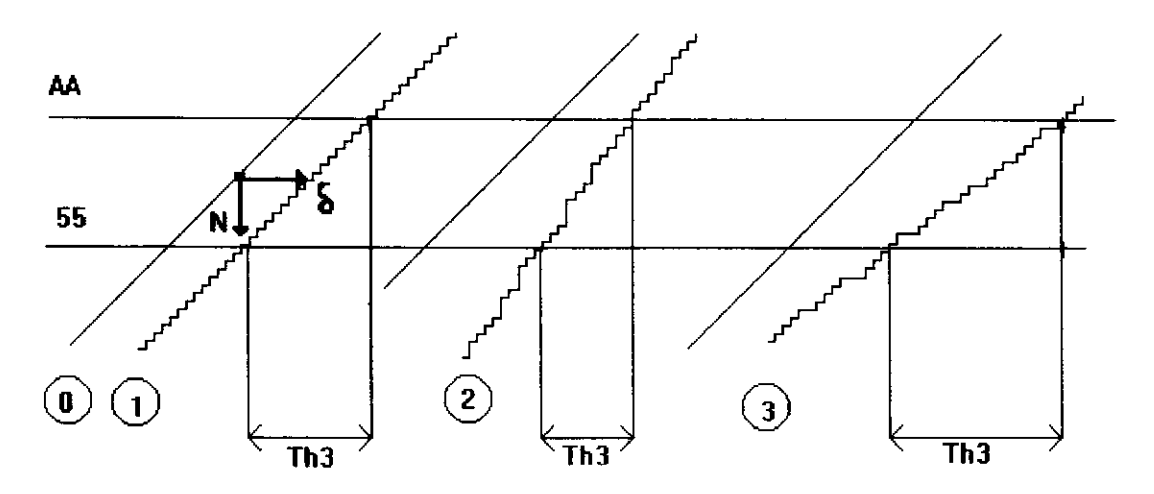

## CONCLUSIONS et Interêt pédagogique

La commande numérique est une approche de la réalité industrielle microprogrammée,mais cette démarche permet de soulever les problèmes des prototypes.

1 On constate la relative simplicité d'une commande numérique quant au contrôle des cartes réalisées, la séparation des fonctions, et le relevé des signaux.

2 On perçoit aisément I'extension à la construction d'un convertisseur triphasé nécessitant I'organisation d'une commande de 36 thyristors par I'emploi judicieux d'un microcontroleur.

3 De même la numérisation de la modulation ,facilement convertible d'une Eprom à tout programme logiciel , a permis aux etudiants de construire un algorithme d'élaboration des contenus de l'Eprom et de travailler le langage Pascal.

4 Seule l'observation expérimentale des grandeurs électriques a permis de valider les attendus théoriques.(ondes detension des deux groupes , lissage convenable du courant)

Aucune simulation du cycloconvertisseur n'a pu être réalisée, ne possédant pas de simulateur à commande modulée. Néanmoins l'utilisation de SIMUL 3.0 est une aide à la connaissance des redresseurs- onduleurs asssités.

5 La réalisation d'un analyseur de spectre numérique à capacités commutées a permis aux étudiants d'appréhender parfaitement la notion d'harmoniques , trop souvent abstraite , de les mesurer et d'en établir le spectre.Cette réalisation pouna être présentée dans un prochain article.

#### Claude NAUDET Michel DAUDET

#### Lycée Polyvalent Régional de Clichy 92

# Etude d'un onduleur à l'aide d'un simulateur logiciel.

# L'objectif est la réalisation d'un onduleur de 250 VA; On propose la démarche suivante:

- Etude sur papier du fonctionnement à vide de l'onduleur ( le transformateur est parfait et rien n'est branché sur son secondaire).

- Interprétation des résultats issus d'une simulation du fonctionnement à vide de l'onduleur ( les inductances de fuite sont prises en compte et un circuit d'écrêtage est présent pour la protection des transistors).

- Simulation du fonctionnement en charge de I'onduleur sans fltre puis avec filtre LC en sortie. Analyse spectrale de la tension de sortie.

- Nouvelle simulation avec commande M.L.I. Mise en évidence des améliorations en sortie.

- Mezure des gtandeurs utiles au dimensionnement des transistors, diodes et circuit d'écrêtage.

# 1: Etude théorique du fonctionnement à vide de l'onduleur parfait. (transfo. sans fuite)

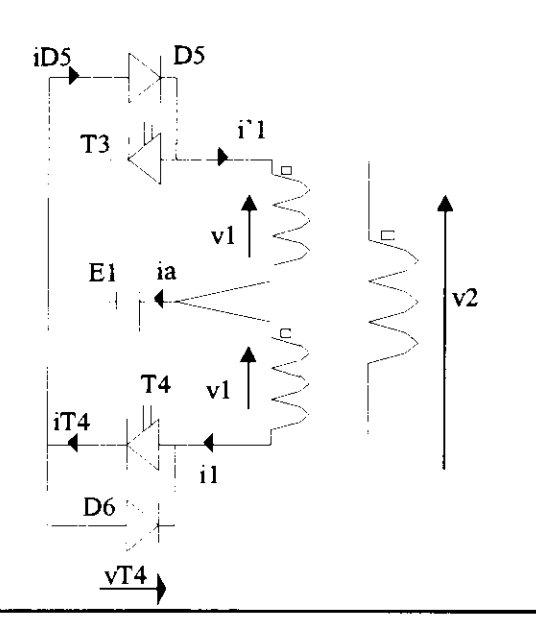

 $E1 = 25 V$ T3 et T4 sont des interrupteurs unidirectionnels en courant. Ils sont fermés périodiquement (f= 50 Hz) de façon complémentaire.

T3 fermé pour  $t \in [0, T/2]$ ouvert pour  $t \in [T/2, T]$ 

Le schéma équivalent au transformateur est le suivant:

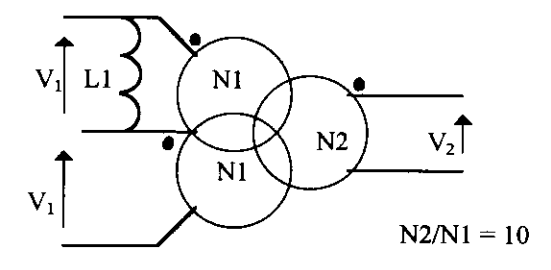

 $L1 = 50$  mH. C'est l'inductance magnétisante du transformateur ramenée sur un demiprimaire. C'est aussi I'inductance propre de chaque demi-primaire.

1.1: Tracer les graphes de i1, i'1, ia, iT4, iD5, v1, v2, vT4 en fonction du temps. Pour ces graphes, on choisira un flux à valeur moyenne nulle.

1.2: Calculer l'inductance propre du secondaire du transformateur.

# 2: Interprétation des résultats d'une simulation. Le transfo. n'est pas parfait (fuites).

Le couplage entre les deux demi-primaires du transformateur n'est plus parfait. L'inductance propre de ces enroulements reste égale à 50 mH mais la mutuelle inductance ne vaut plus que de 49 mH. Il y a donc une inductance de fuite de I mH par demi-primaire. Pour protéger les transistors contre les surtensions engendrées par ces inductances de fuite, un circuit d'écrêtage constitué avec deux diodes et une source de tension E2 est utilisé. Au niveau de la réalisation, cette source de tension sera remplacée par une diode zéner ou un circuit RC.  $E2 = 60V$ 

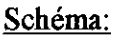

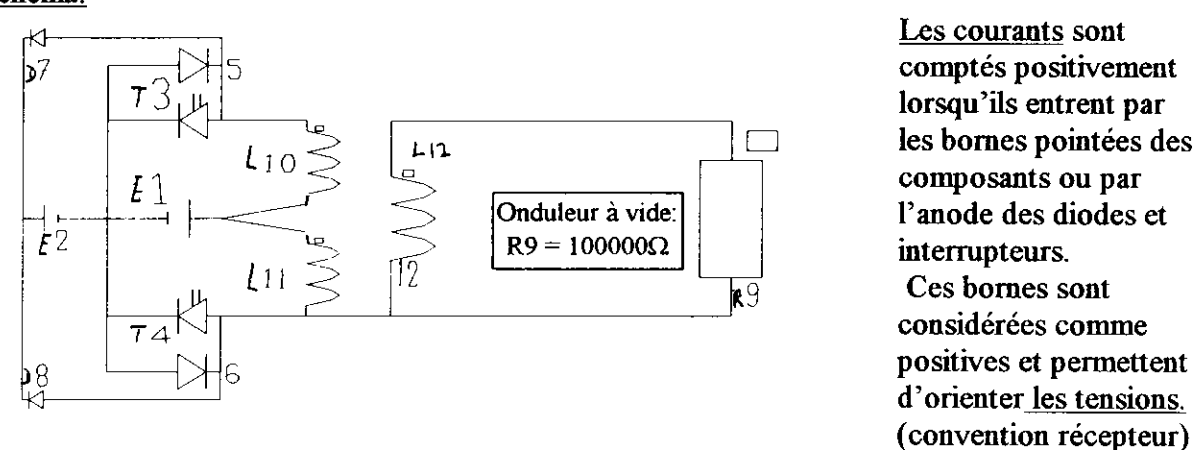

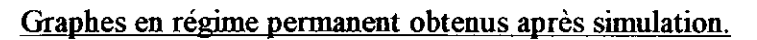

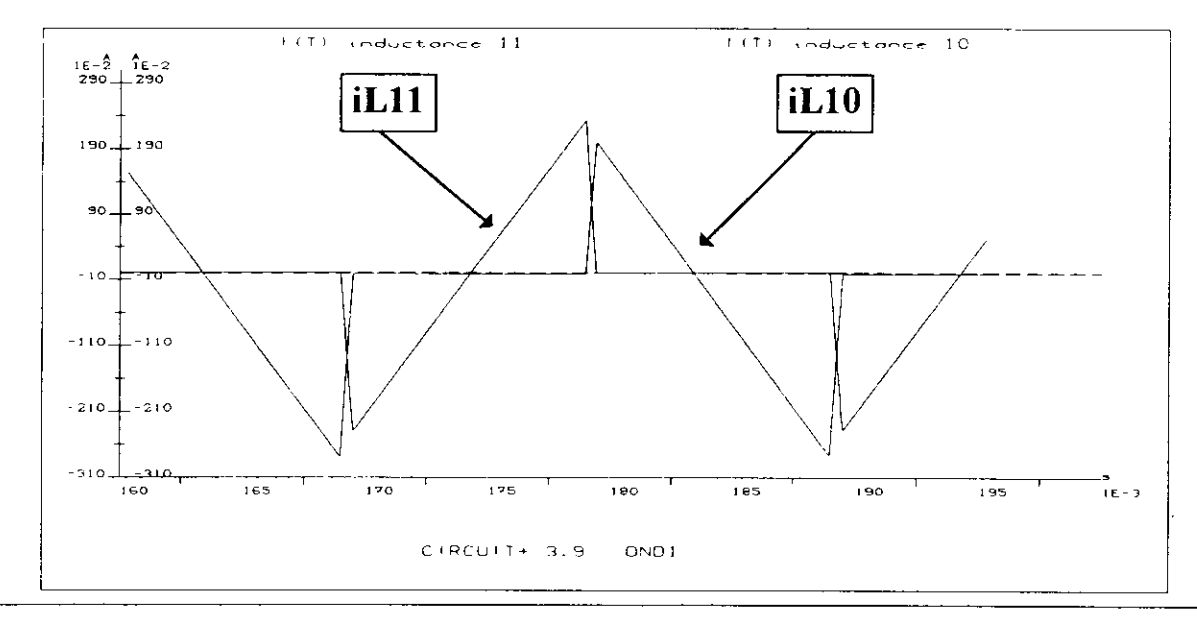

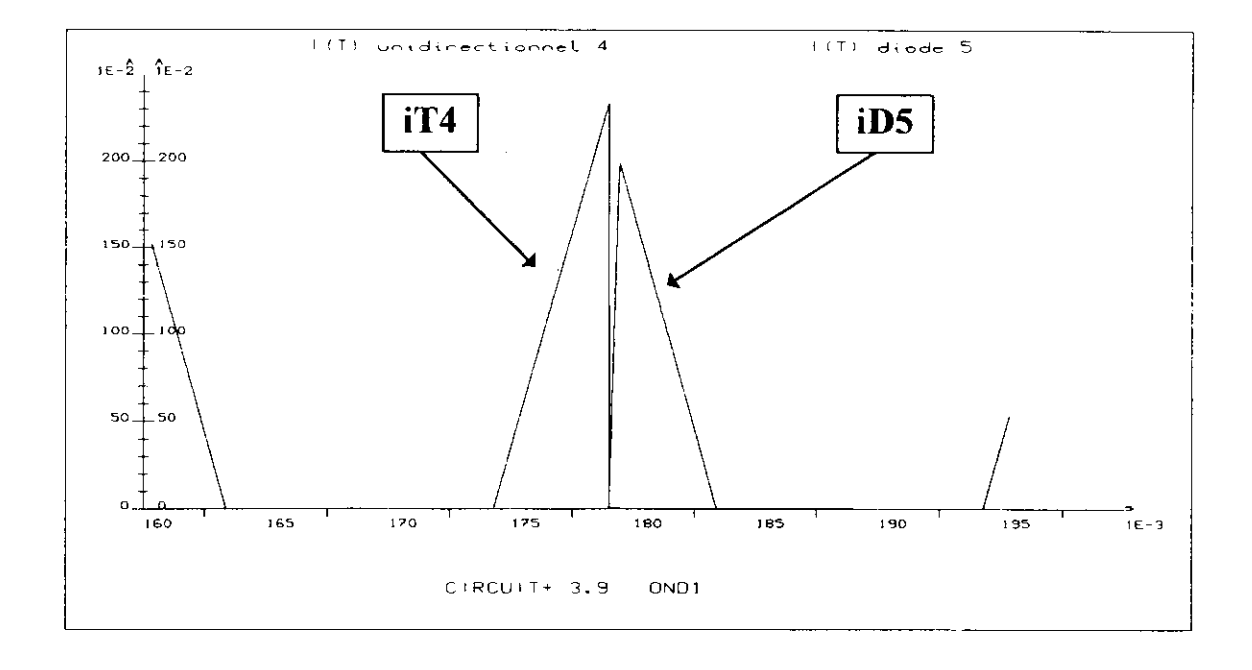

# PUSH/PULL sous CIRCUIT par J. P. THAUVIN

**FICHES** 

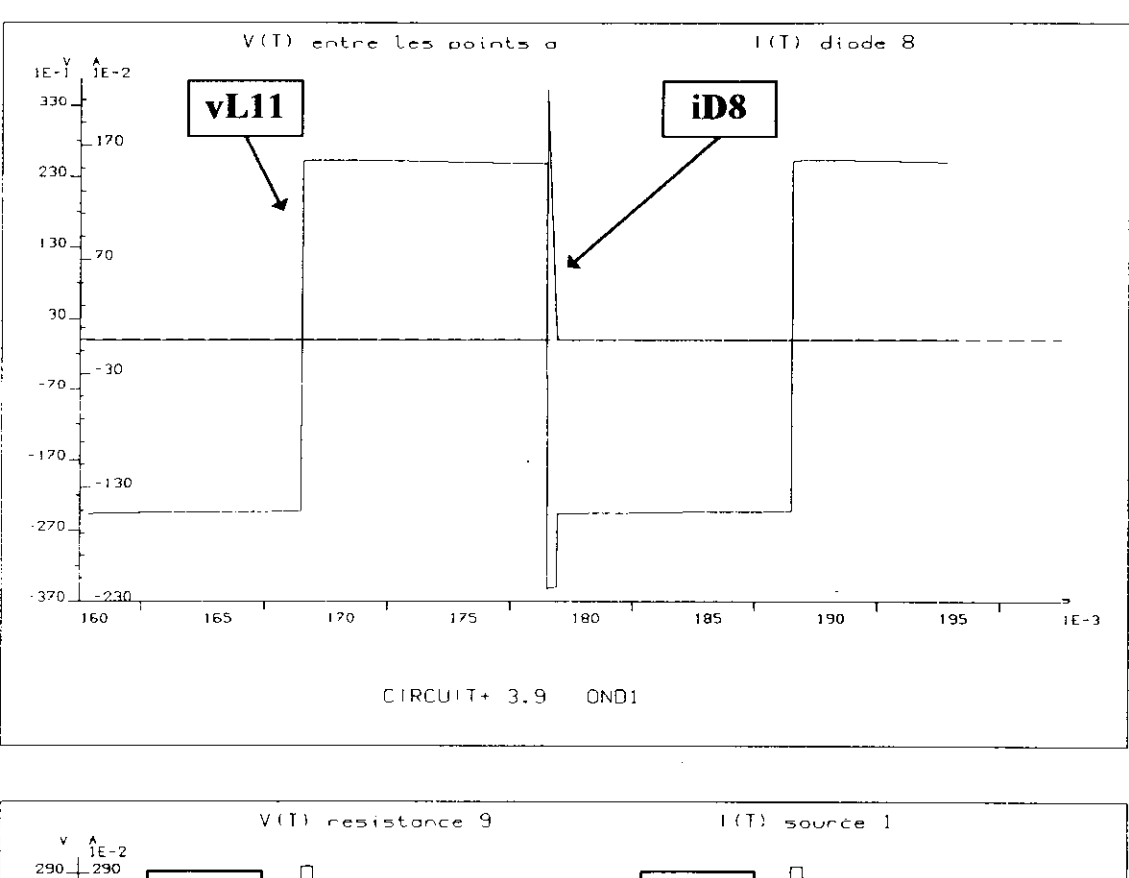

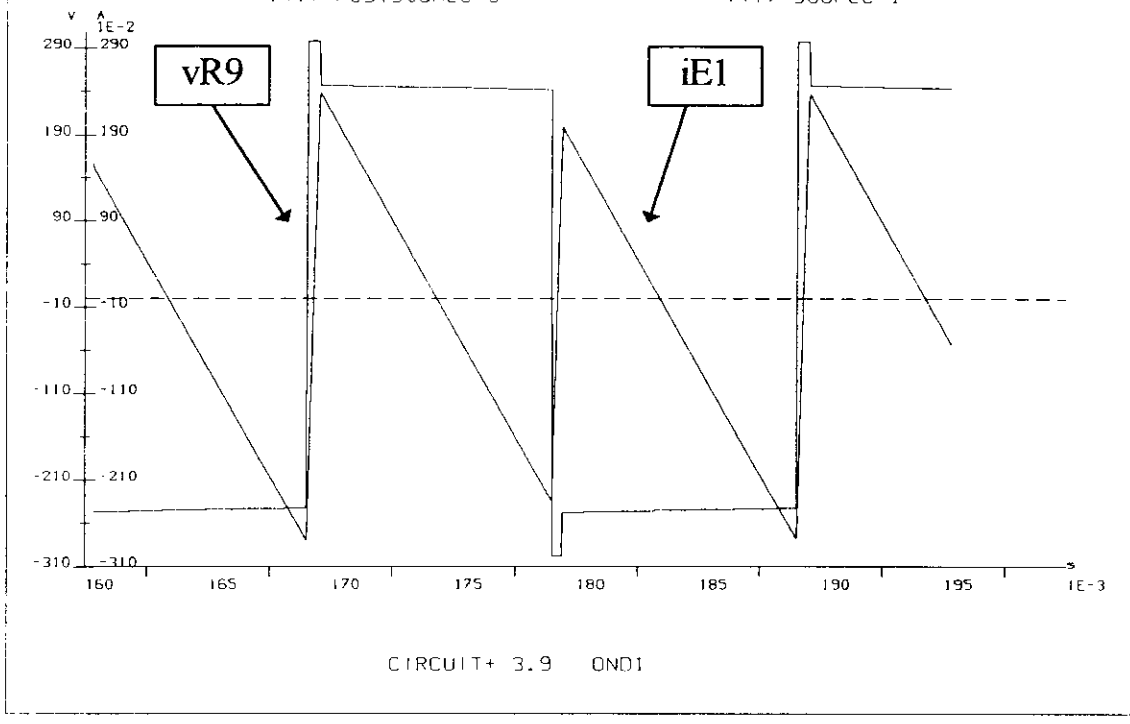

2.1: Les graphes obtenus ne sont plus identiques à ceux tracés précédemment. Expliquer avec détails I'origine des modifications et notamment:

- Dissymétrie entre iLl0 et iLl1
- iT4 et iD5 n'ont plus la même amplitude.
- Présence d'un courant dans D8.
- Allure de vL11 et vL12.

# 3: Simulation du fonctionnement en charge de l'onduleur sans filtre puis avec filtre LC.

L'interrupteur T3 est fermé pour t compris entre 0.5 et 9.5 ms. T4 est fermé pour t compris entre 10.5 et 19.5 ms. La charge R est fixée à 200  $\Omega$ .

3.1: Effectuer une simulation en régime permanent et tracer les graphes de vR9, iL10, iL11, vR9, iD7. Tracer le spectre de la tension de sortie vR9.

3.2: Analyser et commenter les résultats obtenus: Les diodes D6 et D5 sont elles utiles ? Quel élément assure la continuité du flux lorsque les deux interrupteurs sont ouverts ?

Rajouter un filtre LC en sortie. On prendra  $L = 0.5$  H et C = 4.4 µF. Le filtre aura donc une fréquence de coupure à 100 Hz et un amortissement de 0.8 (pour une charge de 200  $\Omega$ ).

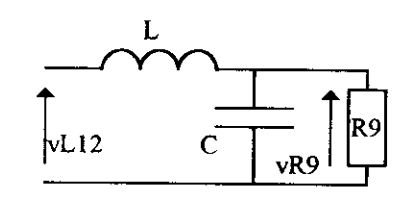

3.3: Effectuer une nouvelle simulation. Tracer les mêmes graphes que précédemment (3. l )

3.4: Comparer ces nouveaux résultats avec ceux obtenus sans filtre. Que peut-on dire: du contenu harmonique de la tension de sortie ? des di/dt dans le transformateur ? des pertes dues aux inductances de fuite primaires ?

# 4: Simulation du fonctionnement en charge de l'onduleur commandé par M.L.I.

On souhaite améliorer la qualité de la tension de sortie. Dans ce but, on utilise pour les intemrpteurs une commânde M.L.I. précalculée. Deux commutations supplémentaires par

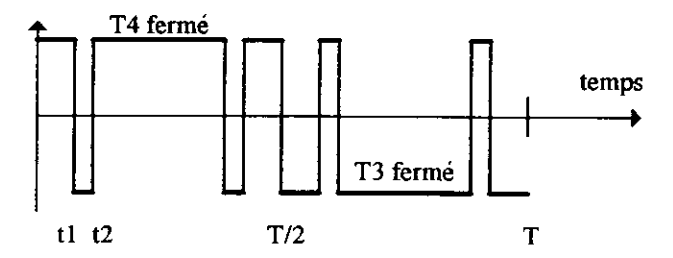

quart de période permettent théoriquement d'annuler les harmoniques 3 et 5. Les instants précalculés sont  $t = 1.31$  ms et  $t = 1.85$  ms. Ceci se traduit par une commande multiple, à 5 intervalles de fermeture par période, pour chaque interrupteur.

4.1: Modifier la caractérisation des intemrpteurs de façon à leur imposer ces commandes multiples puis effectuer une simulation. Tracer les graphes de vR9, iL12, iL10, iL11, iE1, iE2 ainsi que les spectres de vR9 et iL12.

4.2: Comparer la qualité de la tension de sortie par rapport à celle fournie par l'onduleur pleine onde de la question précédante.

4.3: Quelle est la conséquence de l'annulation des harmoniques 3 et 5 sur ceux de rang 7, 9, 11... Justifier à partir du spectre de la tension vL12.

4.4: Evaluer la puissance moyenne perdue dans le dispositif d'écrêtage (E2) ainsi que le courânt moyen dans les intemrpteurs et diodes.

4.5: Rechercher le rapport de transformation qui permettra d'obtenir 220 V eff. en charge.

# Eléments de corrigé de l'étude d'un onduleur.

Onduleur en charge (sans filtre) - Onduleur en charge (filtre LC)

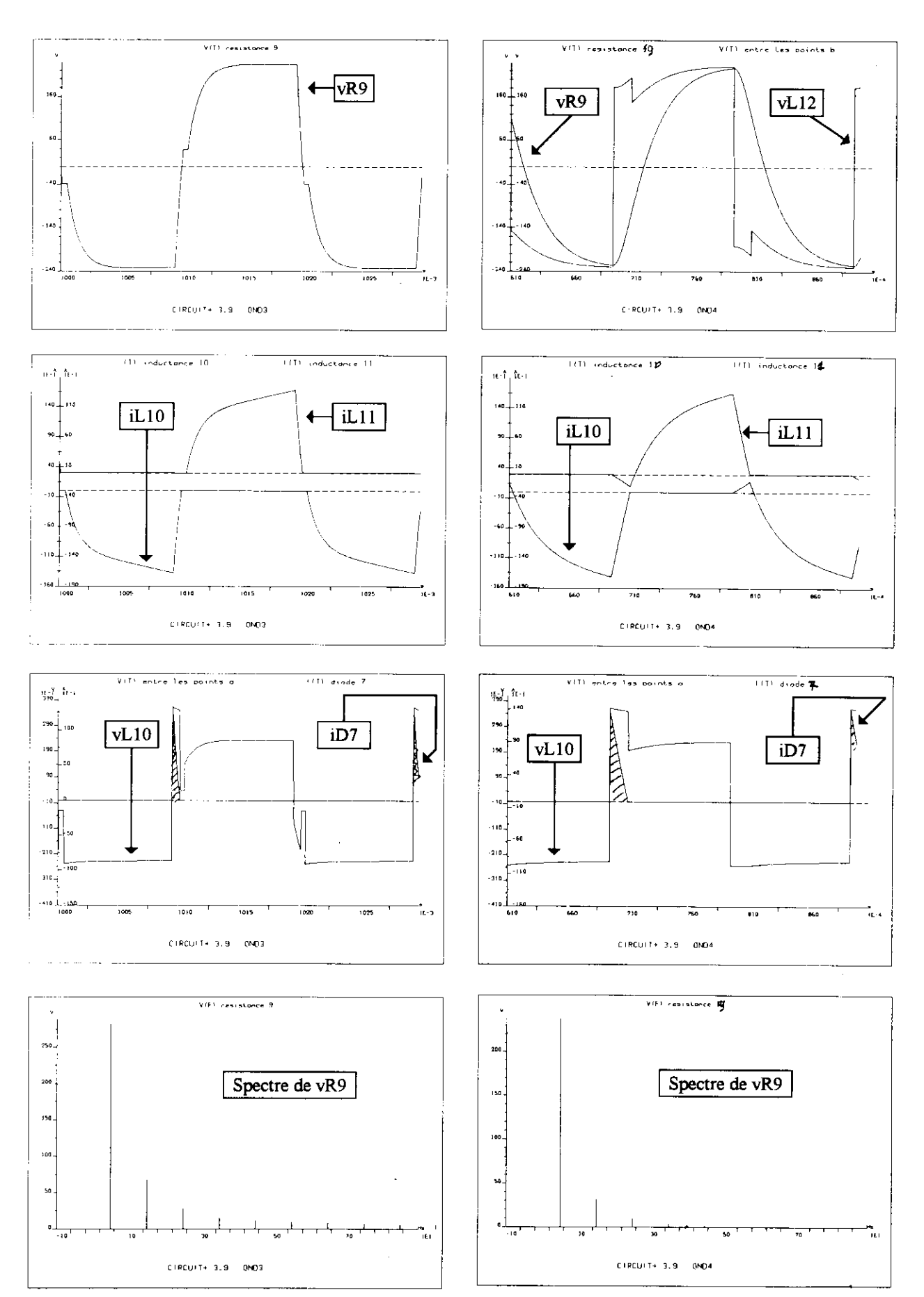

# Onduleur en charge avec filtre LC et commande M.L.I.

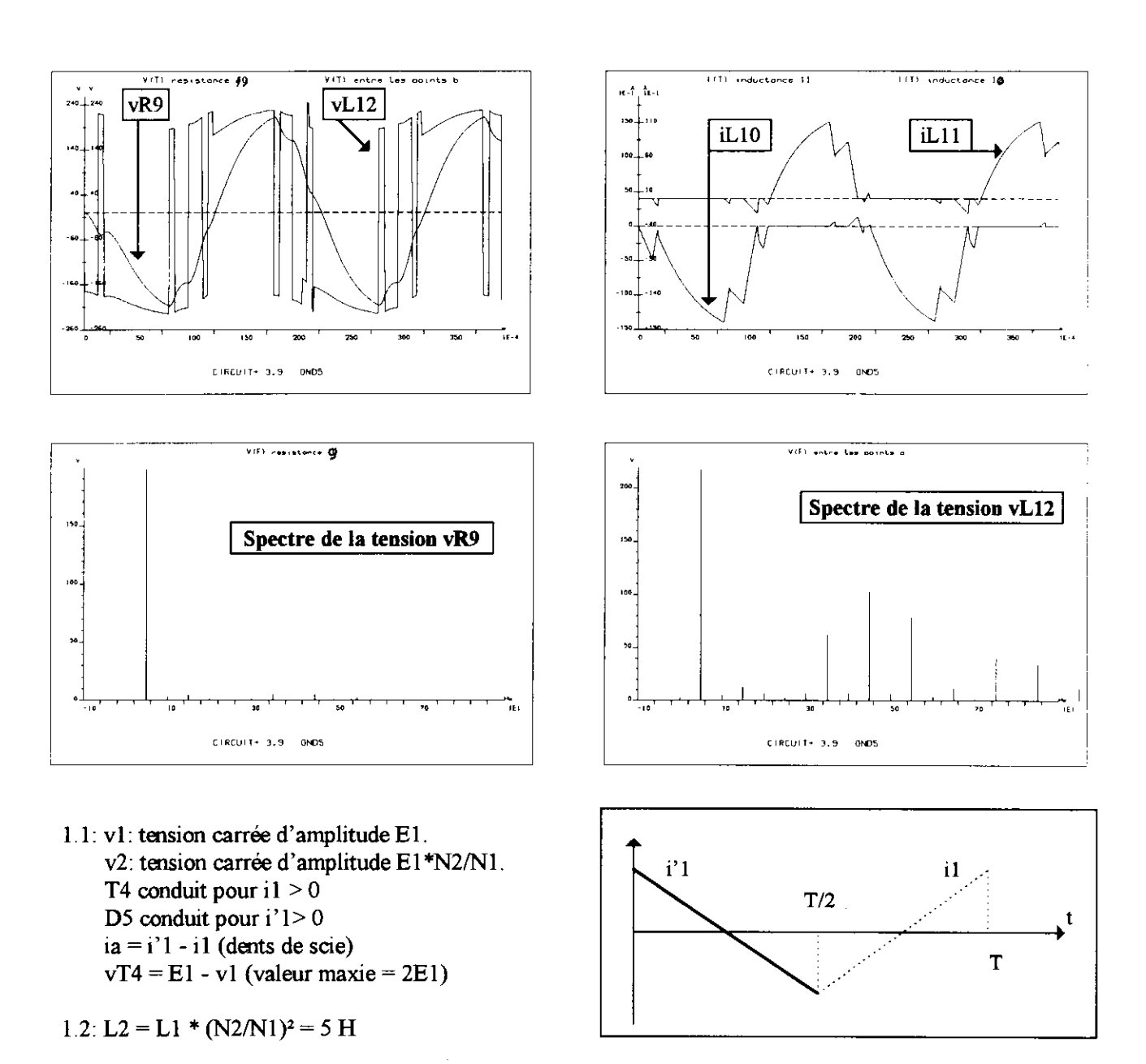

2.1: Les temps de montée et de descente des courants dans les demi-primaires ne sont plus nuls. A l'ouverture de T4, Le courant dans L11 décroît avec la pente -(E2 -E1)/ L1fuite. La diode D8 permet d'écrêter la tension vL11 à -(E2 - E1) lors de l'ouverture de T4. vT4 sera donc limitée à 60 V. D8 permet à l'inductance L11 fuite d'évacuer son énergie.

3.2. Lorsque les deux interrupteurs sont ouverts, la continuité du flux est assurée par le secondaire (petits paliers sur vR9) et non par la conduction des diodes D5 et D6. Ces diodes étaient utiles à vide et le seront en charge avec un filtre LC en sortie.

3.2: L'adjonction du filtre LC permet de réduire les harmoniques de rang faible et de supprimer ceux de rang élevé. Avec le filtre LC, on remarque une augmentation de l'énergie à dissiper dans l'élément écrêteur E2.

4.2. On constate une quasi-disparition des harmoniques et ceci malgre le renforcement du à la MLI des termes 7, 8, 9 (comparer les spectres de vR9 et vL12).